## DISSERTATION

# Entwicklung von Methoden zur Plausibilisierung von Prüfstandsmessdaten für die Motorenentwicklung

Benjamin Losonczi

Ausgefuhrt zum Zwecke der Erlangung des akademischen Grades ¨ eines Doktors der technischen Wissenschaften an der Technischen Universität Graz

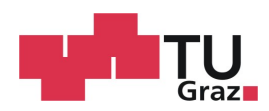

2012

## Vorwort

Die vorliegende Arbeit entstand während meiner Tätigkeit als wissenschaftlicher Mitarbeiter am Large Engines Competence Center (LEC) und am Institut für Verbrennungskraftmaschinen und Thermodynamik der Technischen Universität Graz.

Mein Dank gilt zuerst meinem betreuenden Professor Herrn Ao. Univ. Prof. Dr. techn. Andreas Wimmer für die Anregung zu dieser Arbeit, das stets große Interesse und die wertvolle Beratung und Förderung bei deren Durchführung.

Danken möchte ich auch Herrn Univ. Prof. Dr.-Ing. Günter P. Merker für die freundliche Ubernahme der Zweitbegutachtung.

Des weiteren möchte ich mich sehr herzlich bei Herrn Dr.-Ing. Franz Chmela für die vielen Anregungen und praktischen Erfahrungen, die in zahlreichen Diskussionen den Fortgang dieser Arbeit gefördert haben, bedanken.

Weiters bin ich Herrn Dr. techn. Gerhard Pirker, dem Leiter des Simulationsteams, für seine stetige Unterstützung zu Dank verpflichtet.

Ich bedanke mich herzlich bei allen Institutsangehörigen für die gute Zusammenarbeit.

Mein besonderer Dank geht schließlich an meine Eltern, die als selbstlose Förderer meiner Erziehung und Ausbildung den Grundstein zu dieser Arbeit gelegt haben.

## Kurzfassung

Die Verbesserung des Kraftstoffverbrauchs und die durch die Gesetzgebung geforderte Verminderung der Abgas-Emissionen sind ständige Ziele der Weiterentwicklung von Motoren. Die Motorenentwicklung kommt dabei immer mehr unter Zeit- und Kostendruck. Zwangsläufig folgen daraus erhöhte Anforderungen an die Qualität und Aussagefähigkeit von Prüfstandsdaten.

Unter Prüfstandsdaten werden dabei sowohl direkt messbare Größen, wie zum Beispiel Drücke und Temperaturen, als auch von Messgrößen abgeleitete Daten wie Leistung oder Wirkungsgrad verstanden.

Im Rahmen dieser Arbeit werden Verfahren zur Validierung und Plausibilisierung der Daten dargestellt und untersucht. Damit soll zunächst mit Hilfe einer intelligenten Fehlerausgleichsrechnung eine Verbesserung der gemessenen Daten erzielt werden. Die verbesserten Werte müssen sich einerseits im Rahmen der Messgenauigkeit des jeweiligen Messgeräts befinden, andererseits aber auch Bedingungen genügen, die über physikalische Zusammenhänge zwischen den Messwerten bestehen. An dieser Stelle können zusätzlich auch physikalische Simulationsmodelle zur Plausibilitätskontrolle der Messdaten eingesetzt werden. Das Mittel zur Korrektur der Messwerte und der Berechnung der einzelnen Unschärfeintervalle ist die Gauß'sche Ausgleichsrechnung.

Darüber hinaus soll die Genauigkeit von selbst nicht messbaren und deshalb von Messdaten abgeleiteten Ergebnisgrößen beurteilt werden. Zur Genauigkeitsbewertung durch Berechnung der resultierenden Unschärfeintervalle wird das Gauß'sche Fehlerfortpflanzungsgesetz eingesetzt.

## Summary

Improved fuel economy and reduced exhaust emissions as required by law are permanent objectives of further engine development work. As a result, engine development is subject to more and more pressure to reduce time and costs. Inevitably, increased demands are being placed on the quality and significance of test bed data.

Test bed data is understood to be quantities that can be measured directly, such as pressure and temperature, and data that are derived from parameters, such as power output and efficiency.

This work presents and investigates processes for validating and checking the plausibility of data. First, the measured data should be improved by using an intelligent correction calculation. The corrected values must fall within the boundaries of the measurement accuracy of the corresponding measuring device and also fulfill the physical conditions between the input values. At this point, physical simulation models can also be used to test the plausibility of the measurements. Gaussian correction calculation is used to correct the input values and to calculate individual confidence intervals.

In addition, the accuracy of the output values that are unable to be measured directly and that are thus derived from measurements should be assessed. Gauss's law of error propagation is used to evaluate accuracy by calculating the resulting confidence intervals.

## Inhaltsverzeichnis

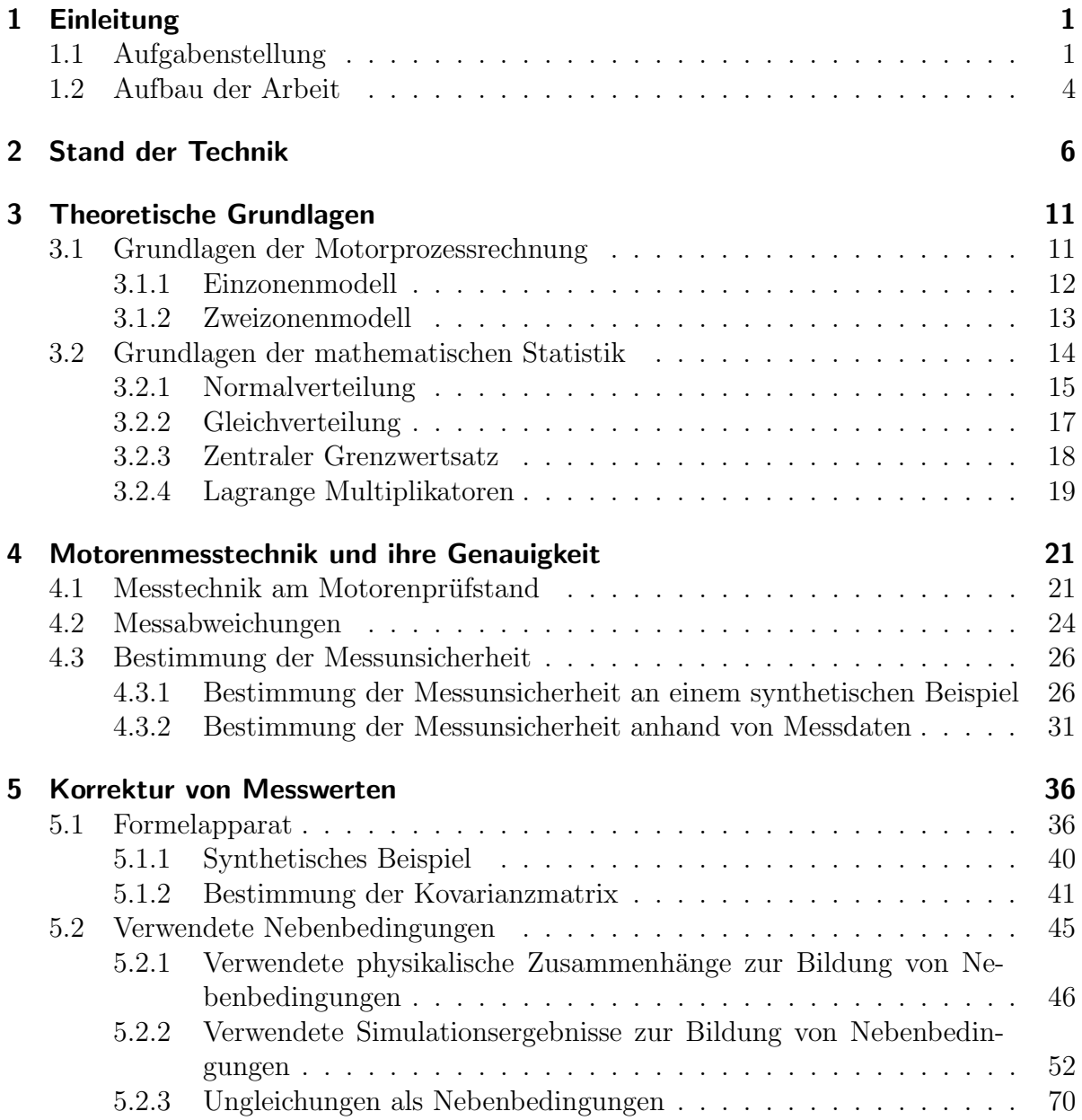

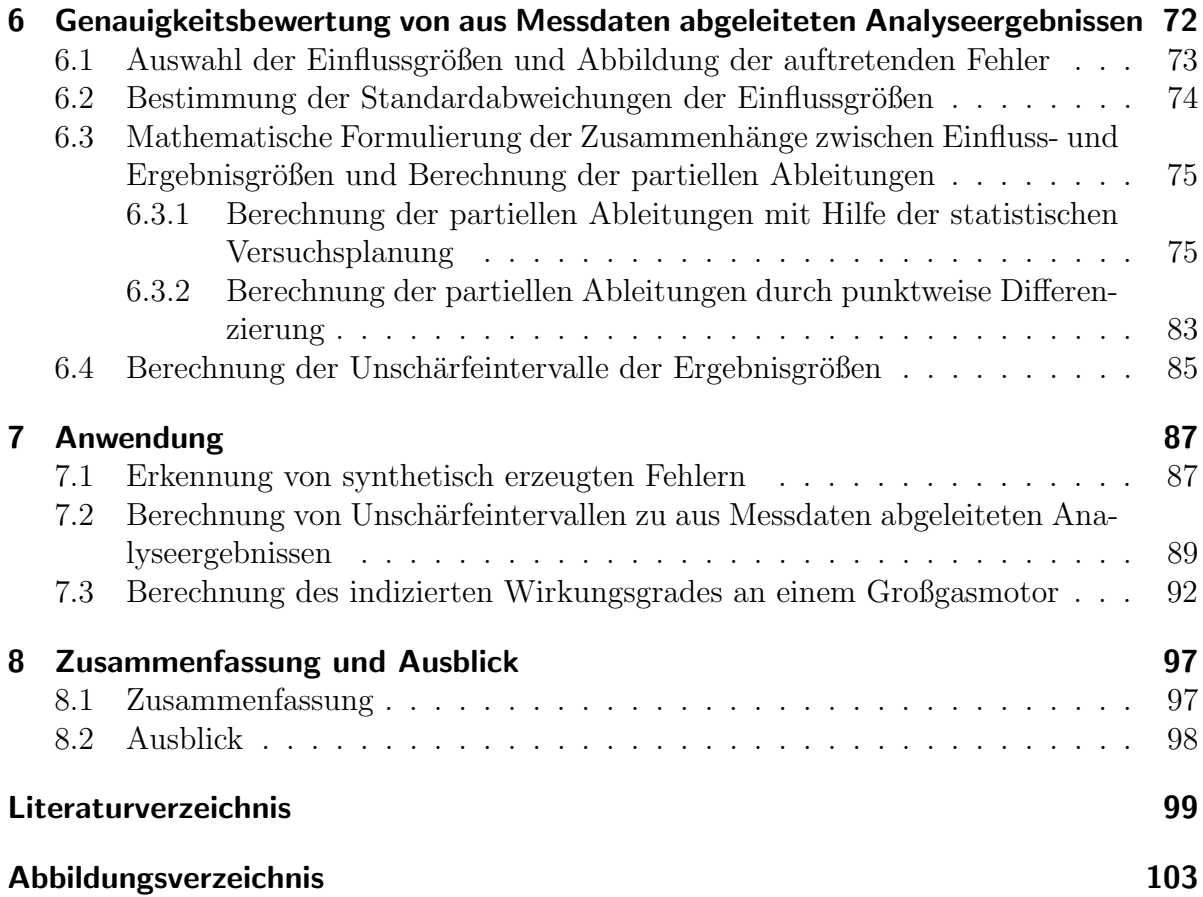

## Nomenklatur

### Symbole

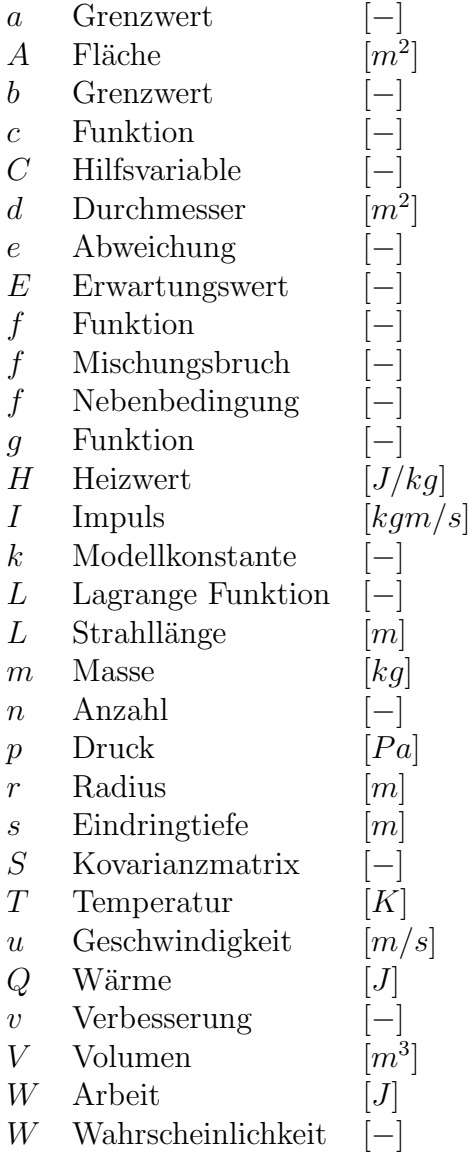

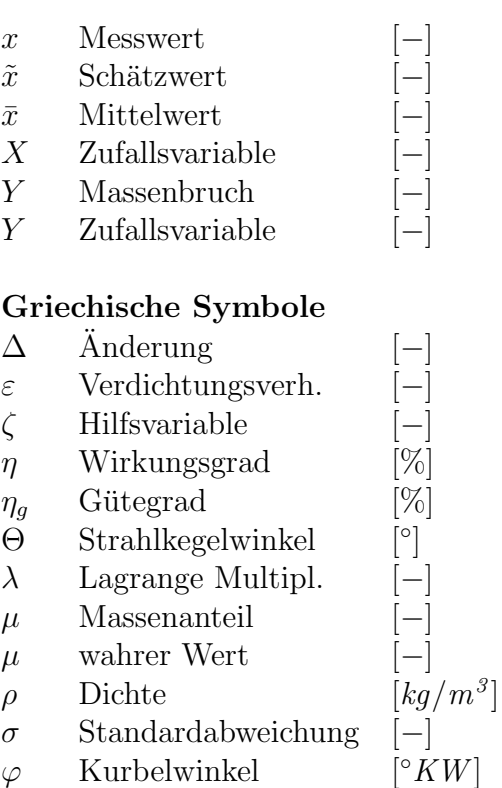

#### Indizes

- b bekannt
- B Brennstoff
- cl center line
- e effektiv
- eq equivalent
- $G$  Gas
- ges gesamt
- $h$  Hub
- $i$  indiziert
- $K$  Kraftstoff
- $L$  Luft
- $m$  mechanisch
- $m$  mittlere
- r Reibung
- $r$  zufällig
- s systematisch
- $st$  stöchiometrisch
- $u$  unbekannt
- $u$  untere
- $u$  unverbrannt
- $v$  verbrannt
- $w$  wahr
- $\ensuremath{W_{}}$  Wand
- $z$  zufällig
- $0$  Düsenaustritt

#### Abkürzungen

- DN Druckniveau<br>TD Temperaturd
- Temperaturdrift
- Var Varianz
- WV Winkelversatz

## 1 Einleitung

### 1.1 Aufgabenstellung

Das grundsätzliche Ziel jedes Motorenherstellers ist es, Motoren mit hoher Leistung, hohem Wirkungsgrad und niedrigen Emissionen zu entwickeln. Wenn man nur an die immer strenger werdenden Emissionsgrenzwerte denkt, wird einem klar, dass diese Anforderungen nur durch ständig steigenden Entwicklungsaufwand erreicht werden können. Die Versuchsphasen haben einen wesentlichen Anteil an der gesamten Entwicklung, die Prüfstandsmessungen sind ständige Begleiter der Entwicklungsphasen, wie auf Abbildung 1.1 am Beispiel der am LEC für Großmotoren entwickelten Methodik dargestellt ist.

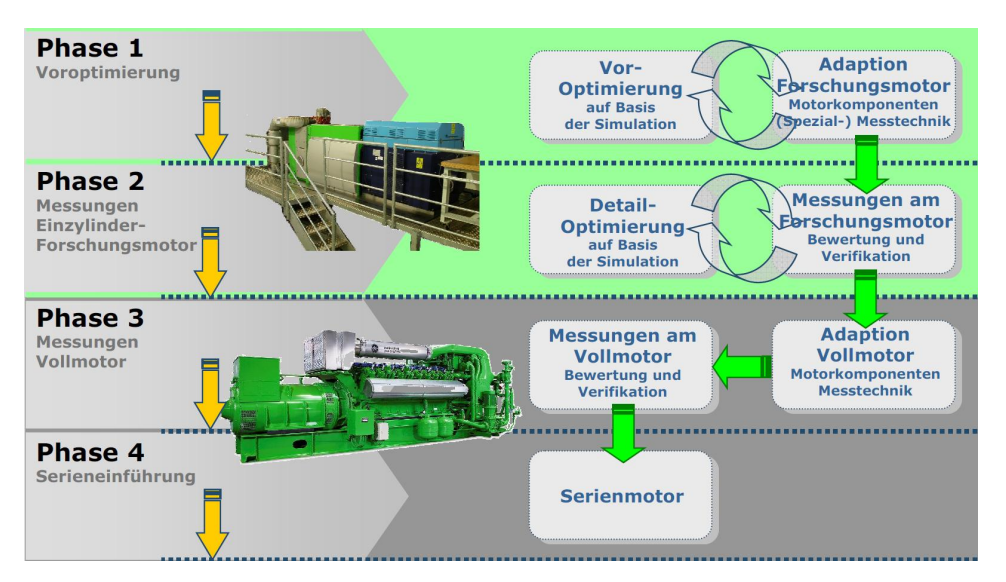

Abbildung 1.1: LDM-LEC Development Methodology [49]

Selbst in der ersten Phase der Motorenentwicklung, in der Phase der Voroptimierung, wo noch großteils Simulationsmodelle zum Einsatz kommen, spielen die Messungen eine entscheidende Rolle. Die Simulationsmodelle können nämlich nur dann belastbare Ergebnisse liefern, wenn sie vorher auf korrekte Messergebnisse abgestimmt wurden. In der nächsten Phase werden Messungen am Einzylinder-Forschungsmotor durchgeführt, um die Simulationsergebnisse zu validieren und weitere Detailoptimierungen vorzunehmen. Wenn das Konzept bereits einen gewissen Reifegrad erreicht hat, wird in der dritten Phase der Vollmotor aufgebaut, bzw. Ergebnisse des Einzylindermotors auf den Vollmotor ubertragen. Erst dann, wenn die Messungen am Vollmotor bestätigen, dass alle Anforderungen erfüllt werden, kann in der letzten Phase die Serieneinführung beginnen.

Es ist also generell zu sagen, dass bei allen Messvorgängen eine hohe Effizienz anzustreben ist. Dadurch können sowohl Entwicklungszeit als auch Kostenaufwand erheblich reduziert werden. Ein weiteres Ziel jedes Prüfstandsbetreibers ist es, die Redundanz aufgrund von Wiederholungs- und Stichversuchen zur Absicherung der Ergebnisse auf einem Minimum zu halten. Deswegen ist es wichtig, die Qualität und Aussagekraft jedes Versuchsergebnisses überprüfen zu können, um belastbare Erkenntnisse vor allem mit Hilfe der Motorprozessanalyse ableiten zu können. Um diesen Anforderungen gerecht zu werden, sollen im Rahmen dieser Arbeit Methoden vorgestellt werden, die in der Lage sind, die Eingabegrößen für die Motorprozessanalyse vorab zu korrigieren, und damit die Qualit¨at und Aussagekraft von aus Messdaten abgeleiteten Analyseergebnissen zu beurteilen und zu verbessern.

Die Motorprozessanalyse ist eines der wichtigsten Werkzeuge, die die Entwicklungsingenieure zur Verfügung haben. Sie ermöglicht die Berechnung der relevanten thermodynamischen Prozesse, die in einem Verbrennungsmotor ablaufen. Dazu wird der Brennraum als ein thermodynamisches System abgebildet, und die relevanten Prozesse mit Hilfe der Massen- und Energieerhaltungssätze, der Gasgleichung und eines Wandwärmeübergangsmodells beschrieben (Näheres siehe im Kapitel 3.1). Als Eingabegrößen dieses thermodynamischen Systems werden die am Motorenprufstand ermittelten langsamen und schnel- ¨ len Messdaten herangezogen. Als langsame bzw. quasi-stationäre Messdaten werden jene Größen gekennzeichnet, die über einen oder mehrere Arbeitszyklen konstant bleiben, wie beispielhaft die folgenden Größen:

- Drehzahl
- Drehmoment
- $\bullet$  Massenströme
- Drücke
- Temperaturen
- Emissionen

Dahingegen ändern sich die schnellen Messdaten innerhalb eines Arbeitszyklus und ermöglichen dadurch die zeitabhängige Charakterisierung eines Arbeitsspiels. Die für die Motorprozessanalyse wichtigsten schnellen Messgrößen sind:

• Zylinderdruck

- Drücke im Ein- und Auslasssystem
- $\bullet$  schnell veränderliche Temperaturen
- Nadelhub
- Einspritzdruck

Wegen der Unvollkommenheit der verwendeten Messtechnik und der zufälligen Störeinflüsse, die selbst bei den mit großer Sorgfalt durchgeführten Messungen nicht vollständig vermeidbar sind, werden die oben erwähnten Größen durch Messfehler verfälscht. Diese Tatsache hat eine negative Auswirkung auf die Genauigkeit der berechneten Ergebnisse, was die Anwendung der in dieser Arbeit diskutierten Methoden zur Messdatenplausibilisierung notwendig macht. Beispielsweise können bei der Druckindizierung als mögliche Fehlerquellen ein versehentlich falsch gewählter Kalibrierfaktor für die Sensorempfindlichkeit oder das Driftverhalten des Sensors erwähnt werden. Die verwendeten piezoelektrischen Drucksensoren können prinzipbedingt nur Relativdrücke messen, deswegen ist eine thermodynamische Druckeinpassung bei jeder Auswertung notwendig. Dieser Vorgang kann ebenfalls durch Fehler verfälscht werden.

Das wichtigste Rechenergebniss einer Motorprozessanalyse ist der Brennratenverlauf, der den zeitlichen Verlauf der Energieumsetzung im Brennraum wiedergibt. Diese Größe ermöglicht dem Entwicklungsingenieur eine rasche Beurteilung der Auswirkungen der durchgefuhrten Modifikationen bei der Brennverfahrensentwicklung. Die aus einem Brenn- ¨ ratenverlauf ableitbaren Größen sind beispielhaft:

- Verbrennungsbeginn
- Verbrennungsdauer
- Schwerpunktlage
- Energieumsatzpunkte
- Energiebilanz

Im Zuge einer Motorprozessanalyse kann auch eine Verlustanalyse durchgeführt werden. Dabei werden ausgehend von einem idealen Motor (Vergleichsprozess) die einzelnen Verluste über die Wirkungsgradkette aufgezeigt, siehe Abbildung 1.2, die statt zum Wirkungsgrad des Idealprozesses zum effektiven Motorwirkungsgrad fuhren. Diese Ana- ¨ lyse ermöglicht die Erforschung weiterer Verbesserungspotenziale, die zur Erfüllung der Forderungen nach Motorkonzepten mit höheren Wirkungsgraden beitragen können.

Der Entwicklungsstand der heutigen Otto und Dieselmotoren hat bereits ein Niveau erreicht, wo die noch erzielbaren Wirkungsgradgewinne im unteren einstelligen Prozentbereich liegen. Die Maßnahmen, die zur Verbesserung des Motorwirkungsgrades führen, sind oft mit hohem Kostenaufwand verbunden. Um solche kostenintensiven Entscheidungen rechtfertigen zu können, muss man sich die Frage stellen, ob die aus Messdaten

abgeleiteten Rechenergebnisse auf die Berücksichtigung der Genauigkeit der Messgeräte plausibel und belastbar sind. Zur Beantwortung dieser Fragestellung sollen die im Rahmen dieser Arbeit vorgestellten Methoden dienen.

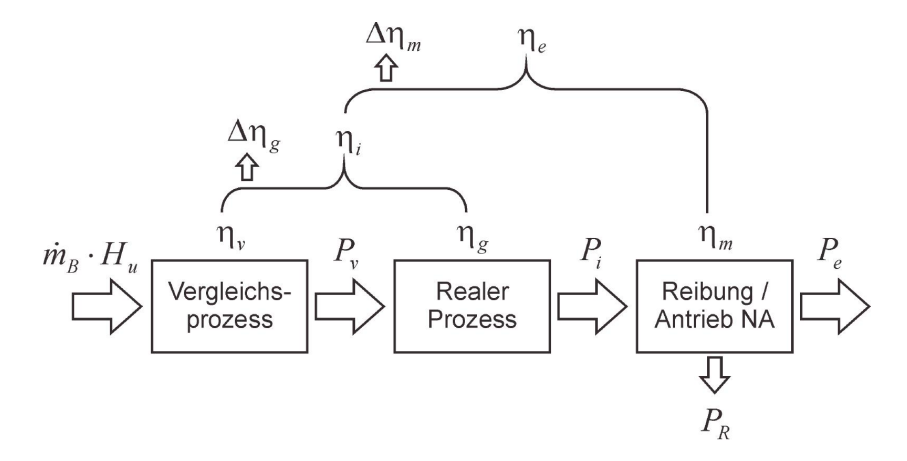

Abbildung 1.2: Wirkungsgradkette bei der motorischen Energieumsetzung [14]

Zur Erreichung der immer strenger werdenden Emissionsgrenzwerte sind die Motorenentwickler gezwungen, belastbare Vorhersagen hinsichtlich  $NO<sub>x</sub>$ - und Ruß-Emissionen bereits in der Entwicklungsphase zu treffen. Dazu kann die Motorprozessrechnung ebenfalls beitragen. Die stark temperaturabhängigen Phänomene der Schadstoffbildung lassen sich mit einem Zweizonenmodell (genauere Definition siehe Kapitel 3.1.2), wobei die Temperaturen in der Frischgas- bzw. verbrannten Zone extra berechnet werden, mit Erfolg modellieren.

Als ein letztes Beispiel für die möglichen Rechenergebnisse der Motorprozessanalyse sei die Maximaltemperatur im Frischgasanteil genannt. Diese Größe kann für die Beurteilung der Klopfneigung bei Großgasmotoren herangezogen werden.

### 1.2 Aufbau der Arbeit

Die vorliegende Arbeit gliedert sich in folgende Abschnitte: Im nächsten Kapitel wird der aktuelle Stand der Technik zusammengefasst. Anschließend wird im Kapitel 3 eine kurze Einführung in die theoretischen Grundlagen gegeben, die bei der Entwicklung der vorgestellten Methoden verwendet wurden. Danach wird im Kapitel 4 auf die am Motorenprüfstand verwendete Messtechnik eingegangen, und die Charakterisierung der Messfehler erläutert. Im Kapitel 5 wird das Thema Korrektur von Messfehlern diskutiert. Es werden einige Verfahren kurz vorgestellt, die bei der Datenvalidierung zum Einsatz kommen können. Anschließend wird die Methode der Gauß'schen Ausgleichsrechnung,

die als Grundlage für die entwickelte Fehlererkennungsmethode diente, erläutert. Im Kapitel 6 der Arbeit wird eine Methode vorgestellt, die die Genauigkeitsbewertung von aus Messdaten abgeleiteten Analyseergebnissen ermöglicht. Anschließend werden im Kapitel 7 die Funktionsweisen der vorgestellten Methoden anhand von Beispielen diskutiert. Mit einer Zusammenfassung der Ergebnisse und einem Ausblick wird die Arbeit mit dem Kapitel 8 abgeschlossen.

## 2 Stand der Technik

In der Fachliteratur existieren zahlreiche Methoden, die sich mit der Plausibilisierung von Messdaten befassen. Die steigende Komplexität der heutigen Verbrennungskraftmaschinen macht die Anwendung solcher Methoden notwendig, weil die manuelle Uberprüfung der durch die Brennverfahrensoptimierung entstehenden großen Datenmengen nicht mehr zu bewältigen ist.

Ein weiterer Aspekt, der für die Einführung solcher Anwendungen spricht, ist die Verbreitung der statistischen Versuchsplanung DoE (Design of Experiments) in der Motorenentwicklung. Bei der Anwendung dieser Methode wird eine Reduktion des Prüfstandsaufwands dadurch erreicht, dass der Versuchsplan ausgehend von statistischen Überlegungen definiert wird. In der Regel dienen die so bestimmten Messpunkte auch als Grundlage für die Bildung von Modellen, die funktionale Zusammenhänge zwischen ausgewählten Größen beschreiben. Die Belastbarkeit der Modelle kann nur dann gewährleistet werden, wenn die zur Modellbildung verwendeten Messdaten einer Plausibilitätsprüfung unterzogen wurden.

Die heutigen Prüfstandssysteme sind leider noch nicht in der Lage, diesen Anforderungen gerecht zu werden. Manche Systeme verfügen bereits über Tools, die eine Grenzwertüberwachung ermöglichen [12]. Dabei wird für den jeweiligen Messkanal eine untere und obere Grenze definiert und der aktuelle Messwert uberwacht. Die Unter- bzw. ¨ Uberschreitung dieser Grenzwerte löst schließlich eine Meldung aus, und informiert dadurch den Prüfstandsfahrer über den Fehler. Des Weiteren existieren bereits Messgeräte, die über ein eigenes Diagnosesystem verfügen, das die Betriebsbereitschaft des Sensors uberprüft. Damit können Totalausfälle eines Sensors erkannt werden.

Die in der Praxis verwendeten kommerziellen Systeme fur die Messdatenauswertung ¨ bieten auch einige Möglichkeiten zur Datenplausibilisierung [11, 12]. Die Visualisierung relevanter Messgrößen in Form von sog.  $XT$ -Diagramme (auch Raum-Zeit Diagramme) ermöglicht dem Prüfstandsingenieur, z.B. Ausreißerpunkte bzw. Punkte, wo das Signal an die Messbereichsgrenze gelangt ist, zu erkennen. Im Falle einer späteren Funktionalbildung würden diese Daten zur fehlerhaften Modellen führen. Wenn charakteristische Zusammenhänge zwischen Messdaten bekannt sind, bieten Streudiagramme (Scatterplots) gute Möglichkeit dazu, diese kritisch zu überprüfen. Beispielhaft sei der  $NO<sub>x</sub>$ -Lambda Trade-off genannt. Falls aus vorherigen Messungen ein Regressionsmodell für eine Messgröße vorliegt, kann ein Residuendiagramm erstellt werden, wobei die aktuellen Messwerte uber den berechneten Werten aufgetragen werden. Abweichungen von der 45- ¨ Grad-Geraden deuten ebenfalls auf Messfehler hin. Die oben erwähnten Methoden sind selbstverständlich nur für die stichprobenartige Uberprüfung der Messwerte geeignet.

Die in der Literatur vorliegenden wissenschaftlichen Arbeiten zum Thema Messdatenplausibilisierung diskutieren Methoden unterschiedlicher Komplexit¨at. Jakubek unterteilt in seiner Habilitationsschrift [20] die Methoden der Fehlerdiagnose bzw. Datenvalidierung in den folgenden Klassen:

- datenbasierte Methoden
- modellgestützte Methoden
- wissensbasierte Methoden

Bei den datenbasierten Methoden werden Aussagen direkt aus der Analyse der Messdaten abgeleitet. Die großen Datenmengen werden mit statistischen Verfahren auf einige wenige Datenkanäle reduziert, die dann die relevanten Informationen enthalten. Nach dieser Vorbearbeitung der Messdaten werden Methoden der Regressionsanalyse eingesetzt, um Abhängigkeiten zwischen den bereits vorhandenen Daten und den aktuellen Messdaten herzustellen und damit auf mögliche Messfehler zu schließen. Als Nachteil dieser Methoden soll erwähnt werden, dass ihre Genauigkeit und Aussagefähigkeit stark von der Messqualität der verwendeten Daten abhängig sind.

Die modellgestützten Methoden, wie die Bezeichnung bereits verrät, verwenden sog. Prozessmodelle, um das untersuchte System beschreiben zu können. Diese Methoden werden für analytisch modellierbare Systeme eingesetzt. Aus den Ergebnissen der Modelle und den aktuellen Messdaten werden sog. Residuen berechnet, die anschließend mit vordefinierten Toleranzen verglichen werden. Je nachdem, ob bei dem betrachteten Messkanal das Toleranzband verletzt wurde, kann auf Messfehler geschlossen werden. Nach der Art der Modellbildung lassen sich die Modelle in die folgenden Gruppen unterteilen.

Bei der theoretischen Modellbildung dienen vor allem physikalische und chemische Zusammenhänge als Grundlagen der Modelle. Die auf diese Weise erstellten Modelle beschreiben die Prozesse mit hoher Genauigkeit, was natürlich auf die bekannten mathematischen Formeln zurückzuführen ist, die im Modell hinterlegt wurden.

In der Praxis beinhalten die zu beschreibenden Systeme zahlreiche Prozesse, die sich mit den bekannten Gesetze der Physik oder Chemie nicht beschreiben lassen. In solchen Fällen kann die experimentelle Modellbildung zum Einsatz kommen. Die Basis der Modelle bilden nach wie vor mathematische Zusammenhänge, deren Parametrierung aber auf Basis von Messdaten erfolgt. Je nachdem, wieviel physikalisches Wissen das Modell enthält, werden die Modelle in drei Gruppen unterteilt, so wie White, Grey bzw. Black Box Modelle. Wegen Vorhandensein von physikalischen Hintergründen werden die Messdaten bei den White Box Modellen zur Parametrierung nur zum Teil verwendet, dahingegen enthalten die Black Box Modelle kein physikalisches Wissen mehr. Die Grey Box Modelle können als Übergänge zwischen den beiden erstgenannten Modellen interpretiert werden.

Die wissensbasierten Methoden ermöglichen die Erstellung von Zusammenhängen, die qualitative Aussagen über das betrachtete System liefern. Sie benötigen kein physikalisches Wissen uber die vorliegenden Prozesse, als Grundlage der Modelle werden Ex- ¨ pertenwissen, kausale Analysen bzw. Mustererkennung verwendet. Diese historischen Vorkenntnisse beschreiben ein System durch linguistische Regeln. Um diese Regeln in Form von mathematischen Zusammenhängen darstellen zu können, werden intelligente Methoden wie Fuzzy Logic bzw. neuronale Netze verwendet. Die Genauigkeit der so erstellten Modelle ist wegen der fehlenden physikalischen Hintergründe in der Regel schlechter als die der oben beschriebenen Methoden.

Strasser untersucht in seiner Dissertation [39] den Einsatz von künstlichen neuronalen Netzen zur Messdatenplausibilitätsprüfung bei automatischen Messungen an Motorenprüfständen. Neuronale Netze sind biologisch motivierte Modelle, die sich an Grundprinzipien der Arbeitsweise eines Gehirns anlehnen. Strasser unterzog die Methode einer kritischen Analyse und beschrieb dabei die folgenden Vorteile

- Lernfähigkeit: selbstständige Verhaltensveränderung zur Reaktion auf neue Ereignisse
- Adaptivität: selbstständige Verhaltensveränderung zur Anpassung an die zeitlich veränderlichen Ereignisse
- Parallelität: parallele Informationsverarbeitung

bzw. Nachteile

- Wissenserwerb nur durch Lernen möglich
- Lernen oft sehr langsam
- Lernerfolg hängt stark von Trainingsdaten und Netz- bzw. Lernparametern ab
- Black Box Verhalten

Zwei mögliche Anwendungsfälle wurden in der Arbeit untersucht:

- direkte Methode Klassifikation
- indirekte Methode Funktionsapproximation

Bei der Klassifikation werden die Messkanäle ausgehend von historischen Daten direkt auf ihre Genauigkeit überprüft, und sie in zwei Gruppen sortiert: richtig oder falsch. Dazu sind bereits vorvalidierte Messdaten notwendig, um die verwendeten künstlichen neuronalen Netze auf diese zwei Fälle (richtig oder falsch) trainieren zu können. Wegen einiger negativen Eigenschaften wird in [39] von der Anwendung dieser Methode abgeraten.

Bei der indirekten Methode werden funktionelle Zusammenhänge zwischen den Messgrößen mit Hilfe der neuronalen Netze approximiert. Die Erstellung der notwendigen Wissensbasis wird auch in diesem Fall über das Training der Netze erreicht, wozu historische Daten verwendet werden. Nach der Trainingsphase wird der jeweilige Messkanal simuliert, und aus den so entstehenden Rechenergebnissen bzw. den Messdaten Residuen berechnet. Wenn ein Residuum eine vordefinierte Schwellenwert überschreitet, wird der aktuelle Masskanal als fehlerhaft erkannt. Wegen der gunstigeren Handhabbarkeit ¨ der Modelle, die zur Funktionsapproximation dienen, wurde dieser Anwendungsfall der neuronalen Netze in [39] weiterverfolgt.

Für die Verifizierung des erstellten Plausibilitätsprüfsystems wurden sowohl synthetische als auch reale Beispielfälle herangezogen. Wie aus den Ergebnissen hervorgeht, ist die vorgestellte Methode in der Lage, Fehler wie beispielhaft ein plötzlicher Sensorausfall, Kalibrierungsfehler bzw. Temperaturdrift der Messgeräte zu erkennen. Der Autor betont aber, dass die erzielbare Aussagefähigkeit sehr stark von der Genauigkeit der verfügbaren Trainingsdaten abhängig ist.

In [11] stellt Flohr ein in Kooperation mit der Volkswagen AG entwickelte Messdatendiagnosetool vor. Er legt die Schwerpunkte seiner Arbeit auf die Beantwortung der folgenden Fragen:

- $\bullet$  Ist das Messgerät in Ordnung?
- Ist das Signal in Ordnung?
- Ist der Wert plausibel?

Um die erste Frage beantworten zu können, werden die Messgeräte einer statischen Funktionsprufung noch im kalten Betriebszustand unterzogen. Dabei werden beispielsweise ¨ die messgerätinternen Diagnosesysteme abgefragt, die für den kalten Motor charakteristischen Werte der Druck und Temperatursensoren kontrolliert und Auffälligkeiten in der Kalibrierhistorie der Geräte ermittelt.

Zur Beurteilung der Signalqualität der Sensoren werden statistische Ansätze wie z.B. Berechnung der Standardabweichungen eingesetzt. Dadurch lassen sich beispielsweise das Rauschen des Signals bzw. dessen Driftverhalten beurteilen.

Die Plausibilität der Messwerte wird unter Verwendung der folgenden Maßnahmen überprüft:

- $\bullet$  direkte Vergleiche zwischen Messgrößen,
- Vergleich der Messgrößen mit empirischen, messdatenbasierten Polynommodellen bzw. neuronalen Netzen,
- Aufstellen physikalisch basierter Bilanzgleichungen,
- Aufstellen physikalisch basierter idealer Vergleichsprozesse (beim Turbolader).

Aus den Erkenntnissen der obigen Gleichungen bzw. Ungleichungen werden sog. Fehlersymptome abgeleitet. Diese werden in einem späteren Prozessschritt durch ein logischwahrscheinlichkeitsbasiertes Verfahren auf ihre Ursachen überprüft, und die fehlerhaften Messkanäle detektiert.

Franze beschreibt in [12] einen in Zusammenarbeit mit der BMW AG entwickelten Ansatz zur Messdatenplausibilisierung. Das vorgestellte Validierungssystem läst sich in zwei Module unterteilen, so wie Uberprüfungsmodul und Entscheidungsmodul.

Die Aufgabe des Überprüfungsmoduls besteht darin, die Messkanäle zu überprüfen und Fehler zu erkennen. Dazu werden einerseits die Messkanäle mit Hilfe der oben diskutierten datenbasierten Methoden (Hauptkomponentenregression) approximiert, und die erhaltenen Rechenergebnisse mit den Messwerten verglichen. Andererseits werden aus Erfahrung abgeleitete Zusammenhänge zwischen den Messgrößen als Unterstützung der Fehlererkennung verwendet.

Anschließend werden im Entscheidungsmodul die Ergebnisse der Fehlererkennung ausgewertet. Um eine unrichtige Fehlermeldung zu vermeiden, werden die vom Überprüfungsmodul erkannten Fehler auf ihre Häufigkeit, Größenordnung und Priorität geprüft. Dies erfolgt mit Hilfe eines auf Basis der Fuzzy Logik entwickelten Tools. Sobald dieses System bestätigt hat, das der Fehler tatsächlich vorliegt, wird der jeweilige Messkanal als fehlerhaft bezeichnet. Die praktische Anwendbarkeit der vorgestellten Methode wurde in der Arbeit an Messdaten von einem Pkw-Ottomotor demonstriert.

An der Forschungsstelle Technische Universität Darmstadt sind in den vergangenen Jahren mehrere Veröffentlichungen zum Thema Fehlererkennung erschienen. Im Rahmen von FVV Forschungsprojekten wurden Lösungen sowohl für Diesel [4, 5, 22] als auch für Ottomotoren [19] entwickelt.

## 3 Theoretische Grundlagen

In diesem Kapitel werden die in der vorliegenden Arbeit verwendeten theoretischen Grundlagen kurz zusammengefasst. Im ersten Unterkapitel werden die grundlegenden thermodynamischen Zusammenhänge erläutert, die zur Durchführung einer Motorprozessrechnung notwendig sind.

Die gemessenen Daten, die als Eingabegrößen für die Motorprozessrechnung dienen, sind im Allgemeinfall mit Fehlern behaftet. Diese Fehler sind stochastischer Natur, deren Charakterisierung nur mit Hilfe von statistischen Methoden möglich ist. Uber diese Methoden wird im zweiten Unterkapitel eine kurze Zusammenfassung gegeben. Für weitere vertiefende Erläuterungen sei auf die angegebenen Literaturstellen verwiesen.

### 3.1 Grundlagen der Motorprozessrechnung

Die Motorprozessrechnung wird für zwei gegenläufige Rechnungswege eingesetzt. Im Zuge der Motorprozessanalyse wird ein bestehendes thermodynamisches System beschrieben, d.h. die Charakterisierung der relevanten Vorgänge erfolgt durch die Analyse vorhandener Messdaten. Im Gegensatz dazu steht bei der Motorprozesssimulation die Vorausrechnung zur Vorhersage des Verhaltens des betrachteten thermodynamischen Systems im Vordergrund, wozu vorvalidierte Simulationsmodelle benötigt werden.

Das erwähnte thermodynamische System soll so aufgestellt werden, dass die möglichst genaue Wiedergabe der relevanten Prozesse im Brennraum gewährleistet wird. Wenn nur die Vorgänge in der Hochdruckphase untersucht werden, so wie dies im Rahmen dieser Arbeit erfolgte, kann das System Brennraum näherungsweise als ein geschlossenes System betrachtet werden. In dem Fall werden die Systemgrenzen bei geschlossenen Ventilen durch die Zylinderwände, Zylinderkopf und Kolbenoberfläche festgelegt, die Blow-by Strömung durch die Kolbenringe wird vernachlässigt. Des Weiteren sind noch die folgenden Annahmen zu berucksichtigen [36]: ¨

• Innerhalb der Systemgrenzen wird der Brennraum in Zonen unterteilt, wobei eine örtliche Homogenität vorausgesetzt wird. Die jeweiligen Zustandsgrößen werden ausschließlich als zeitabhängige Größen behandelt.

- Für das Arbeitsgas wird angenommen, dass es als Gemisch idealer Gase vorliegt, dessen Komponenten vollständig durchmischt sind.
- Im 1. Hauptsatz der Thermodynamik wird die Verbrennung durch die Zufuhr der umgesetzten Kraftstoffwärme berücksichtigt.

Selbst nach diesen vereinfachenden Annahmen stellt die Berechnung der relevanten Größen eine komplexe Aufgabe dar. Die zugrundeliegenden Phänomene lassen sich nur mit Hilfe von Differentialgleichungen lösen, die auf den folgenden physikalischen bzw. empirischen Zusammenhägen beruhen:

- 1. Hauptsatz der Thermodynamik
- Kontinuitätsgesetz
- Thermische Zustandsgleichung
- Newton'scher Wärmeübergangsansatz
- Polynomansätze zur Berechnung der kalorischen Größen

Zum Lösen dieses Differentialgleichungssystems sind gewisse Anfangsbedingungen notwendig, die den Zustand des Arbeitsgases beim Beginn der Hochdruckphase beschreiben. Um alle Zustansgrößen berechnen zu könne, sind beispielsweise Zylinderdruck bzw. Ladungsmasse und -zusammensetzung vorzugeben, die restlichen Größen lassen sich mit Hilfe der idealen Gasgleichung bestimmen.

In den folgenden Abschnitten wird kurz auf die Besonderheiten des verwendeten Einbzw. Zweizonenmodells eingegangen.

### 3.1.1 Einzonenmodell

Wenn der Brennraum als eine einzige zusammenhängende Zone betrachtet wird, bezeichnet man dies als Einzonenmodell. In dem Fall werden sowohl alle Zustandsgrößen (Zylinderdruck, Temperatur, Ladungsmasse und Volumen) als auch die kalorischen Stoffeigenschaften als örtlich konstante aber zeitlich veränderliche Größen behandelt, siehe Abbildung 3.1.

Diese Art der Modellierung des zugrundeliegenden thermodynamischen Systems eignet sich für die globale energetische Beurteilung des Brennverfahrens, und dient damit auch als Grundlage für die Verlustanalyse.

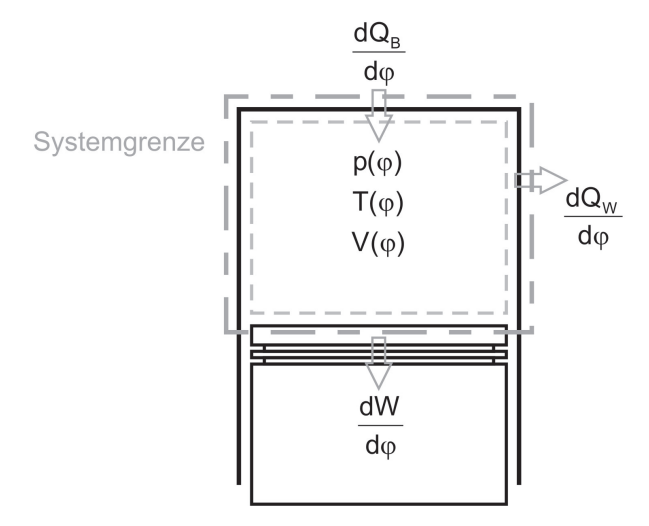

Abbildung 3.1: Schematisches Konzept des Einzonenmodells

### 3.1.2 Zweizonenmodell

Um örtlich differenzierte Aussagen, etwa über die Temperaturverteilung im Brennraum, ableiten zu können, wird das betrachtete System in Zonen unterteilt. Am häufigsten wird ein sog. Zweizonenmodell verwendet, wo zwischen zwei Zonen (unverbrannte bzw. verbrannte Zone) unterschieden wird, siehe Abbildung 3.2.

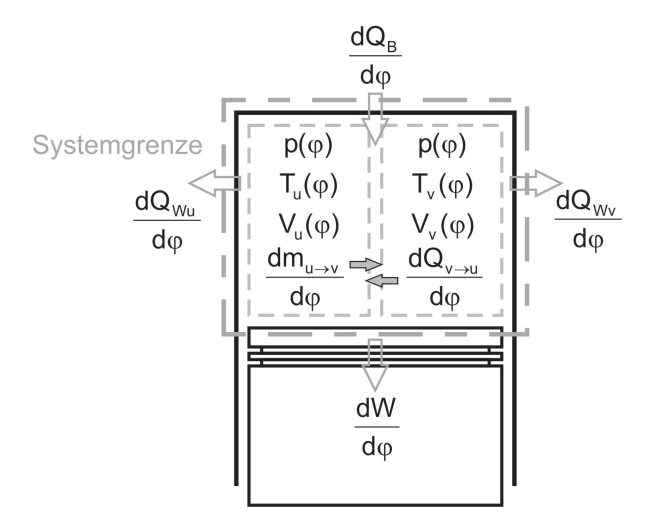

Abbildung 3.2: Schematisches Konzept des Zweizonenmodells

Bei der Modellierung des Brennraums mit einem Zweizonenmodell gelten die folgenden Annahmen:

• Im gesamten Brennraum wird der Zylinderdruck als örtlich konstant angenommen.

- Das Brannraumvolumen ergibt sich als die Summe der Volumina der unverbrannten bzw. verbrannten Zone.
- Eine unendlich dünne Reaktionszone trennt die beiden Zonen voneinander.
- In der unverbrannten Zone findet keine Verbrennung statt.
- Die Massenaufteilung zwischen den Zonen wird über das lokale Luftverhältnis festgelegt.

Für weitere detailliertere Beschreibungen der verwendeten Zusammenhänge sei auf die umfangreichen Fachliteratur [15, 27, 36, 47] verwiesen.

### 3.2 Grundlagen der mathematischen Statistik

Selbst bei Messungen, die mit größter Sorgfalt durchgeführt werden, werden die Messwerte von ihren sog. wahren Werten gewisse Abweichungen aufweisen. Wie groß bzw. in welcher Richtung diese Abweichungen ausfallen, ist in der Regel unbekannt. Ausgehend von dieser Tatsache werden die Messgrößen als Zufallsvariablen behandelt, deren Charakterisierung mit den Mitteln der mathematischen Statistik und Wahrscheinlichkeitstheorie erfolgen kann.

Bei wiederholter Messung einer Messgröße wird man feststellen, dass die einzelnen Messwerte, d.h. die Zufallsvariablen, doch bestimmte Regelmäßigkeiten aufweisen. Sie folgen einer sog. Wahrscheinlichkeitsverteilung. Zur Beschreibung dieser Verteilung werden in der Statistik zwei Zusammenhänge, die Verteilungsfunktion und die Verteilungsdichtefunktion verwendet. Im Folgenden werden die mathematischen Zusammenhänge zur Berechnung dieser Funktionen kurz zusammengefasst.

Die Verteilungsfunktion  $F(x)$  ist definiert als die Wahrscheinlichkeit W, dass die Zufallsvariable X einen Wert annimt, der kleiner oder gleich x ist [28], siehe Gleichung (3.1).

$$
F(x) = W(X \le x) \tag{3.1}
$$

Für stetige Verteilungsfunktionen, die kontinuierlich sind und keine Sprünge aufweisen, wird die Verteilungsdichtefunktion  $f(x)$  definiert als

$$
f(x) = \frac{dF(x)}{dx} \tag{3.2}
$$

Des Weiteren lässt sich mit den obigen Funktionen berechnen, wie groß die Wahrscheinlichkeit ist, dass die Zufallsgröße  $X$  in einem Intervall, gegeben durch die Grenzwerte  $a$ und b liegt, siehe Gleichung (3.3).

$$
W(a < x \le b) = F(b) - F(a) = \int_{a}^{b} f(x)dx
$$
 (3.3)

Die Verteilungsdichtefunktion wird durch zwei Parameter bestimmt. Einerseits durch den Erwartungswert  $\mu$ , der ein Maß für das Zentrum der Verteilung der Zufallsgröße ist, siehe Gleichung (3.4).

$$
E(x) = \mu = \int_{-\infty}^{+\infty} x f(x) dx
$$
\n(3.4)

Der andere notwendige Parameter zur Charakterisierung der Verteilungsdichtefunktion ist die Varianz  $\sigma^2$  bzw. Standardabweichung  $\sigma$ . Sie ist als Maß für die Streuung der Messwerte um den Erwartungswert definiert, siehe Gleichung (3.5).

$$
Var(x) = \sigma^2 = \int_{-\infty}^{+\infty} (x - \mu)^2 f(x) dx
$$
\n(3.5)

In den nächsten Abschnitten sei auf die Eigenschaften zweier in der Praxis oft verwendeten Verteilungen etwas genauer eingegangen.

#### 3.2.1 Normalverteilung

Die in technischen Anwendungen am häufigsten verwendete Verteilung ist die Normalverteilung. Ihre Verteilungsdichtefunktion, die auch als Glockenkurve genannt wird, definierte Gauß mit dem Zusammenhang in Gleichung (3.6).

$$
\varphi(x,\mu,\sigma) = \frac{1}{\sigma\sqrt{2\pi}}e^{-\frac{(x-\mu)^2}{2\sigma^2}}\tag{3.6}
$$

Aus dem um den Erwartungswert  $\mu$  symmetrischen Verlauf der Verteilungsdichtefunktion lassen sich einige wichtige Eigenschaften der normalverteilten Messabweichungen ableiten [13]:

- gleich große negative bzw. positive Messabweichungen treten mit der gleichen Häufigkeit auf,
- kleine Abweichungen vom Erwartungswert sind häufiger als große Abweichungen,
- mit zunehmendem Fehlerbetrag nimmt die Häufigkeit einer Messabweichung monoton ab,
- für die Messabweichung Null hat die Verteilungsdichtefunktion ein Maximum.

Die zur Berechnung dieser Funktion notwendigen Parameter, d.h. der Erwartungswert und die Standardabweichung sind in der Praxis nicht bekannt. Ihre Werte können nur mit Hilfe aus Stichproben gewonnenen Daten abgeschätzt werden. Der beste Schätzwert für den Erwartungswert  $\mu$  ist der arithmetische Mittelwert einer Stichprobe:

$$
\bar{x} = \frac{1}{N} \sum_{i=1}^{N} x_i
$$
\n(3.7)

Als bester Schätzwert für die Standardabweichung wird die empirische Standardabweichung verwendet, siehe Gleichung (3.8).

$$
s = \sqrt{\frac{1}{N-1} \sum_{i=1}^{N} (x_i - \bar{x})^2}
$$
 (3.8)

Abbildung 3.3 gibt die Verteilungsdichtefunktion bzw. die Verteilungsfunktion der Normalverteilung wieder.

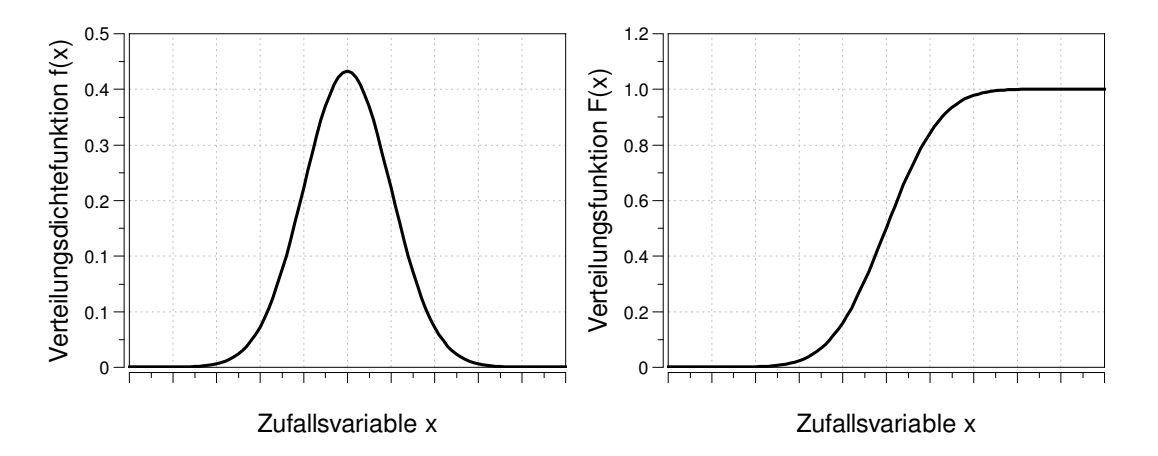

Abbildung 3.3: Charakteristische Funktionen der Normalverteilung

#### 3.2.2 Gleichverteilung

Mit einer Gleichverteilung kann jene Zufallsvariable beschrieben werden, bei der alle vorkommenden Werte die gleiche Wahrscheinlichkeit aufweisen. Wenn die Grenzwerte der Verteilung bekannt sind, kann die Verteilungsdichtefunktion wie folgt definiert werden:

$$
f(x) = \begin{cases} \frac{1}{b-a} & a \le x \le b \\ 0 & sonst \end{cases}
$$
 (3.9)

Der Maximalwert der Verteilungsdichtefunktion ergibt sich aus der generellen Forderung, dass die Summe aller Einzelwahrscheinlichkeiten, d.h. die Fläche unter der Verteilungsdichtefunktion den Wert 1 ergeben soll.

Die besten Schätzwerte für den Erwartungswert und die Standardabweichung lassen sich nach Einsetzen von Gleichung (3.9) in Gleichung (3.4) bzw. Gleichung (3.5) berechnen. Mit den bekannten Grenzwerten  $a$  und  $b$  ergeben sich die folgenden Zusammenhänge:

$$
E(x) = \int_{a}^{b} x \frac{1}{b-a} dx = \frac{a+b}{2}
$$
 (3.10)

$$
Var(x) = \int_{a}^{b} x^{2} \frac{1}{b-a} dx - \left(\frac{a+b}{2}\right)^{2} = \frac{(b-a)^{2}}{12}
$$
 (3.11)

In der Abbildung 3.4 sind die charakteristischen Verläufe einer gleichverteilten Zufallsvariable dargestellt.

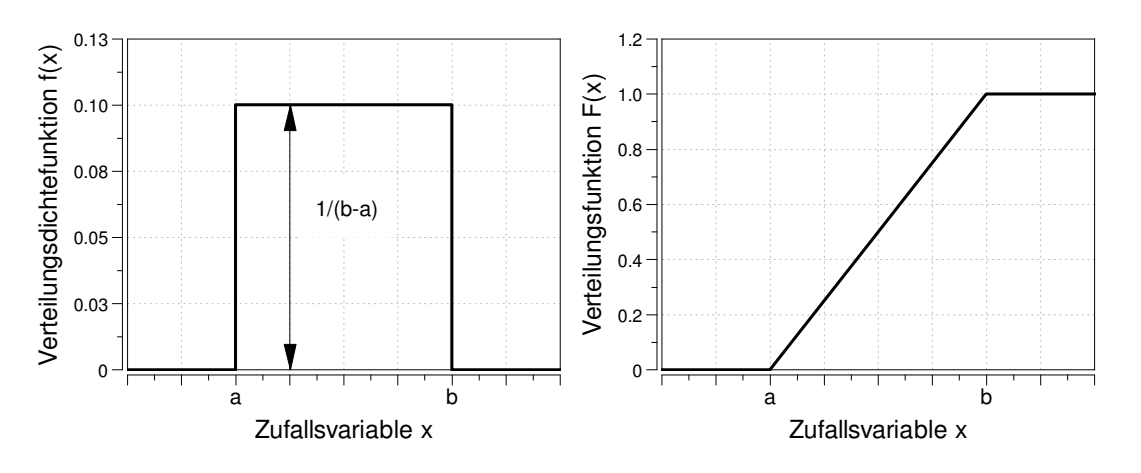

Abbildung 3.4: Charakteristische Funktionen der Gleichverteilung

#### 3.2.3 Zentraler Grenzwertsatz

Ohne zu tief in die Details zu gehen, sei noch eine wichtige Eigenschaft unabh¨angiger Zufallsgrößen erwähnt. Die Abweichungen, die bei den technischen Anwendungen eine Messung beeinträchtigen, setzen sich in den meisten Fällen aus einer Reihe von unabhängigen zufälligen Ereignissen mit unbekannten Wahrscheinlichkeitsdichten zusammen [21]. Um eine Charakterisierung dieser Abweichungen zu ermöglichen, soll die Wahrscheinlichkeitsdichte der Summe der Einzelverteilungen bestimmt werden. Dies kann über die Faltung der einzelnen Wahrscheinlichkeitsdichten erfolgen. Um diese oft aufwendige Rechnung zu vermeiden, wird in der Praxis vom zentralen Grenzwertsatz Gebrauch gemacht. Dieser besagt, dass die Verteilungsdichtefunktion der Summe von Zufallsvariablen unabhängig von den ursprünglichen Ausgangsverteilungen gegen die Normalverteilung konvergiert.

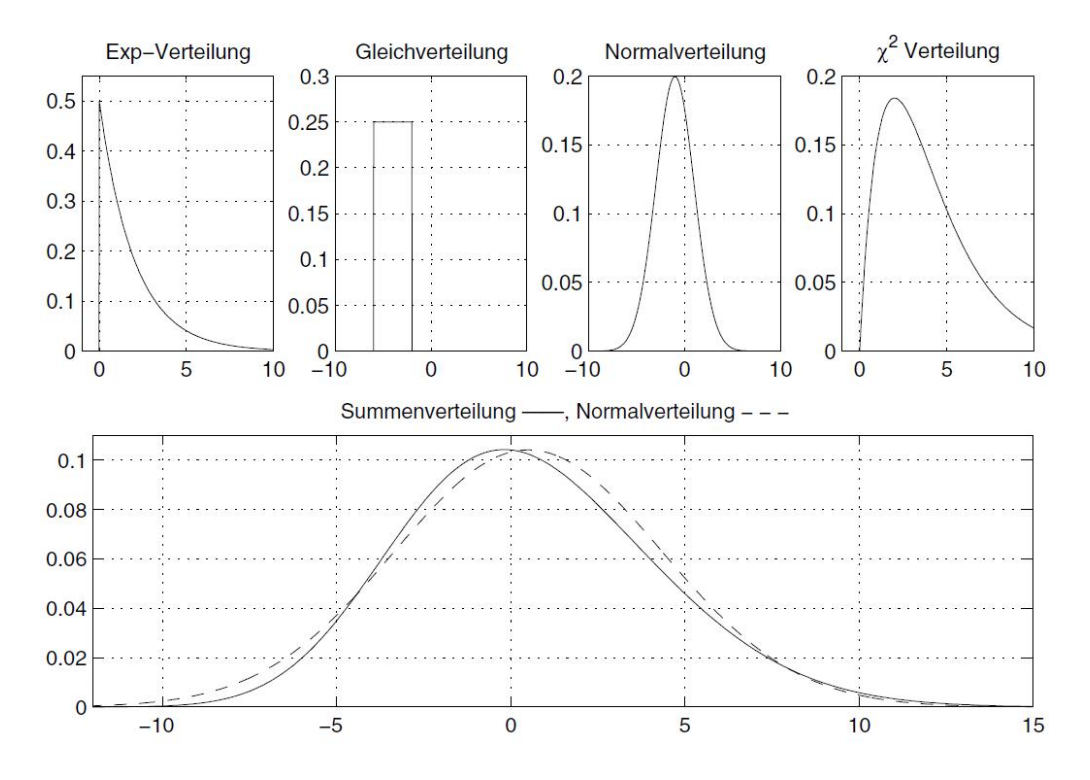

Abbildung 3.5: Wahrscheinlichkeitsdichte der Summenverteilung im Vergleich mit einer Normalverteilung [21]

Um diese Tatsache zu demonstrieren, zeigt Abbildung 3.5 einen Vergleich zweier Verteilungsdichtefunktionen, wobei die eine als die Summe bekannter Einzelverteilungen (siehe Bild oben) und die andere unter Annahme einer Normalverteilung berechnet wurden. Wie auch aus diesem Vergleich hervorgeht, ist die Annäherung der Summenverteilung durch die Normalverteilung durchaus zulässig.

Wenn also die Verteilungsdichtefunktionen der einzelnen Ereignisse, die zum Entstehen zufälliger Mesabweichungen beitragen, nicht genau bekannt sind, berechtigt diese Annahme dennoch zur Verwendung der Normalverteilung.

#### 3.2.4 Lagrange Multiplikatoren

Für die in einem späteren Kapitel vorgestellten Methode (Gauß'sche Ausgleichsmethode) ist es notwendig, eine gegebene Funktion unter gewissen Nebenbedingungen zu minimieren. Dazu wird meist die Lagrange'sche Multiplikatorenregel herangezogen [17], die im Folgenden kurz beschrieben wird.

Sei eine Funktion

$$
f = f(x_1, \dots, x_n) \tag{3.12}
$$

sowie Funktionen

$$
g_i = g_i(x_1, \dots, x_n) \quad i = 1, \dots, k \tag{3.13}
$$

gegeben. Weiters seien die Skalare

$$
c_i \in \Re \qquad i = 1, \dots, k \tag{3.14}
$$

vorgegeben. Gesucht wird ein Minimum der Funktion in Gl. (3.12) unter der Bedingung, dass

$$
g_i = g_i(x_1, \dots, x_n) = c_i \quad i = 1, \dots, k \tag{3.15}
$$

erfüllt wird. Dazu wird die sogenannte Lagrangefunktion

$$
L((x_1, ..., x_n, (\lambda_1, ..., \lambda_k) = f((x_1, ..., x_n) - \sum_{i=1}^k \lambda_i (c_i - g_i(x_1, ..., x_n))
$$
(3.16)

aufgestellt.

Um ein Minimum zu berechnen geht man wie folgt vor:

- Lagrangefunktion aufstellen,
- die ersten partiellen Ableitungen berechnen und Null setzen,
- $\bullet\,$ das resultierende Gleichungssystem in $n+k$  Gleichungen und $n+k$ Unbekannten lösen,
- $\bullet\,$  die ersten $n$  Koordinaten der Lösung geben das Minimum der Funktion an.

## 4 Motorenmesstechnik und ihre **Genauigkeit**

In diesem Kapitel wird zunächst eine kurze Einführung in die an Motorenprüfständen verwendete Messtechnik gegeben. Wegen der Unvollkommenheit der Messtechnik und zufälliger Einflüsse entstehen bei jedem Messvorgang immer gewisse Abweichungen bzw. Fehler. Uber die Ursachen dieser Messabweichungen wird im zweiten Unterkapitel dis- ¨ kutiert. Anschließend werden die in der Messtechnik verwendeten Beziehungen zusammengefasst, die zur Angabe der Messunsicherheit und zur Bestimmung von Vertrauensbereichen notwendig sind.

### 4.1 Messtechnik am Motorenprüfstand

Wegen der umfangreichen Literatur [16, 23, 25] , die sich mit dem Thema Motorenmesstechnik befasst, wurde in diesem Kapitel auf die Beschreibung der jeweiligen Messprinziepien verzichtet. Ein besonderes Augenmerk wurde eher darauf gelegt, eine anschauliche Zusammenfassung über die wichtigsten Herstellerangaben, die sich auf die Messgenauigkeit beziehen zu geben.

Die Art und der Umfang der eingesetzten Messtechnik hängen vor allem vom Einsatzzweck des Prüfstands ab. Zu den Standardmessgrößen zählen Motordrehzahl, Motordrehmoment (sie sind für die Berechnung der effektiven Motorleistung notwendig) und der Kraftstoffverbrauch [48]. Bei Prüfständen, die für die Brennverfahrensentwicklung eingesetzt werden, werden in der Regel auch weitere Messgrößen mit Hilfe der Zylinderdruckindizierung, Abgasanalyse bzw. optischer Messtechnik erfasst (Abbildung 4.1).

Bei der Erfassung dieser Größen kommen elektrische Messmethoden zum Einsatz, deren Messaufbau sich durch die sog. elektrische Messkette, bestehend aus den folgenden Komponenten beschreiben lässt:

- Aufnehmer (Sensor)
- Signalkonditionierung
- Datenerfassung

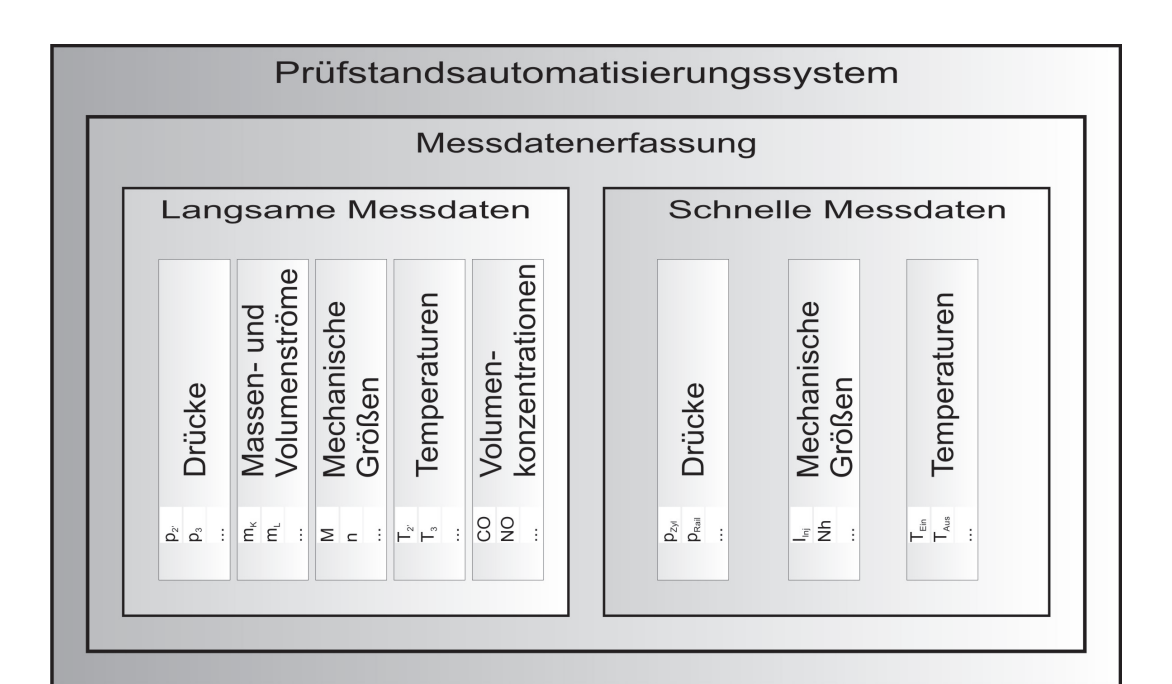

Abbildung 4.1: Datenerfassung am Motorenprüfstand

Beim elektrischen Messen wird die zu messende physikalische Größe im Messaufnehmer in ein elektrisches Signal umgewandelt, das anschließend mit Hilfe der Signalkonditionierung je nach Bedarf verstärkt wird. Die Datenerfassung hat schließlich die Aufgabe, das vorbearbeitete Signal zu erfassen und zu speichern.

Alle Komponenten der oben kurz beschriebenen elektrischen Messkette können durch diverse Störeinflüsse beeinträchtigt werden, die zu Abweichungen von wahrem Wert der zu messenden Größe führen. Diese Abweichungen beruhen laut Erfahrung hauptsächlich auf den Ungenauigkeiten der verwendeten Messaufnehmer, die Unsicherheiten der weiteren Komponenten der Messkette können eher als vernachlässigbar eingestuft werden. Im Folgenden sollen deswegen die wichtigsten Eigenschaften der Messaufnehmer zusammengefasst werden, die daruber Informationen liefern, wie groß diese Abweichungen bei ¨ den jeweiligen Aufnehmern ausfallen können.

Die Herstellerangaben hinsichtlich Genauigkeit eines Sensors beziehen sich oft auf sein Vollbereichssignal (FSO Full Scale Output). Das Vollbereichssignal wird als jenes Ausgangssignal des Aufnehmers definiert, das durch die zu messende physikalische Größe an der oberen Grenze des Messbereichs hervorgerufen wird, siehe Abbildung 4.2. Als Messbereich wird jener Bereich von Messgrößen bezeichnet, in dem der Aufnehmer die angegebenen Spezifikationen erfullt und in dem die garantierten Fehlergrenzen nicht ¨ überschritten werden dürfen.

Bei der Konstruktion von Messaufnehmern wird angestrebt, einen eindeutigen und li-

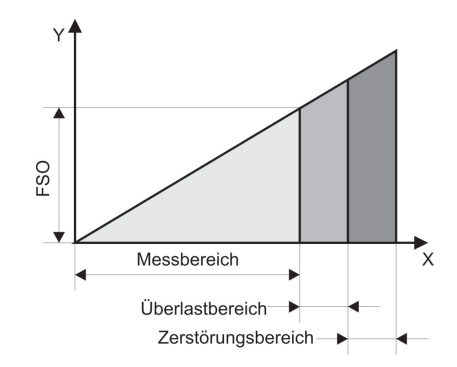

Abbildung 4.2: Vollbereichssignal (FSO) eines Messaufnehmers

nearen Zusammenhang zwischen Messgröße und Ausgangssignal herzustellen [48]. In der Praxis können diese Anforderungen nicht vollständig erfüllt werden, die Kalibrierkurven der ausgeführten Aufnehmer werden immer gewisse Abweichungen vom Idealfall aufweisen. Diese Abweichungen lassen sich mit Hilfe bestimmter Kenngrößen des jeweiligen Aufnehmers charakterisieren.

Der angestrebte eindeutige Zusammenhang könnte nur dann erreicht werden, wenn die Richtung der Messung, d.h. ob die Messgröße in aufsteigender oder absteigender Richtung erfasst wurde, keinen Einfluss auf das Ausgangssignal des Aufnehmers hätte. Dies ist im Allgemeinen nicht der Fall, der aufsteigende und absteigende Ast der Kalibrierkurve weisen in der Praxis Unterschiede auf. Zur Bestimmung dieser Unterschiede dient die sog. Hystereseschleife, siehe Abbildung 4.3. In den Herstellerspezifikationen des Aufnehmers wird jeweils die größte Abweichung  $H$  angegeben.

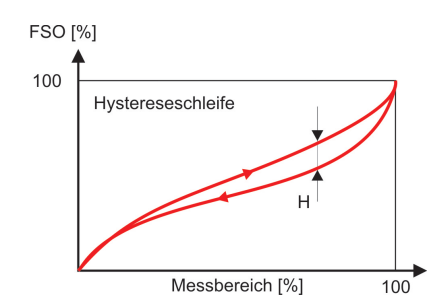

Abbildung 4.3: Hystereseschleife eines Messaufnehmers

Die Linearität eines Messaufnehmers gibt an, wie stark seine Kalibrierkurve von einer vorgegebenen Geraden abweicht. Abhängig davon, wie man diese Gerade definiert, unterscheidet man zwischen drei Methoden zur Angabe der Linearität, siehe Abbildung 4.4. Die unabhängige Linearität wird mit Hilfe der sog. besten Geraden bestimmt, die als die Mittellinie von zwei parallelen Geraden definiert ist, die alle Punkte der Kalibrierkurve einschließen. Eine weitere Bestimmungsmethode stellt die unabhängige Linearität mit Zwangsnullpunkt dar. Sie wird mit Hilfe von jener besten Geraden angegeben, die noch die zusätzliche Bedingung erfüllen soll, durch den Nullpunkt zu gehen. Damit wird gewährleistet, dass der Sensor bei einer Messgröße gleich Null ein Ausgangssignal gleich Null liefert. Wenn ein Aufnehmer haupts¨achlich im oberen Messbereich betrieben wird, wird zur Bestimmung der Linearitätsabweichung die sog. Endpunktslinearität verwendet. Die Vergleichsgerade wird in dem Fall als jene Gerade definiert, die die Endpunkte der Kalibrierkurve verbindet. In den Spezifikationen geben die Sensorhersteller jeweils den Abstand zur Bezugsgeraden an, bzw. die Methode, nach der die Linearität ermittelt wurde.

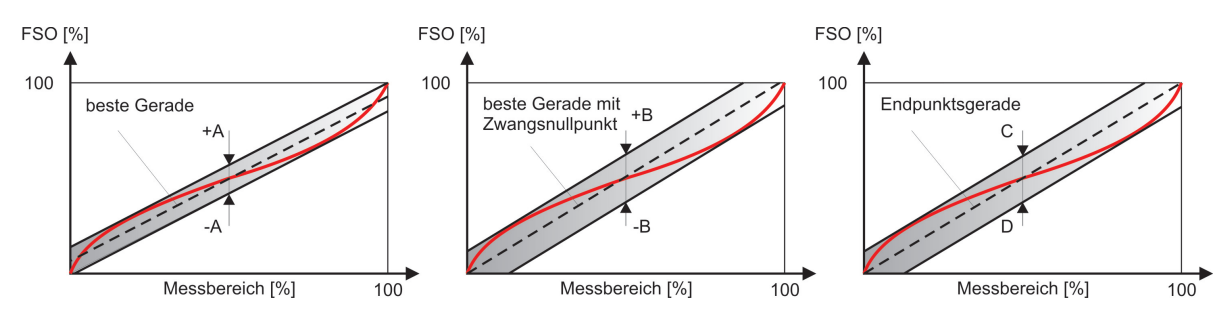

Abbildung 4.4: Methoden zur Bestimmung der Linearität eines Messaufnehmers

Eine weitere Eigenschaft eines Messaufnehmers, die hinsichtlich der Messgenauigkeit relevant ist, ist die Repetierbarkeit. Sie liefert darüber Informationen, mit welcher Genauigkeit Ausgangssignale reproduzierbar sind, wenn eine Messgröße unter gleichen Bedingungen und in der gleichen Richtung wiederholt gemessen wird. In der Regel wird die Repetierbarkeit in den Spezifikationen ausgehend von zwei Kalibrierzyklen angegeben.

### 4.2 Messabweichungen

Wie bereits anfangs erwähnt wurde, sind die Ergebnisse der Messungen am Motorenprüfstand ständig durch diverse Störeinflüsse beeinträchtigt, die zu Abweichungen von dem wahren Wert der betrachteten Messgröße führen. Die Ursachen, die für diese Abweichungen verantwortlich sind, lassen sich in zwei Klassen unterteilen. Die Metrologie unterscheidet zwischen zufälligen und systematischen Messabweichungen, siehe Gleichung  $(4.1).$ 

$$
x = x_w + e_r + e_s \tag{4.1}
$$

In dieser Gleichung stehen x für den Messwert und  $x_w$  für seinen unbekannten wahren Wert.  $e_r$  und  $e_s$  repräsentieren die zufälligen bzw. systematischen Abweichungen (Bezeichnungen laut DIN-1319-1 [7]).

Von den zufälligen Messabweichungen sind weder Richtung noch Größe bekannt, ihre Charakterisierung kann deswegen nur mit den Mitteln der mathematischen Statistik und Wahrscheinlichkeitstheorie erfolgen. Dementsprechend werden sie als Zufallsvariablen behandelt, die einer gewisser Wahrscheinlichkeitsverteilung folgen. In der Praxis hat sich bewährt, diese Verteilung mit einer Gauß'schen Normalverteilung anzunähern, wovon im Rahmen dieser Arbeit auch Gebrauch gemacht wird. Die mathematische Beschreibung dieser Funktion wird in einem späteren Abschnitt noch näher diskutiert.

Die DIN Norm <sup>[7]</sup> nennt die folgenden möglichen Ursachen für die Entstehung zufälliger Mesabweichungen:

- $\bullet$  nicht beherrschbare Einflüsse der Messgeräte
- nicht beherrschbare Anderungen der Werte der Einflussgrößen (Umgebungsparameter)
- $\bullet$  nicht beherrschbare Änderungen des Wertes der Messgröße
- nicht einseitig gerichtete Einflüsse des Beobachters (z.B. bei der Ablesung)

Die andere Klasse der Abweichungen, die der systematischen Messabweichungen, wird nach der Eigenschaften der Störeinflüsse in zwei Gruppen unterteilt. Man unterscheidet zwischen bekannten  $(e_{s,b})$  und unbekannten  $(e_{s,u})$  systematischen Abweichungen, siehe Gleichung (4.2).

$$
e_s = e_{s,b} + e_{s,u} \tag{4.2}
$$

Als Ursachen für die Entstehung der systematischen Messabweichungen können unter anderem die folgenden Beispiele genannt werden [7]:

- Unvollkommenheit der Messgeräte (Kalibrierfehler)
- Einflüsse wie Eigenerwärmung, Abnutzung oder Alterung des Messgerätes
- Abweichung der tatsächlichen Werte der Einflussgrößen von den vorausgesetzten
- Rückwirkung bei Erfassung der Messgröße durch das Messgerät
- durch den Beobachter verursachte Abweichungen (z.B. unkorrektes Ablesen der Anzeige)

Im Gegensatz zu den zufälligen Messabweichungen lassen sich die systematischen Messabweichungen zum Teil korrigieren. Im Zuge der Kalibrierung des verwendeten Messgerätes können die Ursachen für die bekannten systematischen Abweichungen in den meisten Fällen ermittelt werden, und dementsprechend der Messwert korrigiert werden, siehe Abbildung 4.5.

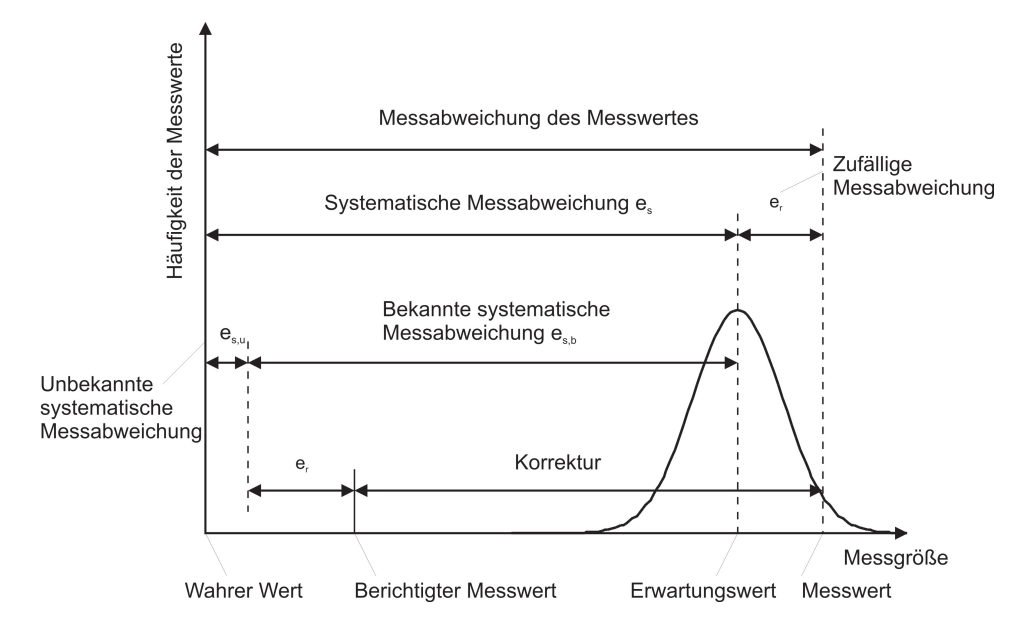

Abbildung 4.5: Messabweichung des Messwertes

Der so bestimmte sog. berichtigte Messwert weicht vom wahren Wert der Messgröße um die Summe der zufälligen und unbekannten systematischen Messabweichungen ab. Nachdem diese Abweichung die Eigenschaften einer Zufallsvariablen besitzt, kann ein Intervall um den Erwartungswert angegeben werden, das den wahren Wert der Messgröße mit einer gewisser Wahrscheinlichkeit enthält. Dies erfolgt mit der Bestimmung der Messunsicherheit.

### 4.3 Bestimmung der Messunsicherheit

Im folgenden Abschnitt sollen die mathematischen Zusammenhänge erläutert werden, die zur Bestimmung der Messunsicherheit notwendig sind. Dazu wird zunächst ein synthetischer Beispielfall beschrieben, anschließend werden die verwendeten Beziehungen an realen Messwerten diskutiert.

### 4.3.1 Bestimmung der Messunsicherheit an einem synthetischen Beispiel

In diesem Beispiel soll der Messvorgang mit dem folgenden einfachen Modell beschrieben werden, siehe Gleichung 4.3.

$$
Y = X_A - X_S \tag{4.3}
$$

In der obigen Gleichung stehen Y für die Messgröße,  $X_A$  für die unberichtigte Ausgabe des Messgerätes bzw.  $X<sub>S</sub>$  für die systematischen Messabweichungen.

Wie bereits erwähnt, entsteht die Unsicherheit der Messgröße  $Y$  als eine Folge von zufälligen und systematischen Abweichungen. Diese zwei Arten von Ursachen sollen im folgenden diskutiert werden [8].

#### 4.3.1.1 Messunsicherheit aus zufälligen Abweichungen

In dem vorgestellten Beispiel wurde die Messgröße mehrmals direkt gemessen. Die so ermittelten Messwerte  $x_i$  ( $i = 1, ..., N$ ) weisen gewisse Streuungen auf, die auf die zufälligen Störeinflüsse zurückzuführen sind. Wegen dieses unregelmäßigen Verhaltens werden die Messwerte als eine Zufallsgröße behandelt, die einer Wahrscheinlichkeitsverteilung folgt. Wie bereits in einem früheren Abschnitt erwähnt, bietet die Gauß'sche Normalverteilung laut dem zentralen Grenzwertsatz eine gute Näherung für die Beschreibung dieser Zufallsgröße.

Nachdem es sich in diesem Beispiel nur um ein Stichprobe handelt, können für die Charakterisierung der Normalverteilung nur empirisch bestimmte Schätzwerte verwendet werden. Für den unbekannten Erwartungswert  $\mu$  wird der empirische Mittelwert der Messreihe (Gleichung 3.7) bzw. für die Standardabweichung  $\sigma$  die empirische Standardabweichung der Messreihe (Gleichung 3.8) verwendet. Die gesuchte Messunsicherheit  $u(X_A)$  lässt sich schließlich mit Hilfe eines aus der empirischen Standardabweichung abgeleiteten Zusammenhangs bestimmen, siehe Gleichung (4.4).

$$
u(X_A) = s_{\bar{x}} = \frac{s}{\sqrt{N}}\tag{4.4}
$$

Dieser Zusammenhang gibt die Standardabweichung des Mittelwerts wieder. Die theoretischen Hintergründe, die zu dieser Gleichung führen, sollen im folgenden kurz zusammengefasst werden.

Um eine Zufallsgröße vollständig beschreiben zu können, würde man unendlich viele Messungen benötigen, die die sog. Grundgesamtheit bilden. Um den Messaufwand in vertretbarem Rahmen zu halten, wird dieser Grundgesamtheit nur eine Stichprobe mit N Einzelmessungen entnommen, die die Berechnung der oben erwähnten Schätzwerte für  $\mu$  und  $\sigma$  ermöglicht. Wenn man aber mehrere Stichproben nimmt, wird man feststellen, dass auch die Mittelwerte der Messreihen gewisse Schwankung aufweisen. Um diese Schwankung  $s_{\bar{x}}$  ohne die wiederholte Stichprobenentnahme bestimmen zu können, wird das Gauß'sche Fehlerfortpflanzungsgesetz verwendet, siehe Gleichung (4.5).
$$
s_{\bar{x}} = \sqrt{\sum_{i=1}^{N} \left(\frac{\partial \bar{x}}{\partial x_i}\right)^2 \sigma^2}
$$
 (4.5)

Dazu wird angenommen, dass alle in der Grundgesamtheit vorkommende Messwerte voneinander unabhängig sind.

Die notwendige partielle Ableitung der Funktion des Mittelwertes (Gleichung (3.7)) kann mit Gleichung (4.6) angegeben werden.

$$
\frac{\partial \bar{x}}{\partial x_i} = \frac{\partial}{\partial x_i} \left( \frac{1}{N} \sum_{i=1}^N x_i \right) = \frac{1}{N}
$$
\n(4.6)

Nach Einsetzen von Gleichung (4.6) in Gleichung (4.5) erhält man den folgenden Zusammenhang:

$$
s_{\bar{x}} = \sqrt{\sum_{i=1}^{N} \frac{1}{N^2} \sigma^2} = \sqrt{\frac{1}{N^2} N \sigma^2} = \frac{1}{\sqrt{N}} \sigma
$$
 (4.7)

Wenn man in dieser Gleichung  $\sigma$  durch die empirische Standardabweichung der Messreihe s ersetzt, erhält man den weiter oben angegebenen Zusammenhang für die Standardabweichung des Mittelwertes und damit für die gesuchte Messunsicherheit.

Es sei noch eine weitere Verteilungsfunktion erw¨ahnt werden, die neben der Gauß'schen Normalverteilung oft Anwendung findet. Die t-Verteilung (Student-Verteilung) wird vor allem bei Messreihen mit wenig Einzelmessungen verwendet. In dem Fall wird der in Gleichung (4.4) definierte Zusammenhang für die Standardabweichung des Mittelwerts durch einen Faktor modifiziert, siehe Gleichung (4.8).

$$
s_{\bar{x}} = t \frac{s}{\sqrt{N}} \tag{4.8}
$$

Wobei der t-Faktor eine von der Anzahl der Messwerte  $N$  bzw. der gewünschten Wahrscheinlichkeit abhängige Größe darstellt, siehe Tabelle 4.1.

|                | $P = 68,3\%$ | $P = 95\%$ | $P = 99,73\%$ |
|----------------|--------------|------------|---------------|
| N              | t            | $t_{i}$    | t             |
| $\overline{2}$ | 1,84         | 12,7       | 236           |
| 3              | 1,32         | 4,30       | 19,2          |
| 4              | 1,20         | 3,18       | 9,22          |
| 6              | 1,11         | 2,57       | 5,51          |
| 10             | 1,06         | 2,26       | 4,09          |
| 20             | 1,03         | 2,09       | 3,45          |
| 50             | 1,01         | 2,01       | 3,16          |
| 100            | 1,01         | 1,98       | 3,08          |
| 200            | 1,00         | 1,97       | 3,04          |
| >200           | 1,00         | 1,96       | 3,0           |

Motorenmesstechnik und ihre Genauigkeit

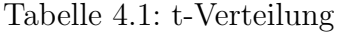

Wie bereits erwähnt, hat diese Verteilung ihre Berechtigung bei Stichproben, die nur eine geringe Anzahl von Einzelmessungen enthalten. Mit steigender Anzahl der Freiheitsgrade (Messwerte) geht die Verteilungsdichtefunktion der t-Verteilung in die der Normalverteilung uber, siehe Abbildung 4.6. ¨

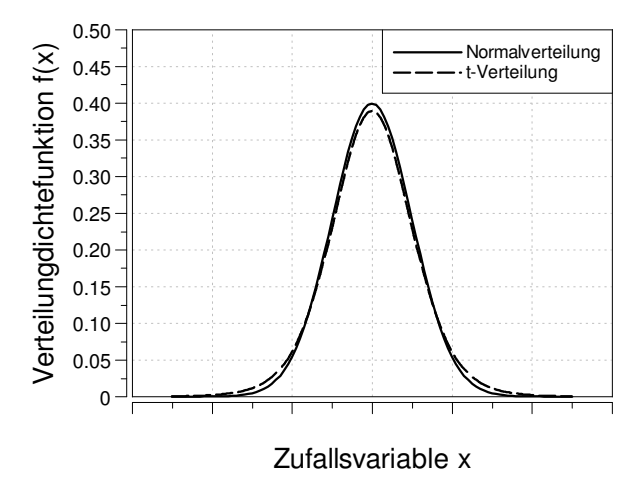

Abbildung 4.6: Wahrscheinlichkeitsdichtefunktion der Normal- bzw. t-Verteilung fur ¨  $N=10$ 

# 4.3.1.2 Messunsicherheit aus systematischen Abweichungen

Wie bereits erwähnt, setzen sich die systematischen Messabweichungen aus den bekannten und unbekannten systematischen Messabweichungen zusammen.

Im vorliegenden Beispielfall sei ein Schätzwert  $x_s$  für die systematische Messabweichung  $X<sub>S</sub>$  (siehe Gleichung (4.3)) als bekannt angenommen, der im Rahmen einer vorherigen Kalibrierung des Messgerätes ermittelt wurde.  $x_s$  ist in den meisten Fällen nicht gleich der gesamten systematischen Messabweichung. Aus diesem Grund wird eine weitere Unsicherheit  $u(X<sub>S</sub>)$  eingeführt, die der systematischen Messabweichung zugeordnet ist. Sie bleibt selbst dann bestehen, wenn die Korrektion durch die bekannte systematische Messabweichung gleich Null ist und daher im Messergebnis nicht sichtbar ist.

Für die Charakterisierung dieser Unsicherheit können einerseit Herstellerangaben andererseits die Standardabweichung einer Verteilungsfunktion herangezogen werden, die die unbekannten systematische Abweichungen ausreichend gut wiedergibt. Wenn keine weiteren Informationen außer Erfahrungswerten für die untere und obere Grenzwerte der unbekannten Abweichung vorliegen, kann mit einer Gleichverteilung (Rechteckverteilung) gerechnet werden. Die für die Beschreibung dieser Verteilung notwendigen Kenngrößen wurden im Kapitel 3.2.2 bereits vorgestellt.

### 4.3.1.3 Messunsicherheit der Messgröße

Die Messunsicherheit der Messgröße Y kann aus den oben beschriebenen Unsicherheiten mit Hilfe des folgenden quadratischen Zusammenhangs berechnet werden:

$$
u(Y) = \sqrt{u^2(X_A) + u^2(X_S)}
$$
\n(4.9)

Mit Hilfe von diesem Zusammenhang kann ein Vertrauensbereich um den Mittelwert der Messreihe definiert werden, der mit einer statistischen Sicherheit von 68, 27% den wahren Wert der betrachteten Messgröße enthält. Falls eine höhere Wahrscheinlichkeit bei der Bestimmung des Vertrauensbereichs notwendig ist, kann die sog. erweiterte Messunsicherheit verwendet werden, siehe Gleichung (4.10).

$$
U(Y) = ku(Y) \tag{4.10}
$$

Der Faktor  $k$  (Erweiterungsfaktor) stellt eine von der Wahrscheinlichkeit abhängige Größe dar, deren bei technischen Messungen meist verwendete Zahlenwerte in Tabelle 4.2 zusammengefasst wurden.

| Wahrscheinlichkeit |      |
|--------------------|------|
| 68,27 %            |      |
| $95\%$             | 1,96 |
| 99,73 %            |      |

Tabelle 4.2: Erweiterungsfaktor

Nach der Bestimmung der Messunsicherheit der betrachteten Messgröße kann das sog. vollständige Messergebnis (Messwert  $\pm$  Messunsicherheit) angegeben werden. Der dazu notwendige Lösungsweg wurde in Abbildung 4.7 schematisch dargestellt.

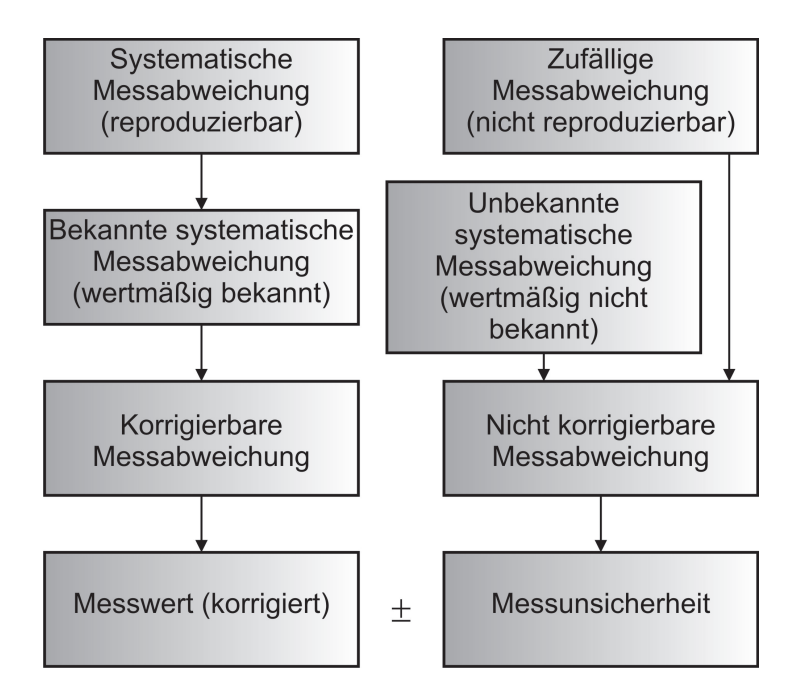

Abbildung 4.7: Vollständiges Messergebnis [28]

# 4.3.2 Bestimmung der Messunsicherheit anhand von Messdaten

In diesem Abschnitt sollen die oben beschriebenen Zusammenhänge für reale Messdaten angewandt werden. Für diese Untersuchung wurden Prüfstandsmessdaten von einem Einzylinder Forschungsmotor herangezogen, wobei für die weiteren Betrachtungen exemplarisch die folgenden Messkanäle ausgewählt wurden:

- Massenstrom (Kraftstoff bzw. Ladeluft)
- Abgaskomponente
- Ladedruck
- Abgastemperatur

Um die für die jeweiligen Messkanäle repräsentativen Messunsicherheiten ermitteln zu können, wurde am Forschungsmotor ein konstanter Betriebszustand ( $p_i = 25, 5$  bar;  $NO_x = 430mg/Nm^3)$  eingestellt. Anschließend wurden die langsam veränderlichen Messdaten mit einem Abtastfrequenz von 10 Hz mit Hilfe eines Recorders aufgenommen, um eine statistische Auswertung der Daten zu ermöglichen. Auf den folgenden Seiten sind

die Recorder-Aufnahmen dargestellt, bzw. die Ergebnisse der statistischen Analyse tabellarisch zusammengefasst. Für die Bestimmung der Messunsicherheiten, die ausgehend von zufälligen Abweichungen entstehen, wurden für jeden Messkanal ein Mittelwert über 20 s gebildet und die Standardabweichung der Messreihe bzw. des Mittelwerts berechnet. Die nachstehende Tabelle enthält die so berechneten Unsicherheiten sowohl in Absolutals auch in Relativform.

|                 |                       | Stdabw. der           | Stdabw. der | Stdabw. des           | Stdabw. des |
|-----------------|-----------------------|-----------------------|-------------|-----------------------|-------------|
| Messgröße       | Mittelwert            | Messreihe             | Messreihe   | Mittelwerts           | Mittelwerts |
|                 |                       | (absolut)             | (relativ)   | $(\mathrm{absolut})$  | (relativ)   |
| Kraftstoff-     |                       |                       |             |                       |             |
| massen-         | $30,56 \text{ kg/h}$  | $0,0189 \text{ kg/h}$ | $0,0618\%$  | $0,0013 \text{ kg/h}$ | $0,004\%$   |
| strom           |                       |                       |             |                       |             |
| Luft-           |                       |                       |             |                       |             |
| massen-         | $1031,1 \text{ kg/h}$ | $6,6169$ kg/h         | 0,6417 %    | $0,4679 \text{ kg/h}$ | $0,0454\%$  |
| strom           |                       |                       |             |                       |             |
| CO              | 278,22 ppm            | 1,7468 ppm            | 0,6278 %    | $0,1235$ ppm          | $0,0444\%$  |
| Emission        |                       |                       |             |                       |             |
| CO <sub>2</sub> | $5,62\%$              | $0,0029~\%$ P         | 0,0523~%    | $0,0002~\%$ P         | $0,0037\%$  |
| Emission        |                       |                       |             |                       |             |
| HC              | 695,95 ppm            | 29,138 ppm            | 4,1868 %    | 2,0604 ppm            | $0,2961\%$  |
| Emission        |                       |                       |             |                       |             |
| $NO_x$          | $126,92$ ppm          | 5,5901 ppm            | 4,4046 %    | $0,3953$ ppm          | $0,3115\%$  |
| Emission        |                       |                       |             |                       |             |
| $O_{2}$         | 10,94 %               | $0,0036~\%$ P         | $0,0326\%$  | $0,0003~\%$ P         | $0,0023~\%$ |
| Emission        |                       |                       |             |                       |             |
| Ladedruck       | $5,10$ bar            | $0,0027$ bar          | 0,0523~%    | $0,0002$ bar          | $0,0037\%$  |
| Abgas-          | $550,28$ °C           | $0,0543$ °C           | $0,0099\%$  | $0,0038$ °C           | $0,0007\%$  |
| temperatur      |                       |                       |             |                       |             |

Tabelle 4.3: Standardabweichung der Messreihe bzw. des Mittelwerts

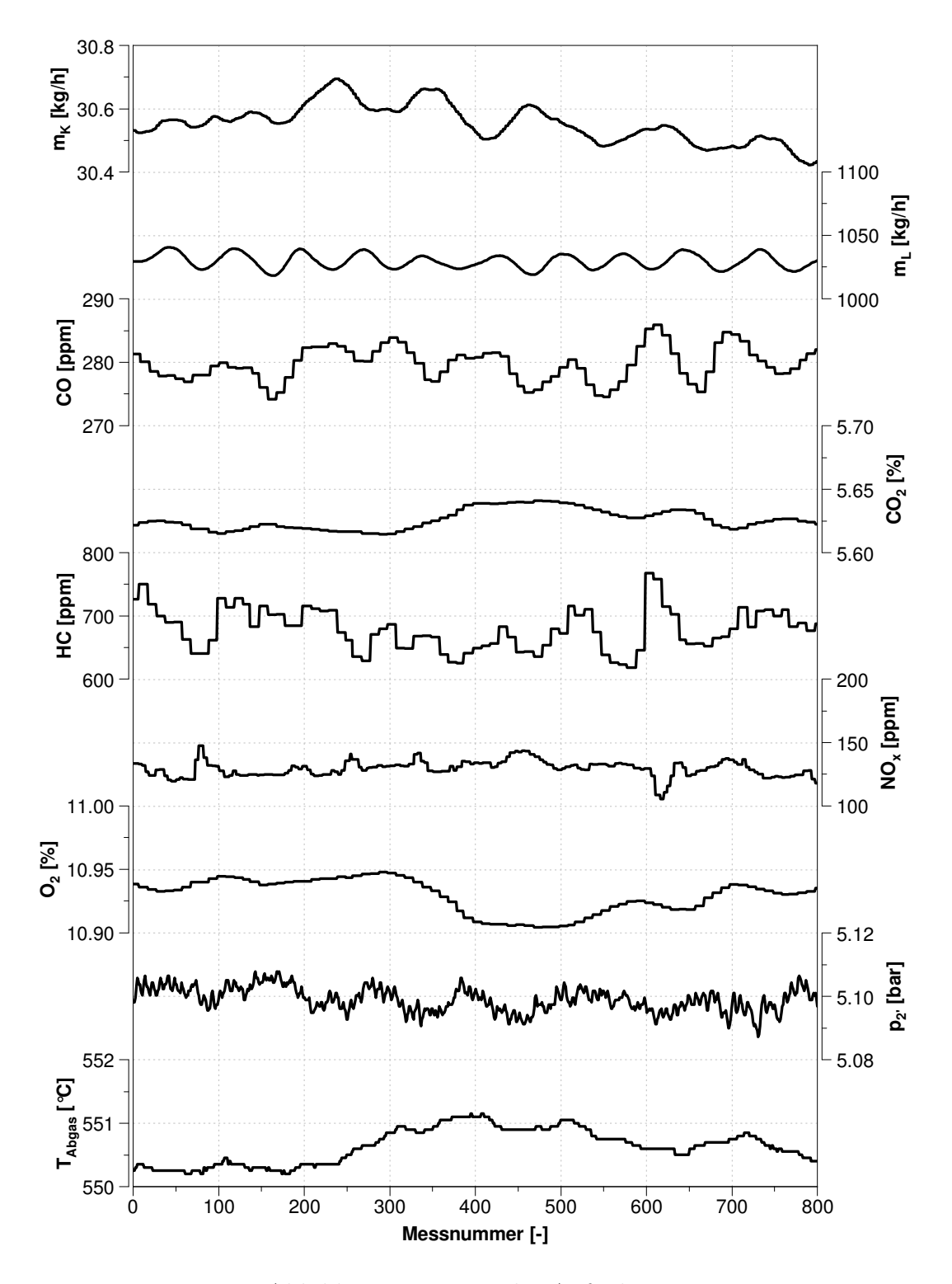

Abbildung 4.8: Recorder-Aufnahmen

Neben den oben beschriebenen Unsicherheiten, die auf die zufälligen Messabweichungen zurückzuführen sind, müssen noch diejenigen, die durch systematische Messabweichungen entstehen, berücksichtigt werden. Nachdem am Motorenprüfstand die verwendeten Messgeräte regelmäßig kalibriert werden, kann man davon ausgehen, dass die systematischen Abweichungen zum größten Teil bekannt und in den jeweiligen Auswerteelektroniken berücksichtigt sind. Für die Behandlung der verbleibenden unbekannten systematischen Abweichungen werden Herstellerangaben herangezogen. Tabelle 4.4 enthält die für diese Untersuchung verwendeten Zahlenwerte fur die Unsicherheiten. Es sei angemerkt, ¨ dass diese Kenngrößen nur als Richtlinien dienen sollen, Abweichungen von den hier angenommenen Werten können bei unterschiedlichen Gerätetypen durchaus auftreten.

| Messgerät                    | Unsicherheit |  |
|------------------------------|--------------|--|
| Coriolis Durchflussmessgerät | $\pm 0,50\%$ |  |
| Abgasanalysator              | $\pm 2,00\%$ |  |
| Absolutdrucksensor           | $\pm 0,08\%$ |  |
| Thermoelement                | $\pm 0,40\%$ |  |

Tabelle 4.4: Unsicherheit der Messgeräte

Nachdem alle Einzelkomponenten der Messunsicherheit bekannt sind, kann die Messunsicherheit der jeweiligen Messkanäle mit Gleichung (4.9) berechnet werden. Die nachfolgende Tabelle 4.5 enthält die Messunsicherheiten der jeweiligen Messgrößen, die laut Definition auch als Vertrauensbereiche um den Mittelwert der Messgröße interpretiert werden können. Die Tabelle zeigt auch, wie die Vertrauensbereiche sich mit steigender Wahrscheinlichkeit ändern.

| Messkanal             | $W = 68,27\%$           | $W = 95\%$              | $W = 99,73\%$ |
|-----------------------|-------------------------|-------------------------|---------------|
| Kraftstoffmassenstrom | $0,5000\%$              | $0,9800\ \overline{\%}$ | 1,5001 $%$    |
| Luftmassenstrom       | $0,5021~\%$             | 0,9840 %                | 1,5062 %      |
| Abgaskomponente $CO$  | $2,0005\%$              | $3,9210\%$              | $6,0015\%$    |
| Abgaskomponente $CO2$ | $2,0000\%$              | 3,9200 %                | 6,0000 $%$    |
| Abgaskomponente $HC$  | 2,0218 %                | 3,9627 %                | 6,0654 $%$    |
| Abgaskomponente $NO$  | 2,0241 %                | 3,9672 %                | 6,0723 %      |
| Abgaskomponente $O_2$ | $2,0000\%$              | 3,9200 %                | 6,0000 $%$    |
| Ladedruck             | $0,0801\ \overline{\%}$ | $0,1570\%$              | $0,2403\%$    |
| Abgastemperatur       | $0,4000\%$              | 0,7840 %                | 1,2000 %      |

Tabelle 4.5: Messunsicherheiten abhängig von der Wahrscheinlichkeit

Wie auch aus dieser Untersuchung hervorgeht, können die negativen Auswirkungen der zufälligen Abweichungen durch die Mittelwertbildung durchaus kompensiert werden. Die Messunsicherheit der jeweiligen Messgröße hängt damit hauptsächlich von den systematischen Messabweichungen ab. Dies ist ein Indiz dafür, dass hohe Anforderungen an die Kalibriervorgänge der Messgeräte gestellt werden sollen, um Messungen mit möglichtst hoher Messqualität zu gewährleisten.

# 5 Korrektur von Messwerten

Der wahre Wert einer physikalischen Größe wird während eines Messvorgangs durch diverse Störungen beeinflusst und dadurch verfälscht. Diese Störeinflüsse entstehen durch bekannte systematische Abweichungen, individuelle zufällige Einflüsse und unbekannte systematische Abweichungen. Durch korrekte Kalibrierung der verwendeten Messgeräte können die negativen Auswirkungen der bekannten systematischen Abweichungen in den meisten Fällen korrigiert werden. Von den zufälligen Einflüssen und unbekannten systematischen Abweichungen sind aber weder Richtung noch Größe bekannt, deswegen können ihre Auswirkungen nur durch geeignete Datenvalidierungsmethoden beseitigt werden, um möglichst fehlerfreie Messwerte zu erhalten.

In diesem Kapitel wird eine Methode in Anlehnung an die Gauß'sche Ausgleichsrechnung vorgestellt [40, 44], die in der Lage ist, die oft mit Fehlern behafteten Messgrößen ausgehend von plausiblen Annahmen zu korrigieren. Für diesen Zweck werden Ansätze der mathematischen Statistik und Gesetzmäßigkeiten der Funktionsweise des Verbrennungsmotors herangezogen.

# 5.1 Formelapparat

Das Ziel dieser Methode ist es, Schätzwerte für die wahren Werte der Messgrößen zu berechnen. Diese Schätzwerte entstehen durch die Korrektur bzw. Verbesserung der Messwerte. Wenn man die Messwerte in einem Vektor x und die Verbesserungen in einem Vektor  $v$  zusammenfasst, können die gesuchten Schätzwerte  $\tilde{x}$  als die Summe der beiden Vektoren berechnet werden, siehe Gleichung (5.3).

$$
\boldsymbol{x} = (x_1, x_2, \dots, x_n) \tag{5.1}
$$

$$
\boldsymbol{v} = (v_1, v_2, \dots, v_n) \tag{5.2}
$$

$$
\tilde{x} = x + v \tag{5.3}
$$

Das Grundprinzip dieser Methode bildet das Gauß'sche Ausgleichsprinzip nach Gleichung (5.4), das besagt, dass die Summe der mit der Kovarianzmatrix  $S_x$  gewichteten quadratischen Differenzen zwischen Messwerten und korrigierten Werten ein Minimum sein soll.

$$
\xi_0 = \boldsymbol{v}^T \boldsymbol{S}_x^{-1} \boldsymbol{v} \tag{5.4}
$$

Diese Bedingung folgt aus der Wahrscheinlichkeitsdichtefunktion einer mehrdimensionalen Zufallsvariablen. Da stochastische Abhängigkeiten grundsätzlich zwischen allen Messgrößen bestehen können, ist es nahe liegend, diese zu einer mehrdimensionalen Zufallsvariable zusammenzufassen. Das Ziel der Ausgleichsrechnung ist es, den Wert dieser mehrdimensionalen Zufallsvariable zu bestimmen, der mit der größten Wahrscheinlichkeit auftritt. Nach dem Multiplikationssatz der Wahrscheinlichkeitsrechnung ist die Wahrscheinlichkeit für das Zusammentreffen mehrerer Ereignisse gleich dem Produkt der Einzelwahrscheinlichkeiten [18].

$$
W = W_1 W_2 \cdots W_n \Rightarrow Max \tag{5.5}
$$

Die Wahrscheinlichkeitsdichtefunktion dieser Zufallsvariable setzt sich aus den Wahrscheinlichkeitsdichtefunktionen der einzelnen Zufallsvariablen zusammen, und lässt sich mit Gleichung  $(5.6)$  berechnen. Für diese Funktion wird ebenfalls angenommen, dass sie ihr Maximum im gesuchten Zustandspunkt besitzt.

$$
f(x) = \sqrt{\frac{\mathbf{S}_x^{-1}}{2^n \pi^n}} \exp^{-\frac{1}{2}(\mathbf{x} - \boldsymbol{\mu})^T \mathbf{S}_x^{-1}(\mathbf{x} - \boldsymbol{\mu})} \Rightarrow Max \tag{5.6}
$$

In dieser Gleichung stehen x wiederum für die Messwerte und  $\mu$  für die wahren Werte der Messgrößen. Diese exponentielle Funktion wird dann ihr Maximum erreichen, wenn der Exponent ein Minimum annimmt, siehe Gleichung (5.7):

$$
(\mathbf{x} - \boldsymbol{\mu})^T \mathbf{S}_x^{-1} (\mathbf{x} - \boldsymbol{\mu}) \Rightarrow Min
$$
 (5.7)

Wenn man davon ausgeht, dass die Differenz zwischen dem aktuellen Wert x und dem wahren Wert  $\mu$  einer beliebigen Messgröße genau der gesuchten Korrektur entspricht, kann die obige Gleichung wiederum in Vektorschreibweise wie folgt umformuliert werden:

$$
\boldsymbol{v}^T \boldsymbol{S}_x^{-1} \boldsymbol{v} \Rightarrow Min \tag{5.8}
$$

Damit erhält man die in Gleichung (5.4) dargestellte Grundgleichung des Gauß'schen Ausgleichsprinzips.

Die als Gewichtung verwendete Kovarianzmatrix  $S_x$  enthält die Unsicherheiten der Messgrößen in Form der Varianzen und die stochastischen Abhängigkeiten zwischen den Messgrößen in Form der Kovarianzen.

$$
\mathbf{S}_{x} = \begin{bmatrix} s_{x_1}^2 & s_{x_{1,2}} & \cdots & s_{x_{1,n}} \\ s_{x_{2,1}} & s_{x_2^2} & \cdots & s_{x_{2,n}} \\ \vdots & \vdots & \ddots & \vdots \\ s_{x_{n,1}} & s_{x_{n,2}} & \cdots & s_{x_n}^2 \end{bmatrix}
$$
(5.9)

Um die wahren Werte der Varianzen und Kovarianzen bestimmen zu können, wären unendlich viele Messungen notwendig, demzufolge sind sie ebenfalls wie die wahren Werte der Messgrößen unbekannt. In der Praxis wird deswegen die empirische Kovarianzmatrix verwendet, die als Schätzwert der unbekannten Kovarianzmatrix interpretiert werden kann. Wie diese Matrix aufgebaut ist und welche Möglichkeiten es gibt, die einzelnen Elemente berechnen zu können, wird in einem späteren Abschnitt noch etwas genauer diskutiert.

Das Grundprinzip der Ausgleichsrechnung, siehe Gleichung (5.8), stellt also eine Optimierungsaufgabe dar, wobei eine Funktion minimiert werden soll. Es gibt aber noch weitere Bedingungen, die zu erfüllen sind. Diese Nebenbedingungen können einerseits physikalische Zusammenh¨ange zwischen den Messgr¨oßen wie Energie- und Stoffbilanzen sein, oder können auch Verknüpfungen zwischen gemessenen und simulierten Größen zur Bildung von weiteren Bedingungen verwenden. Diese Nebenbedingungen werden von den wahren Werten der Messgrößen erfüllt, und dies wird auch von den gesuchten Schätzwerten verlangt. Das durch die Gleichungen der Nebenbedingungen definierte Gleichungssystem kann in Vektorschreibweise wie folgt angegeben werden:

$$
\boldsymbol{f}(\tilde{\boldsymbol{x}}) = \boldsymbol{f}(\boldsymbol{x} + \boldsymbol{v}) = \boldsymbol{0} \tag{5.10}
$$

Für den Fall, dass  $n$  zu korrigierenden Größen unter Einhaltung von  $k$  Nebenbedingungen berücksichtigt werden, entsteht das folgende Gleichungssystem:

$$
\boldsymbol{f}(\tilde{\boldsymbol{x}}) = \begin{bmatrix} f_1(\tilde{\boldsymbol{x}}) \\ f_2(\tilde{\boldsymbol{x}}) \\ \vdots \\ f_k(\tilde{\boldsymbol{x}}) \end{bmatrix} = \begin{bmatrix} f_1(x_1 + v_1, x_2 + v_2, \cdots, x_n + v_n) \\ f_2(x_1 + v_1, x_2 + v_2, \cdots, x_n + v_n) \\ \vdots \\ f_k(x_1 + v_1, x_2 + v_2, \cdots, x_n + v_n) \end{bmatrix} = \mathbf{0}
$$
(5.11)

Es wird angenommen, dass die Fehler und damit die gesuchten Verbesserungen klein zu den jeweiligen Messgrößen sind. Dies ermöglicht die Linearisierung der obigen Gleichungen durch die Taylor-Reihenentwicklung, siehe Gleichung (5.12), was die weitere mathematische Verarbeitung des Gleichungssystems erheblich erleichtert.

$$
\boldsymbol{f}(\boldsymbol{x}) + \left[\frac{\partial \boldsymbol{f}(\boldsymbol{x})}{\partial \boldsymbol{x}}\right] \boldsymbol{v} = \boldsymbol{0} \tag{5.12}
$$

Die erwähnte Optimierungsaufgabe sieht also jetzt so aus, dass eine Funktion unter Erfullung gewisser Nebenbedingungen minimiert werden muss. Das so entstandene Glei- ¨ chungssystem ist analytisch noch nicht lösbar, weil die Anzahl der Unbekannten, das sind die zu korrigierenden Messgrößen, höher als die Anzahl der zugrunde gelegten Gleichungen, das sind die Gleichungen der Nebenbedingungen, ist. Um diese Aufgabe doch lösen zu können wurde die Lagrange'sche Multiplikatorenregel verwendet. Wenn man in die allgemeine Form der Lagrange Funktion (Gleichung (3.16)) die zu minimierende Funktion (Gleichung (5.8)) und die linearisierten Funktionen der Nebenbedingungen  $(Gleichung (5.12))$  einsetzt, erhält man den folgenden Zusammenhang:

$$
L = \boldsymbol{v}^T \boldsymbol{S}_x^{-1} \boldsymbol{v} - \left[ \boldsymbol{f}(\boldsymbol{x}) + \left[ \frac{\partial \boldsymbol{f}(\boldsymbol{x})}{\partial \boldsymbol{x}} \right] \boldsymbol{v} \right] \boldsymbol{\lambda}
$$
(5.13)

Wie bereits im Abschnitt 3.2.4 kurz beschrieben wurde, ist die Berechnung von partiellen Ableitungen zur Lösung der gegebenen Optimierungsaufgabe notwendig. Nach der partiellen Ableitung dieser Funktion nach den Verbesserungen  $v$  und den Lagrange-Multiplikatoren  $\lambda$  entsteht ein Gleichungssystem, in dem die Anzahl der Unbekannten gleich der Anzahl der Gleichungen ist. Damit ist die analytische Lösung der Gleichungen möglich und der gesuchte Vektor der Verbesserungen kann nun berechnet werden, siehe Gleichung (5.14)

$$
\boldsymbol{v} = -\boldsymbol{S}_{x} \left[ \frac{\partial \boldsymbol{f}(\boldsymbol{x})}{\partial \boldsymbol{x}} \right]^{T} \left[ \left[ \frac{\partial \boldsymbol{f}(\boldsymbol{x})}{\partial \boldsymbol{x}} \right] \boldsymbol{S}_{x} \left[ \frac{\partial \boldsymbol{f}(\boldsymbol{x})}{\partial \boldsymbol{x}} \right]^{T} \right]^{-1} \boldsymbol{f}(\boldsymbol{x}) \tag{5.14}
$$

Wenn man anschließend die Ergebnisse aus Gleichung (5.2) in Gleichung (5.3) einsetzt, erhält man den gesuchten Vektor der Schätzwerte der Messgrößen  $\tilde{x}$ .

Um einen besseren Überblick über den wegen der vektoriellen Schreibweise oft sehr komlex erscheinenden Formelapparat zu gewinnen, sollen anhand eines einfachen Beispiels die bisher diskutierten grundlegenden Zusammenhänge noch einmal kurz erläutert werden.

# 5.1.1 Synthetisches Beispiel

Es sei ein Messvorgang mit drei Messgrößen  $x_1, x_2$  und  $x_3$  betrachtet. Gesucht werden die jeweiligen Verbesserungen der Messgrößen  $v_1, v_2$  und  $v_3$ , mit deren Hilfe anschließend die Schätzwerte für die wahren Werte der Messgrößen  $\tilde{x}_1, \tilde{x}_2$  und  $\tilde{x}_3$  berechnet werden können. Der Einfachheit halber wird angenommen, dass die Messgrößen voneinander stochastisch unabhängige Größen sind, damit sind nur die Diagonalelemente der Kovarianzmatrix  $S_x$  von Null verschieden. Die Diagonalelemente der Kovarianzmatrix, d.h. die Varianzen werden mit den Quadraten der Standardabweichungen angenähert. Die Standardabweichungen können entweder aus den Datenblättern der Messgeräte entnommen werden, oder mit Hilfe der aus der Erfahrung bekannten Unsch¨arfeintervalle mit Gleichung (4.10) berechnet werden.

$$
\mathbf{S}_x = \begin{bmatrix} s_{x_1}^2 & 0 & 0\\ 0 & s_{x_2^2} & 0\\ 0 & 0 & s_{x_3^2} \end{bmatrix}
$$
 (5.15)

Zur Plausibilisierung der Messungen stehen zwei Nebenbedingungen zur Verfugung, die ¨ als Funktionen der Messgrößen gegeben sind:

$$
f_1(x_1, x_2, x_3) = 0 \tag{5.16}
$$

$$
f_2(x_1, x_2, x_3) = 0 \tag{5.17}
$$

Zur Lösung der in Gleichung (5.8) definierten Zielfunktion wird im ersten Schritt die Lagrangefunktion unter Berucksichtigung der zwei obigen Nebenbedingungen aufgestellt. ¨

$$
L = \frac{v_1^2}{s_2^2} + \frac{v_2^2}{s_1^2} + \frac{v_3^2}{s_3^2} - \lambda_1 \left( f_1(x) + \frac{\partial f_1(x)}{\partial x_1} v_1 + \frac{\partial f_1(x)}{\partial x_2} v_2 + \frac{\partial f_1(x)}{\partial x_3} v_3 \right) - \lambda_2 \left( f_2(x) + \frac{\partial f_2(x)}{\partial x_1} v_1 + \frac{\partial f_2(x)}{\partial x_2} v_2 + \frac{\partial f_2(x)}{\partial x_3} v_3 \right)
$$
(5.18)

Im nächsten Schritt werden die partiellen Ableitungen der Lagrangefunktion, jeweils nach den Verbesserungen  $v_i$  bzw. den Lagrange'schen Multiplikatoren  $\lambda_i$  berechnet, und anschließend gleich Null gesetzt.

$$
\frac{\partial L}{\partial v_1} = 2\frac{v_1}{s_1^2} - \lambda_1 \frac{\partial f_1(x)}{\partial x_1} - \lambda_2 \frac{\partial f_2(x)}{\partial x_1} = 0
$$
\n(5.19)

$$
\frac{\partial L}{\partial v_2} = 2\frac{v_2}{s_2^2} - \lambda_1 \frac{\partial f_1(x)}{\partial x_2} - \lambda_2 \frac{\partial f_2(x)}{\partial x_2} = 0
$$
\n(5.20)

$$
\frac{\partial L}{\partial v_3} = 2\frac{v_3}{s_3^2} - \lambda_1 \frac{\partial f_1(x)}{\partial x_3} - \lambda_2 \frac{\partial f_2(x)}{\partial x_3} = 0
$$
\n(5.21)

$$
\frac{\partial L}{\partial \lambda_1} = -\left(f_1(x) + \frac{\partial f_1(x)}{\partial x_1}v_1 + \frac{\partial f_1(x)}{\partial x_2}v_2 + \frac{\partial f_1(x)}{\partial x_3}v_3\right) = 0\tag{5.22}
$$

$$
\frac{\partial L}{\partial \lambda_2} = -\left(f_2(x) + \frac{\partial f_2(x)}{\partial x_1}v_1 + \frac{\partial f_2(x)}{\partial x_2}v_2 + \frac{\partial f_2(x)}{\partial x_3}v_3\right) = 0\tag{5.23}
$$

Das so entstandene Gleichungssystem von Gleichung (5.19) bis (5.23) ist ein lineares Gleichungssystem, das aus fünf Gleichungen besteht und fünf Unbekannte enthält. Nachdem die Anzahl der Unbekannten gleich der Anzahl der Gleichungen ist, kann das Gleichungssystem mit einem gängigen mathematischen Solver nach  $v$  gelöst werden. Mit den bekannten Verbesserungen lassen sich schließlich die Schätzwerte mit Gleichung (5.3) berechen.

Mit Hilfe der Ausgleichsrechnung können nicht nur die Messwerte korrigiert werden, sondern auch ihre angenommenen Unsicherheiten, gegeben durch die Kovarianzmatrix, können neu bestimmt werden. Im folgenden Abschnitt sollen die grundlegenden Zusammenhänge diskutiert werden, die für die Berechnung der Kovarianzmatrix der Messwerte bzw. der aus Messwerten abgeleiteten Ergebnisgrößen verwendet werden.

# 5.1.2 Bestimmung der Kovarianzmatrix

Wie bereits erwähnt wurde, werden die Messgrößen, um die stochastischen Abhängigkeiten charakterisieren zu können, zu einer mehrdimensionalen Zufallsvariablen zusammengefasst:

$$
\boldsymbol{X} = \begin{bmatrix} X_1 \\ \vdots \\ X_i \\ \vdots \\ X_k \\ \vdots \\ X_n \end{bmatrix}
$$
 (5.24)

Im Folgenden sollen die Zufallsvariablen  $X_i$  und  $X_k$  für die weiteren Betrachtungen herangezogen werden [41]. Die Varianz der Zufallsvariable  $X_i$ , die ein Maß für die Unsicherheit dieser Größe darstellt, wird folgendermaßen definiert:

$$
\sigma_{X_i}^2 = Var(X_i) = \int_{-\infty}^{+\infty} ((\boldsymbol{x} - \boldsymbol{\mu})\boldsymbol{e}_i)^2 f(\boldsymbol{x}) d\boldsymbol{x}
$$
(5.25)

Des Weiteren gilt für die Varianz der Zufallsvariablen  $X_k$ :

$$
\sigma_{X_k}^2 = Var(X_k) = \int_{-\infty}^{+\infty} ((\boldsymbol{x} - \boldsymbol{\mu})\boldsymbol{e}_k)^2 f(\boldsymbol{x}) d\boldsymbol{x}
$$
(5.26)

In den obigen Gleichungen stehen die Vektoren  $x$  und  $\mu$  jeweils für die aktuellen Messwerte und für ihre unbekannten wahren Werte. Der Vektor  $e$  repräsentiert den Einheitsvektor und die Funktion  $f(x)$  gibt die Wahrscheinlichkeitsdichtefunktion der jeweiligen Zufallsvariablen wieder.

Die stochastische Abhängigkeit der Zufallsvariablen  $X_i$  und  $X_k$  wird durch die Kovarianz definiert:

$$
\sigma_{X_{i,k}} = Cov(X_i, X_k) = \int_{-\infty}^{+\infty} ((\boldsymbol{x} - \boldsymbol{\mu})\boldsymbol{e}_i)((\boldsymbol{x} - \boldsymbol{\mu})\boldsymbol{e}_k)f(\boldsymbol{x})d\boldsymbol{x}
$$
(5.27)

Die Kovarianzmatrix wird aus den Varianzen und Kovarianzen zusammengestellt, und stellt ein Maß für die Unsicherheit der Gesamtheit der Messgrößen dar. Zur Berechnung der Varianzen und Kovarianzen der Messgrößen würde man definitionsgemäß die wahren Werte der Messgrößen brauchen, die aber unbekannt sind. Aus diesem Grund werden in der Praxis Schätzwerte für diese Größen verwendet und in der sog. empirischen Kovarianzmatrix zusammengefasst, siehe Gleichung (5.9).

Im Folgenden sollen Ergebnisgrößen betrachtet werden, die als Funktionen von Messwerten gegeben sind. Um die Unschärfe dieser aus Messwerten abgeleiteten Ergebnisgrößen ebenfalls beschreiben zu können, werden auch sie zu einer mehrdimensionalen Zufallsvariablen zusammengefasst:

$$
\boldsymbol{Y} = \begin{bmatrix} Y_1 \\ \vdots \\ Y_i \\ \vdots \\ Y_k \\ \vdots \\ Y_m \end{bmatrix} = \begin{bmatrix} y_1(\boldsymbol{x}) \\ \vdots \\ y_i(\boldsymbol{x}) \\ \vdots \\ y_k(\boldsymbol{x}) \\ \vdots \\ y_m(\boldsymbol{x}) \end{bmatrix} = \begin{bmatrix} y_1(x_1, x_2, \cdots, x_n) \\ \vdots \\ y_i(x_1, x_2, \cdots, x_n) \\ \vdots \\ y_k(x_1, x_2, \cdots, x_n) \\ \vdots \\ y_m(x_1, x_2, \cdots, x_n) \end{bmatrix}
$$
(5.28)

Die Varianz der Ergebnisgröße  $Y_i$ , d.h. die statistische Unsicherheit dieser Größe kann wie folgt berechnet werden:

$$
\sigma_{Y_i}^2 = Var(Y_i) = \sum_{j=1}^n \frac{\partial y_i(x)}{\partial x_j} \sum_{k=1}^n \frac{\partial y_i(x)}{\partial x_k} Cov(X_j, X_k)
$$
(5.29)

Wenn man die äquivalente Umformulierung nach Gleichung (5.30) berücksichtigt,

$$
Var(X_j) = Cov(X_j, X_j)
$$
\n(5.30)

kann der Schätzwert der Varianz der Ergebnisgröße  $Y_i$  unter Berücksichtigung der empirischen Kovarianzmatrix der Messgrößen folgendermaßen bestimmt werden:

$$
s_{Y_i}^2 = \left[\frac{\partial y_i(x)}{\partial x}\right] \mathbf{S}_x \left[\frac{\partial y_i(x)}{\partial x}\right]^T \tag{5.31}
$$

Wenn die stochastische Abhängigkeit zwischen zwei Ergebnisgrößen wie  $Y_i$  und  $Y_k$  beurteilt werden soll, erfolgt dies mit Hilfe der Kovarianz der Ergebnisgrößen, die wie folgt definiert ist:

$$
\sigma_{Y_{ik}} = Cov(Y_i, Y_k) = \sum_{j=1}^n \frac{\partial y_i(x)}{\partial x_j} \sum_{l=1}^n \frac{\partial y_k(x)}{\partial x_l} Cov(X_j, X_k)
$$
(5.32)

Unter Berücksichtigung der Gültigkeit von Gleichung (5.30) ergibt sich für den Schätzwert der Kovarianz der Ergebnisgrößen der folgende Ausdruck, der in Gleichung (5.33) bei Verwendung der Vektorschreibweise angegeben wird:

$$
s_{Y_{ik}} = \left[\frac{\partial y_i(x)}{\partial x}\right] \mathbf{S}_x \left[\frac{\partial y_k(x)}{\partial x}\right]^T \tag{5.33}
$$

Die Kovarianzmatrix der m-dimensionalen Zufallsvariable der Ergebnisgrößen (Gleichung  $(5.28)$ ) ergibt sich aus den Varianzen der Ergebnisgrößen (Gleichung  $(5.31)$ ) und aus den Kovarianzen der Ergebnisgrößen (Gleichung (5.33)). Sie stellt ein Maß für die Unsicherheit dieser m-dimensionalen Zufallsvariable dar. Unter Verwendung der Funktionalmatrix in Form von Gleichung (5.34)

$$
\left[\frac{\partial \boldsymbol{y}(x)}{\partial x}\right] = \begin{bmatrix} \frac{\partial y_1(x)}{\partial x_1} & \cdots & \frac{\partial y_1(x)}{\partial x_n} \\ \vdots & \ddots & \vdots \\ \frac{\partial y_m(x)}{\partial x_1} & \cdots & \frac{\partial y_m(x)}{\partial x_n} \end{bmatrix}
$$
(5.34)

ergibt sich für die Kovarianzmatrix der folgende wiederum in Vektorschreibweise angegebene Zusammenhang:

$$
\boldsymbol{S}_{Y} = \left[\frac{\partial \boldsymbol{y}(x)}{\partial \boldsymbol{x}}\right] \boldsymbol{S}_{x} \left[\frac{\partial \boldsymbol{y}(x)}{\partial \boldsymbol{x}}\right]^{T} = \begin{bmatrix} s_{y_{1}}^{2} & s_{y_{1,2}} & \cdots & s_{y_{1,n}}\\ s_{y_{2,1}} & s_{y_{2}}^{2} & \cdots & s_{y_{2,n}}\\ \vdots & \vdots & \ddots & \vdots\\ s_{y_{n,1}} & s_{y_{n,2}} & \cdots & s_{y_{n}}^{2} \end{bmatrix} \tag{5.35}
$$

Nachdem die Varianzen und Kovarianzen im Allgemeinen von Null verschieden sind, sind die Ergebnisgrößen in den meisten Fällen stochastisch abhängig bzw. korreliert.

Wenn man die oben diskutierten Zusammenhänge auf die gegebene Aufgabe bei der Ausgleichsrechnung anwendet, kann die Kovarianzmatrix zu den neu berechneten Schätzwerten der wahren Werte der Messgrößen  $S_{\tilde{x}}$  wie folgt bestimmt werden. Im ersten Schritt sollen die Unschärfen der einzelnen Korrekturen  $v$  berechnet werden. Diese Verbesserungen können als Ergebnisgrößen jener Funktionen interpretiert werden, die durch die zu korrigierenden Messgrößen definiert wurden, siehe Gleichung (5.14). Sie sind also ebenfalls Zufallsvariablen, welche Tatsache die Anwendung der oben beschriebenen Vorgehensweise zur Berechnung der Kovarianzmatrix der Zufallsvariablen ermöglicht. Analog zu Gleichung (5.35) ergibt sich fur die Kovarianzmatrix der Verbesserungen der ¨ folgende Zusammenhang:

$$
\boldsymbol{S}_v = \left[\frac{\partial \boldsymbol{v}}{\partial \boldsymbol{x}}\right] \boldsymbol{S}_x \left[\frac{\partial \boldsymbol{v}}{\partial \boldsymbol{x}}\right]^T \tag{5.36}
$$

Wenn man aus Gleichung (5.14) die partiellen Ableitungen der Verbesserungen nach den Messgrößen berechnet und sie in Gleichung (5.36) einsetzt, erhält man den nachfolgenden Ausdruck für die gesuchte Matrix  $S_v$ :

$$
\boldsymbol{S}_v = \boldsymbol{S}_x \left[ \frac{\partial \boldsymbol{f}(x)}{\partial \boldsymbol{x}} \right]^T \left[ \frac{\partial \boldsymbol{f}(x)}{\partial \boldsymbol{x}} \boldsymbol{S}_x \left[ \frac{\partial \boldsymbol{f}(x)}{\partial \boldsymbol{x}} \right]^T \right]^{-1} \left[ \frac{\partial \boldsymbol{f}(x)}{\partial \boldsymbol{x}} \right] \boldsymbol{S}_x \tag{5.37}
$$

Anschließend lässt sich die Kovarianzmatrix der Schätzwerte der wahren Werte der Messgrößen mit Gleichung (5.38) berechnen.

$$
\mathbf{S}_{\tilde{x}} = \mathbf{S}_x - \mathbf{S}_v \tag{5.38}
$$

Mit Hilfe der Ausgleichsrechnung ist es also möglich, einerseits fehlerhafte Messgrößen zu korrigieren, andererseits ihre Unsicherheiten genauer zu bestimmen. Demzufolge besteht das vollständige Ergebnis einer Ausgleichsrechnung jeweils aus den korrigierten Absolutwerten der Messgröße und deren Unschärfe charakterisiert durch die Kovarianzmatrix.

# 5.2 Verwendete Nebenbedingungen

Wie genau die Ergebnisse der Ausgleichsrechnung sind, hängt sehr stark von den berücksichtigten Nebenbedingungen ab. Wie bereits erwähnt wurde, werden durch diese Bedingungen zwischen den zu korrigierenden Größen diverse Verknüpfungen aufgestellt, wodurch die eigentliche Datenvalidierung erst ermöglicht wird. Im Idealfall sollte jede Größe, die zu korrigieren ist, mindestens einmal in einer Nebenbedingung vorkommen. Wenn eine Messgröße in keiner von den Nebenbedingungen auftritt, ist keine belastbare Aussage bezüglich der Genauigkeit dieser Größe möglich. Für die Nebenbedingungen können Zusammenhänge verschiedener Art herangezogen werden, wie beispielsweise:

- mathematische Gesetzmäßigkeiten,
- physikalische Gesetze,
- aus der Prüfstandserfahrung abgeleitete Zusammenhänge,
- Verknüpfungen zwischen den Messgrößen durch DoE (Design of Experiments)-Funktionale,
- Verknüpfungen zwischen Messgrößen und Ergebnissen von Simulationsmodellen.

Die in dieser Arbeit verwendeten Nebenbedingungen sollen im nächsten Abschnitt vorgestellt werden. Es sei an dieser Stelle angemerkt, dass der im Rahmen der Arbeit erstellte Programmcode so erstellt wurde, dass eine Erweiterung der aktuellen Nebenbedingungen jederzeit möglich ist, um die Methode auf die gegebenen Aufgabenstellung anpassen zu können.

# 5.2.1 Verwendete physikalische Zusammenhänge zur Bildung von Nebenbedingungen

In der vorliegenden Arbeit wurden die folgende Zusammenhänge zur Bildung von Nebenbedingungen verwendet:

- Energiebilanz,
- Massenbilanzen,
	- Kohlenstoff
	- Wasserstoff
	- Sauerstoff
- $\bullet$  Relation zwischen den Mitteldrücken

Unter dem Begriff Bilanz soll jeweils die Differenz aus Input und Output verstanden werden.

# 5.2.1.1 Energiebilanz

Mit Hilfe der Energiebilanz wird die im Kraftstoff gebundene chemische Energie ( $m_KH_u$ ) der mittels des ersten Hauptsatzes aus dem Zylinderdruckverlauf errechneten umgesetzten Kraftstoffenergie  $(Q_{max})$  gegenübergestellt, siehe Abbildung 5.1.

Bei einer realen Verbrennung erfolgt die Energieumsetzung unvollständig, was dadurch zu beobachten ist, dass sich Spuren von unverbrannten Kohlenwasserstoffen im Abgas befinden. Dies wird bei der Aufstellung der Energiebilanz ebenfalls berücksichtigt  $(Q_{unv})$ , siehe Gleichung (5.39)

$$
m_K H_u - Q_{unv} - Q_{max} = 0 \tag{5.39}
$$

Wie bereits erwähnt wurde, ist das grundsätzliche Ziel bei der Erstellung von Nebenbedingungen, Verknüpfungen zwischen Messgrößen zu erstellen. Durch die Energiebilanz ist ein Zusammenhang gegeben, der zur Plausibilisierung der Kraftstoffmasse bzw. des

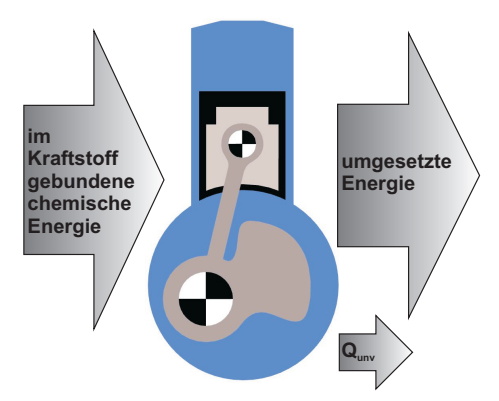

Abbildung 5.1: Schematische Darstellung der Energiebilanz

zur Berechnung der maximalen umgesetzten Kraftstoffenergie notwendigen Zylinderdruckverlaufs verwendet werden kann. Des Weiteren können mit dieser Bilanzgleichung die Abgaskomponenten, die unverbrannte Kohlenwasserstoffe enthalten, ebenfalls auf Plausibilität überprüft werden.

# 5.2.1.2 Massenbilanzen

Ausgehend vom Kontinuitätsgesetz wird angenommen, dass die Masse, die in das betrachtete thermodynamische System hineinströmt, gleich der Masse ist, die das System verl¨asst. In diesem Fall wurden zur Formulierung der Massenerhaltung einerseits die Massen Kraftstoff und Luft, andererseits die Massen der Hauptkomponenten des Abgases wie  $CO_2$ ,  $H_2O$ ,  $O_2$ ,  $CO$ ,  $HC$  und  $NO$  berücksichtigt, siehe Abbildung 5.2.

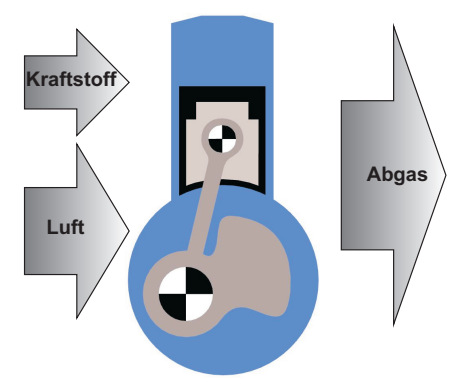

Abbildung 5.2: Schematische Darstellung der Massenerhaltung

Bei bekannter Kraftstoffzusammensetzung in Form von  $C_xH_yO_z$  lassen sich drei Bilanzgleichungen separat für jede Spezies des Verbrennungsgases formulieren. In den Gleichungen (5.40) bis (5.42) sind beispielsweise die Bilanzgleichungen unter Verwendung von Methan  $CH<sub>4</sub>$  als Kraftstoff wiedergegeben.

Kohlenstoffbilanz:

$$
m_K \mu_C - (m_K + m_L) \left( \mu_{CO} \frac{M_C}{M_{CO}} + \mu_{CO_2} \frac{M_C}{M_{CO_2}} + \mu_{HC} \frac{M_C}{M_{CH_4}} \right) = 0 \tag{5.40}
$$

Wasserstoffbilanz:

$$
m_K \mu_H - (m_K + m_L) \left( \mu_{HC} \frac{4M_H}{M_{CH_4}} \right) - m_{H_2O} \frac{2M_H}{M_{H_2O}} = 0 \tag{5.41}
$$

Sauerstoffbilanz:

$$
m_L \mu_{O_2} - (m_K + m_L) \left( \mu_{CO} \frac{M_O}{M_{CO}} + \mu_{CO_2} \frac{2M_O}{M_{CO_2}} + \mu_{O_2} \right) - m_{H_2O} \frac{2M_H}{M_{H_2O}} = 0 \tag{5.42}
$$

In den obigen Gleichungen bedeuten m die Massen, M die molaren Massen und  $\mu$  die Massenanteile der jeweiligen Komponenten.

Mit Hilfe der so gebildeten linear unabhängigen Nebenbedingungen lassen sich also die Massenmessungen für Kraftstoff und Luft bzw. die Ergebnisse der Abgasanalyse durch die Ausgleichsrechnung auf Plausibilität überprüfen.

Durch die Anwendung der oben vorgestellten Nebenbedingungen ist es möglich, die Messdaten eines beliebigen Betriebspunktes ohne weitere Zusatzinformationen auf Genauigkeit zu prüfen. Wenn weitere Informationen über die aktuelle Messreihe vorliegen, d.h. die Vorgeschichte des untersuchten Betriebspunktes uber einen gewissen Zeitraum ¨ bekannt ist, können weitere Nebenbedingungen formuliert werden. Als Beispiel hierfür kann der Zusammenhang zwischen den Mitteldrücken erwähnt werden.

### 5.2.1.3 Relation zwischen den Mitteldrücken

Definitionsgemäß ergibt sich der effektive Mitteldruck als Differenz aus indiziertem Mitteldruck und Reibmitteldruck. Die beiden erstgenannten Größen sind aus Messgrößen ableitbar, die bei jedem Betriebspunkt ermittelt werden. Fur den Reibmitteldruck, der ¨ als eine Zusatzinformation fur die Bildung von Nebenbedingungen herangezogen wird, ¨ wird angenommen, dass er sich ähnlich wie eine gewöhnliche Messgröße verhält und so ebenfalls als eine Zufallsvariable fur die weiteren Auswertungen verwendet werden kann. ¨ Zur Bestimmung dieser Größe existieren unterschiedliche Messverfahren, die später noch kurz vorgestellt werden. Die Ungenauigkeit des so bestimmten Reibmitteldrucks wird durch aus Erfahrungswerten abgeleitete Unschärfeintervalle charakterisiert. Damit kann die in Gleichung (5.43) angegebene Nebenbedingung formuliert werden.

$$
p_i - p_e - p_r = 0 \t\t(5.43)
$$

Der große Vorteil dieser Nebenbedingung ist, dass sie neben der bereits erwähnten Energiebilanz zur Plausibilitätskontrolle des Zylinderdruckverlaufs beitragen kann.

# Messverfahren zur Bestimmung des Reibmitteldrucks

Für die Bestimmung des Reibmitteldrucks stehen in der Praxis mehrere Messverfahren zur Verfügung, die die Charakterisierung der im Motorbetrieb entstehenden mechanischen Verluste ermöglichen:

- Abschalttechnik,
- Auslaufversuche,
- Indizieren,
- Schleppen,
- Strip-Methode,
- Willans-Linie.

Im Folgenden sollen einige dieser Messverfahren kurz vorgestellt werden:

### Abschalttechnik

Mit Hilfe dieser Methode lässt sich der Reibmitteldruck bei Mehrzylindermotoren durch Abschalten eines Zylinders ermitteln. Bei dem Messvorgang wird zun¨achst der effektive Mitteldruck des Motors bestimmt, wobei noch alle Zylinder im Betrieb sind (Zylinderan $zahl = z$ ). Anschließend werden n Zylinder, bei Dieselmotoren durch Unterbrechung der Kraftstoffeinspritzung, bzw. bei Ottomotoren durch Abstellen der Zündung, abgeschaltet, und der effektive Mitteldruck erneut gemessen (Zylinderanzahl =  $z - n$ ). Aus den so ermittelten Messwerten lässt sich mit Hilfe der folgenden Gleichung (5.44) auf den Reibmitteldruck schließen.

$$
p_r = \frac{np_{e(z)} - zp_{e(n)}}{z - n}
$$
\n(5.44)

Durch die kurzzeitige Abschaltung des Zylinders kann gew¨ahrleistet werden, dass die Temperaturen in dem untersuchten Zylinder vor und nach der Abschaltung annährend gleich sind. Damit kann die Reibung unter dem gefeuerten Betrieb ähnlichen Temperaturverhältnissen bestimmt werden. Demgegenüber kann der Druckeinfluss auf die Reibung nicht ausgearbeitet werden, weil die Zylinderdrucke ohne Verbrennung bzw. im ¨ gefeuerten Betrieb deutlich unterschiedlich sind. Aus diesem Grund wird der so ermittelte Reibmitteldruck immer etwas kleiner sein als in der Realität.

# Auslaufversuche

Der Grundgedanke dieser Methode ist, dass eine rotierende Masse nach Abschalten des Antriebs durch die Reibung abgebremst wird und schließlich zum Stillstand kommt. Das Reibungsmoment lässt sich nach Bestimmung des Trägheits-moments aller rotierenden Massen  $\Theta$  und der Winkelverzögerung  $\alpha$  mit der folgenden Gleichung berechnen:

$$
M_r = \Theta \,\alpha \tag{5.45}
$$

Die Bestimmung des Trägheitsmoments kann mit Hilfe der Konstruktionsdaten des Motors rechnerisch erfolgen. Die Winkelverzögerung wird dahingegen experimentell ermittelt, wobei die Auslaufkurve des Motors aufgenommen wird. Dazu wird der hochgefahrene Motor abgeschaltet, und die Drehzahl über die Zeit während dieser Auslaufphase gemessen, siehe Abbildung 5.3. Anschließend kann die gesuchte Winkelverzögerung bei einer bestimmten Drehzahl so bestimmt werden, dass die Tangente im Drehzahlpunkt an die Kurve gelegt wird.

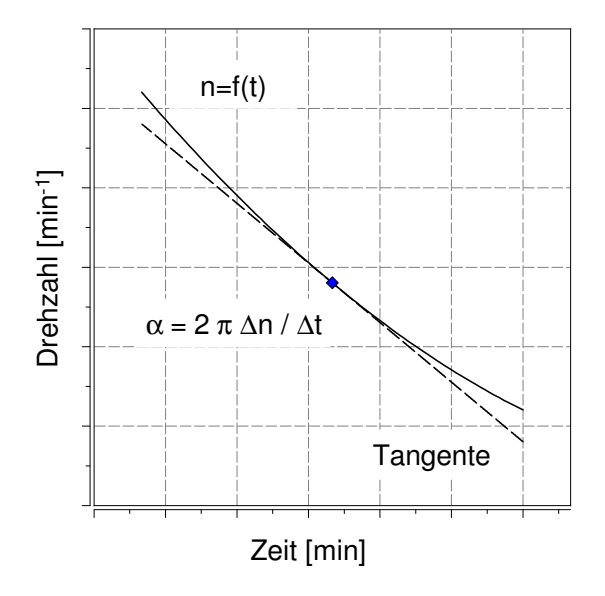

Abbildung 5.3: Auslaufkurve

Sobald die obigen Größen ermittelt wurden, kann der Reibmitteldruck mit Gleichung (5.46) berechnet werden:

$$
p_r = \frac{M_r 4\pi}{V_h z} \tag{5.46}
$$

Diese Methode bietet allerding ebenfalls nur eine Näherung für die Bestimmung des Reibmitteldrucks, weil die Druck- und Temperaturverhältnisse im Motor während der Auslaufphase deutliche Unterschiede vom gefeuertem Betrieb aufweisen können.

# Willans-Linie

Dises Verfahren zur Bestimmung des Reibmitteldrucks beruht auf der Messung von Motordrehmoment  $M_e$  und Kraftstoffverbrauch B. Im Messvorgang wird das Motordrehmoment bei konstanter Drehzahl verändert und gemessen, bzw. der jeweilige Kraftstoffverbrauch ermittelt. Aus dem Motordrehmoment l¨asst sich der effektive Mitteldruck mit Gleichung (5.47) berechnen

$$
p_e = \frac{M_e 4\pi}{V_h z} \tag{5.47}
$$

bzw. aus dem Kraftstoffverbrauch die Kraftstoffmenge je Arbeitsspiel mit Gleichung ableiten.

$$
b = \frac{B}{z n 0.5} \tag{5.48}
$$

Wenn man die beiden Größen übereinander aufträgt, erhält man die sog. Willans-Linie, siehe Abbildung 5.4.

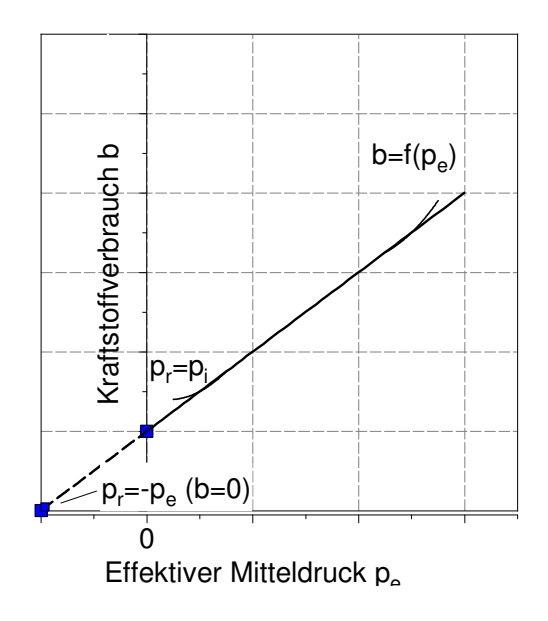

Abbildung 5.4: Willans-Linie

Die so erhaltene Kurve beginnt nicht im Koordinatenurspung, weil der Motor im Leerlauf ( $p_e = 0$ ) Kraftstoff verbraucht. Um den Reibmitteldruck zu bestimmen, wird die Kurve solange nach links geradlinig verlängert, bis sie die Abszissenachse erreicht. In

diesem Schnittpunkt ist der Kraftstoffverbrauch gleich Null, und dementsprechend auch der innere Mitteldruck. Laut Definition in Gleichung (5.43) ergibt sich der Reibmitteldruck als die Differenz zwischen innerem und effektivem Mitteldruck, die gerade der Strecke zwischen dem Koordinatenursprung und dem Schnittpunkt mit der Abscissenachse entspricht. Damit ist der gesuchte Reibmitteldruck aus dem Diagramm einfach ablesbar.

Wie bereits im Kapitel 3.1 erwähnt wurde, hat die Messgenauigkeit des Zylinderdruckverlaufs eine entscheidende Auswirkung auf die Genauigkeit der Analyseergebnisse. Aus diesem Grund wurde nach weiteren Möglichkeiten gesucht, die für die Validierung dieser Größe herangezogen werden können. Als solche können beispielhaft Ergebnisse aus Simulationsrechnungen in Anwendung kommen.

# 5.2.2 Verwendete Simulationsergebnisse zur Bildung von Nebenbedingungen

Im Rahmen dieser Arbeit wurde ein Brennratenmodell fur Dieselmotoren mit Direktein- ¨ spritzung entwickelt, um die Bildung von weiteren Nebenbedingungen durch Verknupf- ¨ ungen zwischen Mess- und Simulationswerten zu ermöglichen. Dabei ging es um die Weiterentwicklung eines bestehenden Modells [1, 32, 33], wobei bei der Modellerweiterung besonderes Augenmerk darauf gelegt wurde, Betriebspunkte mit Mehrfacheinspritzung abbilden zu können.

Nachdem der Messung von  $NO_x$  Emissionen mit hoher Genauigkeit sowohl bei Diesel- als auch bei Ottomotoren wegen der immer strenger werdenden Emissionsgrenzwerte große Bedeutung zukommt, wurde auch ein bestehendes Emissionsmodell für die Datenvalidierung herangezogen. Dies ermöglicht die Einbindung von weiteren Nebenbedingungen in die Ausgleichsrechnung.

# 5.2.2.1 Brennratenmodell

Die dieselmotorische Verbrennung besteht aus äußerst komplexen Vorgängen. Um diese Vorgänge mit den Mitteln der nulldimensionalen Modellierung abbilden zu können, werden die charakteristischen mischungs- und turbulenzkontrollierten Phänomene in die folgenden Teilprozesse unterteilt:

- Zündverzug,
- vorgemischte Verbrennung,
- Diffusionsverbrennung.
	- Strahlphase

– Ausbrennphase

Um die Anforderungen an die Abbildung der Mehrfacheinspritzung erfüllen zu können, wurden im Rahmen dieser Arbeit Modellerweiterungen zur Beschreibung der Strahlphase der Diffusionsverbrennung vorgenommen. Dazu wurde ein Strahlmodell entwickelt, dessen Grundlagen auf Arbeiten nach [29] basieren. Im folgenden Abschnitt soll die generelle Funktionsweise des Modells kurz erläutert werden.

### Strahlmodell zur Beschreibung der Strahlphase der Diffusionsverbrennung

Das grundsätzliche Ziel des Strahlmodells ist, jene Kraftstoffmasse zu bestimmen, die bereits fur die Verbrennung aufbereitet wurde. Dazu wird der Einspritzstrahl als ein ke- ¨ gelförmiges Volumen mit konstantem Kegelwinkel  $\Theta$  betrachtet, siehe Abbildung 5.5:

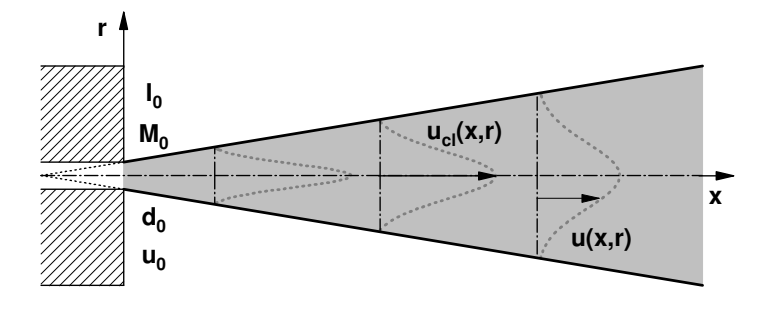

Abbildung 5.5: Schematische Darstellung des Einspritzstrahls

Im ersten Schritt wird das aktuelle Kraftstoff-Luft-Verhältnis in diesem Volumen bestimmt, das durch den Kraftstoff-Mischungsbruch  $f$  angegeben wird. Diese Größe gibt das Verhältnis von Kraftstoffmasse zu gesamter Masse im Strahl wieder, siehe Gleichung  $(5.49):$ 

$$
f = \frac{m_K}{m_{ges}}\tag{5.49}
$$

Anschließend wird die aufbereitete Kraftstoffmasse mit Hilfe eines charakteristischen Kraftstoff-Massenbruches  $Y_{mix}$  bestimmt, der aus Zusammenängen der allgemeinen Strahltheorie abgeleitet wird. Die verwendeten Annahmen und physikalischen Beziehungen sollen im Folgenden kurz diskutiert werden.

### Generelle Annahmen

Das entwickelte Strahlmodell basiert grundsätzlich auf der Impuls- und Massenerhaltung im Strahl und auf der Annahme eines linearen Zusammenhangs zwischen dem Kraftstoff-Mischungsbruch f und dem Kraftstoff-Massenbruch Y. Ausgehend von den physikalischen Zusammenh¨angen zur Beschreibung des Kraftstoff-Luft-Gemisches in einem stationären Strahl wurde eine Methode hergeleitet, die die Charakterisierung eines instationären Strahls mit Hilfe von globalen Größen ermöglicht.

Für die Beschreibung des Mischungsfelds im Strahl wurden unter anderem die Geschwindigkeit und der Kraftstoff-Mischungsbruch herangezogen, wobei der Mischungsbruch, wie bereits erwähnt, als eine charakteristische Größe definiert wird, die das jeweilige Verhältnis der Kraftstoffmasse im Strahl zur gesamten Strahlmasse angibt. Es wurde angenommen, dass beide genannten Größen eine Gauß'sche Verteilung in radialer Richtung aufweisen [6], siehe Gleichung (5.50) und (5.51).

$$
\frac{u(x,r)}{u_{cl}(x)} = e^{-k\left(\frac{r}{x}\right)^2} \tag{5.50}
$$

$$
\frac{f(x,r)}{f_{cl}(x)} = e^{-k(\frac{r}{x})^2}
$$
\n(5.51)

Mit dieser Annahme ist es möglich, die genannten Größen in einer beliebigen Position  $(x, r)$  (siehe Abbildung 5.5) anhand des jeweiligen Werts auf der Strahlachse (cl: center line) und einer Modellkonstante k zu berechnen.

### Erhaltungsgleichungen und Randbedingungen

Wie bereits erwähnt wurde, bilden die Erhaltungsgleichungen von Impuls und Masse den Kern des Modells. Ausgehend von diesen Gleichungen lassen sich wichtige Größen zur Charakterisierung des Strahls ableiten, so wie beispielhaft:

- Geschwindigkeit auf der Strahlachse
- Kraftstoff-Mischungsbruch auf der Strahlachse
- Mittlere Strahlgeschwindigkeit
- Kraftstoffmasse im Strahl
- Luftmasse im Strahl

In der ersten Phase der Modellentwicklung wurde ein stationärer Fall untersucht, wobei eine unendlich lange Einspritzung vorausgesetzt wurde. Dabei wurden die zeitabhängigen Anderungen zunächst außer Acht gelassen, um möglichst einfache Zusammenhänge zur Beschreibung der Strahlentwicklung ableiten zu können. Die aus dieser Untersuchung gewonnenen Erkenntnisse dienten im Späteren als Grundlagen für die Erweiterung des Modells, um auch instationäre Fälle, d.h. Einspritzungen mit zeitlich veränderlichen Einspritzraten berechnen zu können.

Im Folgenden werden die aus den Erhaltungsgleichungen abgeleiteten Zusammenhänge unter der Annahme einer unendlich langen Einspritzung kurz zusammengefasst.

## Impulserhaltung im Einspritzstrahl

Es wird angenommen, dass der Impulsstrom während der gesamten Einspritzphase konstant bleibt und auf der ganzen Strahllänge den gleichen Wert wie beim Düsenaustritt hat.

$$
\dot{I} = konst. \tag{5.52}
$$

Ausgehend von der allgemeinen Formulierung l¨asst sich der Impulsstrom im Strahl in einer beliebigen  $(x, r)$  Position folgendermaßen berechnen:

$$
\dot{I}(x,r) = \dot{m}u(x,r) = \dot{V}\rho u(x,r) = Au(x,r)\rho u(x,r) = r^2 \pi \rho u(x,r)^2 \tag{5.53}
$$

Mit Hilfe von Gleichung (5.50) lässt sich die Erhaltung des Strahlimpulses zwischen dem Düsenaustritt  $\dot{I}_0$  und einer beliebigen Position x im Strahl wie folgt formulieren:

$$
\dot{I}_0 = \int_0^\infty \rho u(x, r)^2 2\pi r dr = \int_0^\infty \rho u_{cl}(x)^2 e^{-2k\left(\frac{r}{x}\right)^2} 2\pi r dr \tag{5.54}
$$

Nach Einführung neuer Variablen lässt sich die obige Integralgleichung in einen analytisch lösbaren Ausdruck umformulieren:

$$
\zeta = \frac{r}{x} \quad C = 2k\zeta^2 \quad dC = 4k\zeta d\zeta \quad \zeta d\zeta = \frac{dC}{4k}
$$

Wenn man die oben definierten Hilfsvariablen in Gleichung (5.54) einsetzt, erhält man den folgenden Zusammenhang:

$$
\dot{I}_0 = 2\pi \rho u_{cl}(x)^2 x^2 \int_0^\infty e^{-2k\zeta^2} \zeta d\zeta = 2\pi \rho u_{cl}(x)^2 x^2 \int_0^\infty \frac{1}{4k} e^{-C} dC \tag{5.55}
$$

Diese Gleichung lässt sich bereits einfach integrieren, und ergibt den nachstehenden Ausdruck fur die Impulserhaltung im Strahl: ¨

$$
\dot{I}_0 = \frac{\pi}{2k} \rho u_{cl}(x)^2 x^2 \tag{5.56}
$$

Aus diesem Zusammenhang kann die Geschwindigkeit auf der Strahlachse berechnet werden:

$$
u_{cl}(x) = \sqrt{\frac{\dot{I}2k}{\pi \rho x^2}} = \sqrt{\frac{\dot{M}_0 u_0 2k}{\pi \rho}} \frac{1}{x} = \sqrt{\frac{d_0^2 \pi u_0^2 \rho_K 2k}{4\pi \rho}} \frac{1}{x} = d_0 \sqrt{\frac{\rho_K}{\rho}} \sqrt{\frac{k}{2}} \frac{u_0}{x}
$$
(5.57)

Wenn man die folgenden Beziehungen einführt,

$$
d_{eq} = d_0 \sqrt{\frac{\rho_K}{\rho}}\tag{5.58}
$$

$$
k_1 = \sqrt{\frac{k}{2}}\tag{5.59}
$$

dann kann die Geschwindigkeit auf der Strahlachse folgendermaßen formuliert werden:

$$
u_{cl}(x) = \frac{d_{eq}k_1u_0}{x}
$$
\n(5.60)

Damit lässt sich die Strahlgeschwindigkeit an einer beliebigen Position  $x$  mit Hilfe von am Düsenaustritt ermittelten Größen bestimmen.

### Massenerhaltung im Einspritzstrahl

Neben dem Impulsstrom bleibt auch der Kraftstoffmassenstrom im Strahl in analoger Weise erhalten.

$$
\dot{M}_0 = konst.
$$
\n<sup>(5.61)</sup>

Zur Formulierung der Erhaltungsgleichung für den Kraftstoffmassenstrom wird die allgemeine Definition des Kraftstoff-Mischungsbruchs zur Hilfe genommen, siehe Gleichung  $(5.62).$ 

$$
m_K = fm_{ges} \tag{5.62}
$$

Die Erhaltung des Kraftstoffmassenstroms lässt sich dementsprechend mit der folgenden Gleichung definieren, wobei weiterhin von der Annahme Gebrauch gemacht wurde, dass die Strahlgeschwindigkeit bzw. der Kraftstoff-Mischungsbruch eine Gauß'sche Verteilung in radialer Richtung aufweist.

$$
\dot{M}_0 = \int_0^\infty \rho f(x, r) u(x, r) 2\pi r dr = \int_0^\infty \rho f_{cl}(x) u_{cl}(x) e^{-2k(\frac{r}{x})^2} 2\pi r dr \tag{5.63}
$$

Nach Einsetzen der oben diskutierten Hilfsvariablen lässt sich die Integration durchführen, und damit ergibt sich der folgende Ausdruck fur die Massenstromerhaltung: ¨

$$
\dot{M}_0 = \frac{\pi}{2k} \rho f_{cl}(x) u_{cl}(x) x^2
$$
\n(5.64)

Nach Berücksichtigung des für die Strahlgeschwindigkeit abgeleiteten Zusammenhangs (5.60) kann der Kraftstoff-Mischungsbruch auf der Strahlachse in einer beliebigen Position  $x$  abhängig von den am Düsenaustritt ermittelten Größen wie folgt berechnet werden:

$$
f_{cl}(x) = \frac{\dot{M}_0 2k}{\pi \rho u_{cl}(x)x^2} = \frac{d_{eq}k_1}{x}
$$
\n(5.65)

Im Gegensatz zum Kraftstoffmassenstrom bleibt der gesamte Massenstrom im Strahl nicht konstant, wegen der mitgerissenen Luft steigt er kontinuierlich an.

$$
\dot{M} \neq konst. \tag{5.66}
$$

Zur Berechnung der mittleren Strahlgeschwindigkeit ist es notwendig, den Gesamtmassenstrom im Strahl ebenfalls als Funktion von am Düsenaustritt bekannten Größen zu formulieren. Nach der allgemeinen Definition des Massenstroms, siehe Gleichung (5.67)

$$
\dot{M} = \dot{V}\rho = A u \rho = r^2 \pi u \rho \tag{5.67}
$$

lässt sich dessen Wert an einer beliebigen Position  $x$  unter Berücksichtigung von Gleichung (5.50) folgendermaßen angeben:

$$
\dot{M} = \int_0^\infty \rho u(x, r) 2\pi r dr = \int_0^\infty \rho u_{cl}(x) e^{-k\left(\frac{r}{x}\right)^2} 2\pi r dr \tag{5.68}
$$

Wenn man die bei der Lösung der Impulserhaltungsgleichung diskutierten Hilfsvariablen einsetzt, kann die obige Integralgleichung gelöst werden, siehe Gleichung (5.69).

$$
\dot{M} = \frac{\pi}{k} \rho u_{cl}(x) x^2 \tag{5.69}
$$

Unter Berücksichtigung des für die Geschwindigkeit auf der Strahlachse abgeleiteten Zusammenhangs, lässt sich der Massenstrom als Funktion von der Position  $x$  wie folgt berchnen:

$$
\dot{M} = \pi d_0 \sqrt{\rho \rho_K} \frac{x}{\sqrt{2k}} \tag{5.70}
$$

#### Mittlere Strahlgeschwindigkeit

Die mittlere Strahlgeschwindigkeit lässt sich mit Hilfe der bereits diskutierten Formulierungen für den Impuls- und Massenstrom im Strahl ausdrücken.

$$
\bar{u}(x) = \frac{\dot{I}_0}{\dot{M}} = \sqrt{\frac{\dot{I}_0 k}{\pi \rho 2}} \frac{1}{x}
$$
\n(5.71)

Nach Einsetzten von Gleichung (5.56) in Gleichung (5.71), kann die mittlere Strahlgeschwindigkeit als eine Funktion der Geschwindigkeit auf der Strahlachse berechnet werden.

$$
\bar{u}(x) = \frac{1}{2}u_{cl}(x) \tag{5.72}
$$

Zur Ermittlung der bereits oben erwähnten Kraftstoff-Mischungs- und Massenbrüche ist es notwendig, die sich aktuell im Einspritzstrahl befindlichen Massen von Kraftstoff und Luft zu bestimmen. Dazu wird der betrachtete Strahl in Kontrollvolumina aufgeteilt, und mit Hilfe dieser örtlichen Diskretisierung werden die jeweiligen Massen berechnet.

### Gesamte Kraftstoffmasse im Einspritzstrahl

Zur Berechnung der Kraftstoffmasse wird wiederum die Definition des Kraftstoff-Mischungsbruchs verwendet, der den Anteil der Kraftstoffmasse an der Gesamtmasse definiert, siehe gleichung (5.62). Mit Hilfe dieser Gleichung und der allgemeinen Formulierung der Masse im Kontrollvolumen, Gleichung (5.73)

$$
m = \rho V = \int \rho A dx \tag{5.73}
$$

lässt sich im ersten Schritt die Änderung der Kraftstoffmasse längs der Strahlachse mit der folgenden Gleichung berechnen:

$$
\frac{dm_K}{dx} = \int_0^\infty \rho f(x, r) 2\pi r dr = \int_0^\infty \rho f_{cl}(x) e^{-k\left(\frac{r}{x}\right)^2} 2\pi r dr \tag{5.74}
$$

Nach Berucksichtigung der oben verwendeten Hilfsvariablen kann die Integration in ra- ¨ dialer Richtung durchgeführt werden, für die Massenänderung ergibt sich damit:

$$
\frac{dm_K}{dx} = \pi \rho d_{eq} \frac{k_1}{k} x \tag{5.75}
$$

Nach der Durchführung der Integration nach  $x$ , kann die Kraftstoffmasse im Einspritzstrahl mit Gleichung (5.76) bestimmt werden.

$$
m_K = \int \frac{dm_K}{dx} dx = \pi \rho d_{eq} \frac{k_1}{2k} x^2 \tag{5.76}
$$

### Gesamte Luftmasse im Einspritzstrahl

Die Berechnung der entrainten Luftmasse erfolgt in analoger Weise mit Hilfe des Mischungsbruchs  $f$ . Wenn man berücksichtigt, dass der Mischungsbruch ein Maß für den Kraftstoffmassenanteil an der Gesamtmasse darstellt, kann die Luftmasse folgendermaßen definiert werden:

$$
m_L = m_{ges}(1 - f) \tag{5.77}
$$

Wenn man der gleichen Vorgehensweise zur Integration von Gleichung (5.78) und (5.79) folgt, die bereits oben bei der Berechnung der Kraftstoffmasse verwendet wurde, kann die Luftmasse im Einspritzstrahl mit Gleichung (5.80) angegeben werden.

$$
\frac{dm_L}{dx} = \int_0^\infty \rho (1 - f(x, r)) 2\pi r dr = \int_0^\infty \rho 2\pi r dr - \int_0^\infty \rho f_{cl}(x) e^{-k(\frac{r}{x})^2} 2\pi r dr \qquad (5.78)
$$

$$
\frac{dm_L}{dx} = \rho \pi r^2 - \frac{\pi}{k} \rho d_{eq} k_1 x = \rho \pi \left( \tan^2 \left( \frac{\theta}{2} \right) x^2 - \frac{k_1}{k} d_{eq} x \right) \tag{5.79}
$$

$$
m_L = \int \frac{dm_L}{dx} dx = \frac{\rho \pi}{3} \tan^2 \left(\frac{\theta}{2}\right) x^3 - \frac{\rho \pi}{2} \frac{k_1}{k} d_{eq} x^2
$$
 (5.80)

#### Verwendeter Zusammenhang zwischen Massenbruch und Mischungsbruch

Als Basis fur das Modell wird ein sog. Zweistromsystem mit unendlich schneller Chemie ¨ angenommen [42, 46]. Unter dieser Annahme existieren lineare Zusammenhänge, die die Berechnung der Kraftstoff-Massenbruche als Funktion des Kraftstoff-Mischungsbruchs ¨ ermöglichen. Wie bereits anfangs erwähnt wurde, wird zur Berechnung der aufbereiteten Kraftstoffmasse der Kraftstoff-Masssenbruch  $Y_{mix}$  benötigt. Wie diese Größe berechnet wird, wird im nächsten Abschnitt kurz vorgestellt.

Das zugrundeliegende Flammenflächenmodell ist durch die Annahme gekennzeichnet, dass die Verbrennung in einer Diffusionsflamme in einer singulären Fläche bei stöchiometrischer Mischung stattfindet [31]. Brennstoff und Sauerstoff diffundieren von entgegengesetzten Seiten in die Flammenfläche hinein und verschwinden dort, während die Produktkomponenten und die Temperatur dort ein singuläres Maximum haben. Anhand dieses Modells lässt sich der Mischungsfeld wie folgt charakterisieren.

Für  $f = 0$  besteht die Mischung ausschließlich aus Oxidationsmittel  $(Y_{Ox} = 1)$ , bzw. für  $f = 1$  besteht sie nur aus Kraftstoff ( $Y_K = 1$ ) [46]. Am Punkt stöchiometrischer Mischung liegen weder Kraftstoff noch Oxidationsmittel vor, die betrachtete Mischung besteht hier vollständig aus den Verbrennungsprodukten ( $Y_{Pr} = 1$ ). Im Bereich des fetten Gemisches ( $f_{st} < f < 1$ ) existiert kein Oxidationsmittel, weil es gemäß der Annahme einer unendlich schnellen chemischen Reaktion sofort mit dem überschüssigen Kraftstoff zu den Produkten reagieren würde. Analog hierzu liegt im mageren Bereich ( $0 < f < f_{st}$ ) kein Kraftstoff vor. Abbildung 5.6 veranschaulicht die oben diskutierten Erkenntnisse. Neben der grafischen Darstellung lassen sich die Zusammenh¨ange durch die folgenden

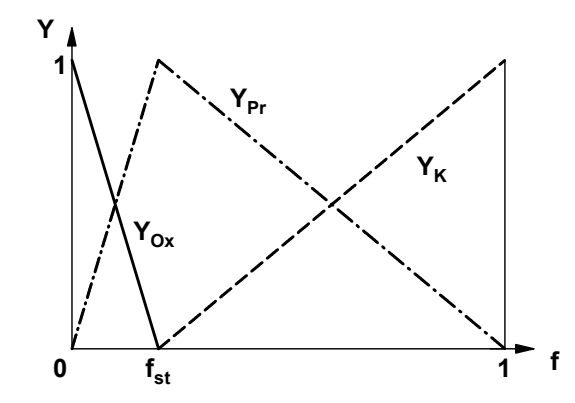

Abbildung 5.6: Relation zwischen Massenbruch und Mischungsbruch

Gleichungen wiedergeben, siehe Tabelle 5.1

| Fettes Gemisch            |  |  |
|---------------------------|--|--|
| Stöchiometrisches Gemisch |  |  |
| Mageres Gemisch           |  |  |

Tabelle 5.1: Berechnung der Massenbrüche abhängig vom Mischungsbruch

Im Folgenden sollen diese Relationen zunächst für die Berechnung des Kraftstoff-Massenbruchs verwendet werden. Laut der allgemeinen Definition des Massenbruchs, siehe Gleichung (5.81), lässt sich diese Größe sowohl für die unverbrannte als auch für die verbrannte Kraftstoffmasse formulieren.

$$
Y_{K,i} = \frac{m_{K,i}}{m_K} \quad i = u, v \tag{5.81}
$$

#### Massenbruch des unverbrannten Kraftstoffs

Wie aus der Definition hervorgeht, gibt der Kraftstoff-Massenbruch das Verhältnis zwischen einer charakteristischen Masse, in dem Fall die unverbrannte Kraftstoffmasse und der gesamten Kraftstoffmasse an. Die Berechnung der gesamten Kraftstoffmasse im Strahl wurde bereits oben diskutiert, siehe Gleichung (5.76), im Folgenden soll die Bestimmung der unverbrannten Kraftstoffmasse erläutert werden.

Wegen der Annahme unendlich schneller chemischen Reaktionen ist unverbrannter Kraftstoff nur innerhalb der Flamme, d.h. im fetten Gemisch  $(1 < f < fst)$  vorhanden. Daraus folgt, dass die Integration in radialer Richtung zur Bestimmung der Masse im betrachteten Kontrollvolumen nur bis zum stöchiometrischen Radius  $R_{st}$  erfolgen soll. Wenn man aus Tabelle 5.1 den entsprechenden Zusammenhang verwendet, kann die folgende Gleichung zur Bestimmung der Massenänderung formuliert werden:

$$
\frac{dm_{K,u}}{dx} = \int_0^{R_{st}} \rho Y_{K,u} 2\pi r dr = \int_0^{R_{st}} \rho \frac{f(x,r) - f_{st}}{1 - f_{st}} 2\pi r dr \tag{5.82}
$$

Unter der Annahme der Gauß'schen Konzentrationsverteilung lässt sich die obige Gleichung wie folgt umformulieren:

$$
\frac{dm_{K,u}}{dx} = \frac{\rho}{1 - f_{st}} \left( \int_0^{R_{st}} f_{cl}(x) e^{-k(\frac{r}{x})^2} 2\pi r dr - f_{st} \pi R_{st}^2 \right) \tag{5.83}
$$

Nach Einsetzen von Gleichung (5.65) in Gleichung (5.83)

$$
\frac{dm_{K,u}}{dx} = \frac{\pi \rho}{1 - f_{st}} \left( \frac{k_1}{k} d_{eq} x \left[ 1 - e^{-k \left( \frac{R_{st}}{x} \right)^2} \right] - f_{st} R_{st}^2 \right) \tag{5.84}
$$

und Durchführung der Integration

$$
m_{K,u} = \int \frac{dm_{K,u}}{dx} dx
$$
\n(5.85)

ergibt sich der folgende Ausdruck für die unverbrannte Kraftstoffmasse:

$$
m_{K,u} = \frac{\pi \rho}{1 - f_{st}} \left( \frac{k_1}{k} d_{eq} \left[ \frac{x^2}{2} - \int e^{-k \left( \frac{R_{st}}{x} \right)^2} x dx \right] - f_{st} \int R_{st}^2 dx \right) \tag{5.86}
$$

Um diesen Zusammenhang auf eine einfachere Form zu bringen, wird von der Tatsache Gebrauch gemacht, dass der Kraftstoff-Mischungsbruch an der durch den stöchiometrischen Radius definierten Isofläche dem Mischungsbruch von stöchiometrischer Zusammensetzung entspricht, d.h.  $f(x, R_{st}) = f_{st}$ . Wenn man dieser Argumentation folgt, kann Gleichung (5.51) unter Verwendung von Gleichung (5.65) folgendermaßen umformuliert werden:

$$
e^{-k\left(\frac{R_{st}}{x}\right)^2} = \frac{f_{st}}{f_{cl}(x)} = \frac{f_{st}}{d_{eq}k_1}x = \frac{x}{L_{st}}
$$
(5.87)

In diesem Zusammenhang wird durch  $L_{st}$  die Länge jener Isofläche des Strahls gekennzeichnet, deren Konzentration auf der Strahlachse gerade stöchiometrisch ist. Wenn man die obige Gleichung nach  $R_{st}^2$  auflöst, siehe Gleichung (5.88)

$$
R_{st}^2 = \frac{1}{k} ln\left(\frac{L_{st}}{x}\right) x^2
$$
\n(5.88)

und diesen Zusammenhang in Gleichung (5.86) einsetzt, ergibt sich für die unverbrannte Kraftstoffmasse nach der Integration der nachstehende Ausdruck:

$$
m_{K,u} = \frac{\pi \rho}{k} \frac{f_{st}}{1 - f_{st}} \left[ L_{st} \left( \frac{x^2}{2} - \frac{x^3}{3L_{st}} \right) - \frac{x^3}{3} \left( \ln \left( \frac{L_{st}}{x} \right) + \frac{1}{3} \right) \right]
$$
(5.89)

Diese Gleichung besitzt ihre Gultigkeit im Bereich fetten Gemisches, d.h. wenn der ¨ Mischungsbruch über dem stöchiometrischen Wert liegt ( $f_{st} < f < 1$ ) und  $x < L_{st}$  ist. Im mageren Bereich des Einspritzstrahls ändert sich die unverbrannte Kraftstoffmasse wegen der Annahme unendlich schneller chemischen Reaktionen nicht mehr. In diesem Bereich lässt sich die Masse durch Lösen der Gleichung (5.89) an der Stelle  $x = L_{st}$ bestimmen, siehe Gleichung (5.90) und (5.91).

$$
m_{K,u} = \frac{\pi \rho}{k} \frac{f_{st}}{1 - f_{st}} \left[ L_{st} \left( \frac{L_{st}^2}{2} - \frac{L_{st}^3}{3L_{st}} \right) - \frac{L_{st}^3}{3} \left( \ln \left( \frac{L_{st}}{L_{st}} \right) + \frac{1}{3} \right) \right]
$$
(5.90)  

$$
m_{K,u} = \frac{\pi \rho}{k} \frac{f_{st}}{1 - f_{st}} \frac{L_{st}^3}{18}
$$
(5.91)

Nachdem die jeweiligen Kraftstoffmassen berechnet wurden, können die Kraftstoff-Massenbrüche in folgender Weise formuliert werden. Für den Bereich  $x < L_{st}$  gilt unter Verwendung von Gleichung (5.76) und (5.89) der folgende Ausdruck:

$$
Y_{K,u} = \frac{m_{K,u}}{m_K} = \frac{\frac{\pi \rho}{k} \frac{f_{st}}{1 - f_{st}} \left[ L_{st} \left( \frac{x^2}{2} - \frac{x^3}{3L_{st}} \right) - \frac{x^3}{3} \left( \ln \left( \frac{L_{st}}{x} \right) + \frac{1}{3} \right) \right]}{\pi \rho d_{eq} \frac{k_1}{2k} x^2}
$$
(5.92)

Wobei nach Vereinfachung der Gleichung gilt:

$$
Y_{K,u} = \frac{1}{1 - f_{st}} \left[ 1 - \frac{2}{3} \frac{x}{L_{st}} \left( \frac{4}{3} + \ln \left( \frac{L_{st}}{x} \right) \right) \right]
$$
(5.93)

Des Weiteren wird der Mischungsbruch im Bereich  $x > L_{st}$  durch Gleichung (5.94) bzw. in vereinfachter Form durch Gleichung (5.95) wiedergegeben.

$$
Y_{K,u} = \frac{m_{K,u}}{m_K} = \frac{\frac{\pi \rho}{k} \frac{f_{st}}{1 - f_{st}} \frac{L_{st}^3}{18}}{\pi \rho d_{eq} \frac{k_1}{2k} x^2}
$$
(5.94)

$$
Y_{K,u} = \frac{1}{1 - f_{st}} \frac{1}{9} \left(\frac{L_{st}}{x}\right)^2
$$
 (5.95)

#### Massenbruch des verbrannten Kraftstoffs

Auf Basis des bereits berechneten Massenbruchs der unverbrannten Kraftstoffmasse kann der Massenbruch der verbrannten Kraftstoffmasse mit Hilfe des folgenden einfachen Zusammenhangs bestimmt werden:

$$
Y_{K,v} = 1 - Y_{K,u} \tag{5.96}
$$

#### Massenbruch des Kraftstoffs, der außerhalb einer definierten Lambda-Grenze ist

Zur Berechnung der aufbereiteten Kraftstoffmasse wurde angenommen, dass jene Kraftstoffmasse, die sich außerhalb einer vorgegebenen Luftverhältnis-Grenze befindet, bereits genügend Zeit im Brennraum verbracht hat, um ein zündfähiges Gemisch mit der umgebenden Luft zu bilden. Anders ausgedrückt stellt die so definierte Größe jene Kraftstoffmasse dar, die bereits fur die Verbrennung aufbereitet wurde. Um diese Masse bestimmen ¨ zu können, wurde ebenfalls ein Massenbruch gebildet, siehe Gleichung (5.97):

$$
Y_{mix} = \frac{m_{K,mix}}{m_K} \tag{5.97}
$$

Zur Bildung dieses Massenbruchs müssen die jeweiligen Massen bekannt sein, wobei  $m_K$  bereits mit Gleichung (5.76) definiert wurde. Die Bestimmung des Nenners der
Gleichung (5.97) erfolgt nach ähnlicher Vorgehensweise, die bereits bei der Bestimmung der unverbrannten Kraftstoffmasse diskutiert wurde, siehe Gleichung (5.82) bis (5.91). Der Einfachheit halber wird in dem Fall zunächst die Masse innerhalb der vorgegebenen Konzentrationsgrenze berechnet, dann wird sie von der Gesamtmasse subtrahiert. Zur Durchführung der Integration in radialer Richtung wurden die Integrationsgrenzen so gewählt, dass die obere Grenze  $R_{mix}$  jenem Radius entspricht, der die Isofläche mit der vorgegebenen Konzentration beschreibt, siehe Gleichung (5.98).

$$
\frac{dm_{K,mix,in}}{dx} = \int_0^{R_{mix}} \rho f(x,r) 2\pi r dr = \pi \rho \frac{1}{\sqrt{2k}} d_{eq} \left( 1 - e^{-k \left(\frac{R_{mix}}{x}\right)^2} \right) x
$$
(5.98)

Für die Kraftstoffmasse ergibt sich somit der folgende Zusammenhang:

$$
m_{K,min,in} = \int \frac{dm_{K,min,in}}{dx} dx = \pi \rho \frac{1}{\sqrt{2k}} d_{eq} \int \left(1 - e^{-k\left(\frac{R_{mix}}{x}\right)^2}\right) x dx
$$
 (5.99)

Zur Lösung dieser Integralgleichung wird wiederum die Gauß'sche Verteilung der Kraftstoff-Mischungsbrüche verwendet. Analog zur Gleichung (5.87) gilt in dem Fall  $f(x, R_{mix})$  $= f_{mix}$ , wobei  $f_{mix}$  die Konzentration jener Isofläche definiert, die als obere Grenze für die Integration gewählt wurde.

$$
e^{-k\left(\frac{R_{mix}}{x}\right)^2} = \frac{f_{mix}}{f_{cl}(x)} = \frac{f_{mix}}{d_{eq}k_1}x = \frac{x}{L_{mix}}\tag{5.100}
$$

In dieser Gleichung gibt  $L_{mix}$  die Strahllänge an, wo die Zusammensetzung gleich  $f_{mix}$ ist. Wenn man diese Gleichung nach  $R_{mix}^2$  auflöst, und sie in Gleichung (5.99) einsetzt, kann die Kraftstoffmasse mit den folgenden Zusammenhängen bestimmt werden.

Für den Bereich  $x < L_{mix}$  gilt:

$$
m_{K,min,in} = \frac{\pi \rho}{k} f_{mix} L_{mix} \left(\frac{x^2}{2} - \frac{x^3}{3L_{mix}}\right) \tag{5.101}
$$

bzw. für den Bereich  $x > L_{mix}$ :

$$
m_{K,mix,in} = \frac{\pi \rho}{k} f_{mix} \frac{L_{mix}^3}{6}
$$
\n
$$
(5.102)
$$

Wie bereits erwähnt, wird zur Berechnung des Massenbruchs  $Y_{mix}$  die Kraftstoffmasse außerhalb der vorgegebenen Konzentrationsgrenze gebraucht. Sie lässt sich wie folgt berechnen, wobei  $m_K$  für die gesamte Kraftstoffmasse im Strahl steht.

$$
m_{K,mix} = m_K - m_{K,mix,in} \tag{5.103}
$$

Nachdem die Massen bekannt sind, kann der Massenbruch berechnet werden. Für den Bereich  $x < L_{mix}$  gilt:

$$
Y_{mix} = \frac{m_{K,mix}}{m_K} = 1 - \frac{\frac{\pi \rho}{k} f_{mix} L_{mix} \left(\frac{x^2}{2} - \frac{x^3}{3L_{mix}}\right)}{\pi \rho d_{eq} \frac{k_1}{2k} x^2}
$$
(5.104)

bzw. nach den Vereinfachungen:

$$
Y_{mix} = \frac{2}{3} \frac{x}{L_{mix}} \tag{5.105}
$$

Im Bereich  $x > L_{mix}$  lässt sich der Massenbruch folgendermaßen formulieren:

$$
Y_{mix} = \frac{m_{K,mix}}{m_K} = 1 - \frac{\frac{\pi \rho}{k} f_{mix} L_{\frac{\beta}{0}}^3}{\pi \rho d_{eq} \frac{k_1}{2k} x^2}
$$
(5.106)

bzw. in vereinfachter Form:

$$
Y_{mix} = 1 - \frac{1}{3} \left( \frac{L_{mix}}{x} \right)^2
$$
 (5.107)

#### Erweiterung des Modells für den instationären Fall

Das Ziel der Modellerweiterung war, instationäre Fälle, d.h. Betriebspunkte mit zeitlich veränderlichen Einspritzraten abbilden zu können. Die oben diskutierten Zusammenhänge dienten als Grundlagen für die Verallgemeinerung des Modells. Wie bereits mehrmals erwähnt, wird zur Bestimmung der gesuchten aufbereiteten Kraftstoffmasse der Massenbruch  $Y_{mix}$  verwendet, der sich im stationären Fall wie folgt berechnen läst:

$$
Y_{mix}(x) = \frac{m_{K,mix}(x)}{m_K(x)} = \begin{cases} \frac{2}{3} \frac{x}{L_{mix}}\\ 1 - \frac{1}{3} \left(\frac{L_{mix}}{x}\right)^2 \end{cases}
$$
(5.108)

In diesem Fall sind die Bestimmungsgleichungen jeweils von  $\frac{x}{L_{mix}}$  abhängig, wobei x für die örtliche Entfernung vom Düsenaustritt und  $L_{mix}$  für die Strahllänge der Isofläche mit Konzentration  $f_{mix}$  stehen.

Wenn man berücksichtigt, dass der folgende Zusammenhang ausgehend von der Gauß'schen Verteilung gilt,

$$
\frac{L_{mix}}{x} = \frac{f_{cl}(x)}{f_{mix}}\tag{5.109}
$$

kann der Massenbruch in Abhängigkeit des Mischungsbruch auf der Strahlachse  $f_{cl}(x)$ beschrieben werden, siehe Gleichung (5.110).

$$
Y_{mix}(x) = \frac{m_{K,mix}(x)}{m_K(x)} = \begin{cases} \frac{2}{3} \frac{f_{mix}}{f_{cl}(x)}\\ 1 - \frac{1}{3} \left(\frac{f_{cl}(x)}{f_{mix}}\right)^2 \end{cases}
$$
(5.110)

Für den instationären Fall wurde für die Berechnung von  $f_{cl}(x)$  ein Ansatz über einen globalen Mischungsbruch gewählt. Diese Größe gibt ebenfalls das Verhältnis von Kraftstoffmasse und gesamter Masse im Strahl an, nur in einer zeitabhängigen Form.

$$
f_{Strahl}(t) = \frac{m_K(t)}{\rho \frac{\pi}{3} \tan^2\left(\frac{\theta}{2}\right) s^3(t)}\tag{5.111}
$$

Um einen Zusammenhang zwischen dem stationären und instationären Fall zu finden, wurde auch  $f_{Strahl}(x)$  nach dem stationären Modell mit Gleichung (5.76) und (5.80) definiert:

$$
f_{Strahl}(x) = \frac{m_K(x)}{m_K(x) + m_L(x)} = \frac{3}{2ln(100)f_{cl}(x)}
$$
(5.112)

Damit kann  $f_{cl}(x)$  in Abhängigkeit von  $f_{Strahl}(x)$  beschrieben werden:

$$
f_{cl}(x) = \frac{2}{3ln(100)} f_{Strahl}(x)
$$
\n(5.113)

Wenn man diesen Zusammenhang in Gleichung (5.110) einsetzt, ergeben sich die folgenden Ausdrücke für den Massenbruch:

$$
Y_{mix}(x) = \frac{m_{K,mix}(x)}{m_K(x)} = \begin{cases} \frac{2}{3} \frac{f_{mix}3ln(100)}{f_{Strahl}(x)2} \\ 1 - \frac{1}{3} \left( \frac{f_{Strahl}(x)2}{f_{mix}3ln(100)} \right)^2 \end{cases}
$$
(5.114)

Schließlich ist noch ein Zusammenhang zwischen  $f_{Strahl}(x)$  und der globalen Variablen  $f_{Strahl}(t)$  erforderlich:

Beim instationären Modell wurde nun angenommen, dass der Strahl eine maximale Länge  $s(t)$  hat und dass der Strahl von der Düse bis zur Spitze stationär ist. Das heißt, die globalen Variablen lassen sich genauso wie im instationären Fall von  $x = 0$  bis zum  $x = s(t)$  berechnen.

$$
f_{Strahl}(t) = \frac{m_K(t)}{m_{Strahl}(t)} = f_{Strahl}(s(t)) = f_{Strahl}(x) = \frac{m_K(x)}{m_{Strahl}(x)} = \frac{m_K(x)}{m_K(x) + m_L(x)}
$$
(5.115)

Dabei wird  $f_{Strahl}(t)$  folgendermaßen berechnet:

$$
f_{Strahl}(t) = \frac{m_K(t)}{m_{Strahl}(t)} = \frac{m_K(t)}{\rho \frac{\pi}{3} \tan^2\left(\frac{\theta}{2}\right) s^3(t)}\tag{5.116}
$$

Damit ist ein Zusammenhang gegeben, der die Berechnung des Kraftstoff-Mischungsbruchs aus der zeitlich veränderlichen Einspritzrate ermöglicht. Mit Hilfe dieser Größe lassen sich schließlich die aufbereitete Kraftstoffmasse und damit die Brennrate bestimmen.

#### Praktische Umsetzung im Programmcode

In diesem Abschnitt soll der zur Bestimmung der aufbereiteten Kraftstoffmasse notwendige Berechnungsablauf kurz vorgestellt werden.

Wie aus Gleichung (5.114) hervorgeht, ist der charakteristische Massenbruch  $Y_{mix}$  als eine Funktion des Mischungsbruchs  $f_{Strahl}$  definiert. Diese Größe soll mit Hilfe von globalen, den Strahl beschreibenden Größen angegeben werden. Definitionsgemäß gibt der Mischungsbruch das Verhältnis von Kraftstoffmasse und gesamter Strahlmasse an, siehe Gleichung (5.117):

$$
f_{Strahl}(t) = \frac{m_K(t)}{m_{Strahl}(t)} = \frac{m_K(t)}{\rho \frac{\pi}{3} \tan^2\left(\frac{\theta}{2}\right) s^3(t)}\tag{5.117}
$$

Die Berechnung der aktuellen Kraftstoffmasse im Strahl  $m<sub>K</sub>$  erfolgt durch Integration der Einspritzrate, die eine wichtige Inputgröße des Modells ist. Des Weiteren kann die gesamte Strahlmasse  $m_{Strahl}$  unter der Annahme eines konstanten Strahlkegelwinkels Θ als eine Funktion von Dichte und Volumen berechnet werden. Die Dichte im Strahl ist allerdings auch vom Mischungsbruch abhängig, was eine iterative Lösungsmethode notwendig macht.

$$
\rho = f(f_{Strahl}) \tag{5.118}
$$

Die zweite unbekannte Größe, die noch zur Berechnung des Mischungsbruchs fehlt, ist die Eindringtiefe s. Sie wird aus der Impulsgleichung, siehe Gleichung (5.119), unter der Voraussetzung berechnet, dass die globale Strahlgeschwindigkeit  $u_{Strahl}$  proportional zur Geschwindigkeit der Strahlspitze $\frac{ds}{dt}$ ist. Diese Proportionalität wird durch einen Faktor  $k^*$  berücksichtigt, siehe Gleichung (5.120).

$$
I(t) = \rho \tan^2 \left(\frac{\theta}{2}\right) \frac{\pi}{3} s(t)^3 u_{Strahl}(t)
$$
\n(5.119)

$$
u_{Strahl}(t) = k^* \frac{ds}{dt}
$$
\n(5.120)

Unter diesen Annahmen kann man die Eindringtiefe durch Umformulierung der Differentialgleichung (5.120) berechnen:

$$
s(t) = \left[ \int_0^t \frac{4I(t)}{\rho \tan^2\left(\frac{\theta}{2}\right) \frac{\pi}{3} k} dt \right]^{\frac{1}{4}} \tag{5.121}
$$

Um die Eindringtiefe berechnen zu können, fehlt noch ein Term, nämlich der Impuls. Der Impuls wird schließlich aus der Einspritzrate [9, 10] bei bekanntem Düsenquerschnitt  $A$ berechnet.

$$
I(t) = \int_0^t \frac{\dot{m}_K^2(t)}{\rho A} dt
$$
\n(5.122)

Damit stehen alle Unbekannten zur Berechnung des Mischungsbruchs zur Verfügung, mit dessen Hilfe die aufbereitete Kraftstoffmasse und anschließend die Brennrate unter Berücksichtigung des obigen Formelapparats berechnet werden können.

### 5.2.2.2 Berechnung der Stickoxidbildung

Die Entstehung von Stickoxiden kann bei Verbrennungsprozessen grundsätzlich durch die folgenden Mechanismen charakterisiert werden:

- Thermisches  $NO$ ,
- Promptes NO,
- Brennstoff NO.

Nachdem das thermische NO den Großteil der gesamten Stickoxidemission unter motorischen Bedingungen ausmacht, wurde ein bestehendes Simulationsmodell zur Beschreibung dieses Entstehungsmechanismus gewählt, alle andere Emissionsquellen wurden wegen ihrer untergeordneten Bedeutung vernachlässigt. Das verwendete Modell soll im Folgenden kurz vorgestellt werden.

Die kinetisch kontrollierte thermische NO-Bildung wird sowohl für direkt einspritzende Dieselmotoren, als auch für Ottomotoren durch den erweiterten Zeldovich-Mechanismus [27] beschrieben. Dieser charakterisiert die NO-Bildung durch die nachfolgenden Reaktionsgleichungen:

$$
N_2 + O = NO + N \tag{5.123}
$$

$$
O_2 + N = NO + O \tag{5.124}
$$

$$
N + OH = NO + H \tag{5.125}
$$

Im verwendeten Modell [30] wurde außerdem noch die über das Distickstoffoxid laufende NO-Produktion nach den folgenden Reaktionsgleichungen berucksichtigt: ¨

$$
N_2O + O = NO + N \tag{5.126}
$$

$$
O_2 + N_2 = N_2O + O \tag{5.127}
$$

$$
OH + N_2 = N_2O + H \tag{5.128}
$$

Die obigen für die NO-Bildung relevanten Vor- und Rückreaktionen lassen sich mit Hilfe eines reaktionskinetischen Ansatzes beschreiben. Der verwendete Arrhenius Ansatz stellt eine stark temperaturabhängige Funktion dar, wobei jeweils die Temperatur der verbrannten Zone eingesetzt wird. Diese Größe wird mit dem bereits vorgestellten Zweizonenmodell berechnet. Zur Bestimmung der notwendigen Gleichgewichtskonzentrationen wurde ein Reaktionsgleichungssystem aus 7 Gleichungen und 11 Spezies nach [37] verwendet.

### 5.2.3 Ungleichungen als Nebenbedingungen

Wie die durchgeführten Verifikationsrechnungen zeigten  $[2, 3, 35]$ , können die Ergebnisse der vorgestellten Simulationsmodelle in Form von Gleichungen nicht als Nebenbedingungen fur die Ausgleichsrechnung verwendet werden. Durch die sehr komplexen ¨ physikalischen Phänomene, die von den Simulationsmodellen zu beschreiben sind, entstehen gewisse Modellierungsfehler, die die Fehler sorgfältig durchgeführter Messungen uberschreiten können. Um die Ergebnisse der Simulationsmodelle, wie z.B. Mitteldruck aus dem berechneten Zylinderdruckverlauf oder simulierte NO Emission doch für die Ausgleichsrechnung verwenden zu können, werden diese zusätzliche Verknüpfungen zwischen Mess- und Simulationsergebnissen als Ungleichungen formuliert. Wie bereits oben diskutiert wurde, können sowohl die Mess- als auch die Ergebnisgrößen als mehrdimensionale Zufallsvariablen betrachtet werden, die ihren aktuelle Werte innerhalb von gewissen Intervallen zufällig annehmen können. Durch die Einführung der Ungleichungen als Nebenbedingungen können diese Intervalle in beide Richtungen abgegrenzt werden, d.h. durch diese Maßnahme ist es möglich, sowohl eine untere als auch eine obere Schranke für die betrachtete Mess- bzw. Ergebnisgröße vorzugeben, die sie nicht unter- bzw. uberschreiten darf. Die zur Formulierung dieser Art von Nebenbedingungen notwendigen ¨ mathematischen Zusammenhänge [24, 45] sollen im Folgenden kurz vorgestellt werden.

### 5.2.3.1 Untere Schranke

Wenn eine Mess- oder Ergebniswert  $g(x)$  größer als eine feste untere Schranke  $g_u$  sein soll, soll die folgende Relation zwischen den beiden Größen erfüllt werden:

$$
g(x) > g_u \tag{5.129}
$$

Um derartige Zusammenhänge als Nebenbedingungen für die Ausgleichsrechnung berücksichtigen zu können, müssen einige mathematische Umformungen durchgeführt werden. Wie bereits bei den Grundlagen der Gauß'schen Ausgleichsrechnung diskutiert wurde, müssen die Nebenbedingungen in Form von stetigen Funktionen vorliegen, um die notwendige Differenzierung der Funktionen zu ermöglichen. Dazu wird eine Hilfsvariable eingeführt, sihe Gleichung (5.130), wobei  $\varepsilon$  eine passend klein gewählte positive Konstante ist  $(0 < \varepsilon \ll 1)$ .

$$
ln \Delta g_u = ln(max(\varepsilon, (g(x) - g_u))
$$
\n(5.130)

Unter Verwendung dieser Variable kann die zusätzliche Nebenbedingung mit folgender Gleichung angegeben werden. Diese Funktion ist bereits eine stetige Funktion, damit sind alle Anforderungen hinsichtlich Differenzierbarkeit erfüllt.

$$
g(x) - (g_u + e^{ln\Delta g_u}) = 0
$$
\n(5.131)

Diese Funktion wird zugeschaltet, wenn der Mess- bzw. Ergebniswert  $q(x)$  innerhalb des folgenden Intervalls zu liegen kommt:

$$
-\infty < g(x) < g_u + \varepsilon_{fang} \tag{5.132}
$$

Dabei stellt  $\varepsilon_{fang}$  eine von dem jeweiligen Simulationsmodell abhängige positive Konstante dar.

### 5.2.3.2 Obere Schranke

Wenn eine Mess- oder Ergebniswert  $g(x)$  kleiner als eine feste obere Schranke  $g_0$  sein soll, soll die folgende Relation zwischen den beiden Größen erfüllt werden:

$$
g_o > g(x) \tag{5.133}
$$

Analog zu der oben diskutierten unteren Schranke wird eine Hilfsvariable definiert:

$$
ln \Delta g_o = ln(max(\varepsilon, (g_o - g(x)))
$$
\n(5.134)

Die Zusätzliche Nebenbedingung lautet damit:

$$
g(x) - (g_o - e^{ln\Delta g_o}) = 0
$$
\n(5.135)

Sie wird zugeschaltet, wenn der Mess- bzw. Ergebniswert  $g(x)$  sich innerhalb des folgenden Intervalls befindet:

$$
\infty > g(x) > g_o - \varepsilon_{fang} \tag{5.136}
$$

 $\varepsilon_{fang}$ steht wiederum für eine von dem jeweiligen Simulationsmodell abhängige positive Konstante.

Durch diese Maßnahmen ist es also möglich, die Ergebnisse von Simulationsmodellen bei Bedarf für die Korrektur von Messwerten heranzuziehen, um die Aussagefähigkeit der verwendeten Methode zu erhöhen.

# 6 Genauigkeitsbewertung von aus Messdaten abgeleiteten Analyseergebnissen

In diesem Kapitel sollen mögliche Lösungsansätze vorgestellt werden, die die Beurteilung der Auswirkungen von Messfehlern auf die Ergebnisse der Motorprozessanalyse ermöglichen. Mit Hilfe der hier diskutierten Methoden soll die Frage beantwortet werden, welche Messfehler die Rechen-Ergebnisse einer thermodynamischen Prozessanalyse maßgeblich beeinflussen. Neben der Erkennung der jeweiligen Messfehler, die eine Ergebnisgröße beeinträchtigen, sollen deren Auswirkungen anhand von Vertrauensintervallen der Ergebnisgrößen auch quantifiziert werden.

Mit Hilfe des Gauß'schen Fehlerfortpflanzungsgesetzes lassen sich zu nicht messbaren Größen, wie eben den Ergebnisgrößen der Motorprozessrechnung, Unschärfe- bzw. Vertrauensintervalle berechnen. Ausgehend vom Vertrauensbereich einer beliebigen Ergebnisgröße lässt sich auf die Einflüsse der Fehler schließen. Je breiter der Vertrauensbereich ist, desto stärker kommen die aus den Messfehlern und Modellansätzen hervorgehenden Ungenauigkeiten zum Tragen.

Wenn eine eindeutige Funktion  $f$  zwischen einer nicht messbaren Größe  $y$  (Ergebnisgröße) und den im betrachteten Prozess vorhandenen n Messgrößen  $x_j$  (Einflussgrößen) existiert, siehe Gleichung (6.1)

$$
y = f(x_1, x_2, \dots, x_n) \tag{6.1}
$$

dann lässt sich die Varianz der Größe y nach dem Gauß'schen Fehlerfortpflanzungsgesetz bei bekannten Standardabweichungen für die Messgrößen  $x_i$  mit der folgenden Gleichung berechnen:

$$
\sigma_y^2 = \sum_{j=1}^n \left[ \frac{\partial y}{\partial x_j} \right]^2 \sigma_{x_j}^2 \tag{6.2}
$$

Unter der Annahme, dass die betrachtete Größe  $y$  gleich wie die Messdaten eine Normalverteilung aufweist, lässt sich der gesuchte Vertrauensbereich der Ergebnisgröße aus der so berechneten Varianz bestimmen.

Das zur Anwendung dieser Methode notwendige Vorgehen kann wie folgt zusammengefasst werden:

- Auswahl der Einflussgrößen und Abbildung der auftretenden Fehler
- Bestimmung der Standardabweichungen der Einflussgrößen
- Mathematische Formulierung der Zusammenhänge zwischen Einfluss- und Ergebnisgrößen und Berechnung der partiellen Ableitungen der Ergebnisgrößen nach den Einflussgrößen
- Berechnung der Unschärfeintervalle der Ergebnisgrößen

# 6.1 Auswahl der Einflussgrößen und Abbildung der auftretenden Fehler

Wie bereits erwähnt, werden alle für die Motorprozessrechnung notwendigen Einflussgrößen wie Massendurchsätze, Eigenschaften des Kraftstoffs, Beziehungen für die Modellierung des Wandwärmeübergangs und schließlich der Zylinderdruckverlauf in Betracht gezogen. Bei allen diesen Einflussgrößen ausgenommen beim Zylinderdruckverlauf wurden die möglichen Fehler multiplikativ berücksichtigt. Bei der Druckindizierung treten komplexere Fehler auf, einerseits wegen der notwendigen Druckeinpassung, andererseits wegen des unvermeidlichen Driftverhaltens des Drucksensors. Aus diesen Gründen wurden mögliche Fehler (charakterisiert durch  $\Delta$ ) nach einer Druckverlaufsanpassung bei Druckniveau (DN), Winkelversatz (WV) und Verdichtungsverhältnis  $(\epsilon)$  jeweils wie folgt berücksichtigt:

$$
p(\varphi) = p_{Message}(\varphi + WV_{Message} + \Delta WV) + (DN_{Message} + \Delta DN) \tag{6.3}
$$

$$
V(\varphi) = f(\varphi + W V_{Message} + \Delta W V, \epsilon_{Message} + \Delta \epsilon)
$$
\n(6.4)

Des Weiteren wurden die möglichen Ungenauigkeiten bei der Sensorempfindlichkeit durch einen Multiplikator abgebildet. Der charakteristische Verlauf der zyklischen Temperaturdrift wird mit einem dreiecksförmigen Verlauf abgebildet, der dem gemessenen Zylinderdruckverlauf überlagert wird. Dieser Verlauf kann in Anlehnung an Messungen, wo der Zylinderdruck mit zur Vermeidung der zyklischen Temperaturdrift beschichteten Sensoren gemessen wurde, vereinfacht durch drei Punkte definiert werden. Es wurde angenommen, dass die Wirkung der Temperaturdrift bei Verbrennungsbeginn anfängt, eine maximale Amplitude  $(TD)$  an der Stelle des Zylinderdruckmaximums hat und bis zum unteren Totpunkt andauert, siehe Abbildung 6.1.

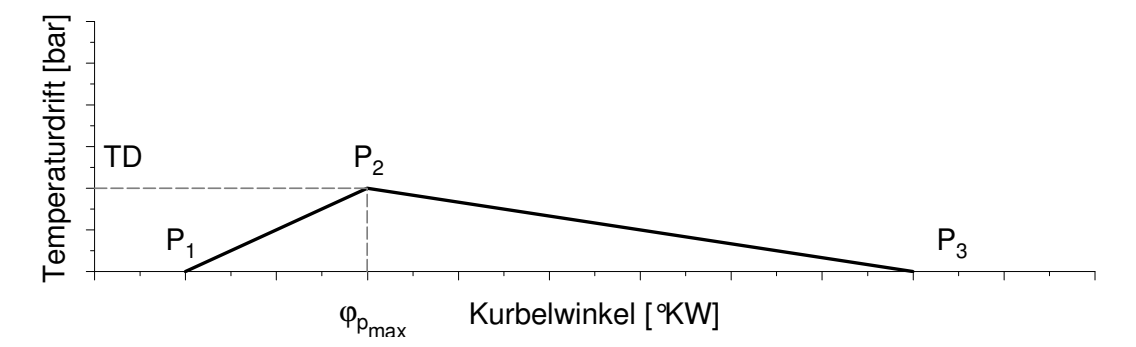

Abbildung 6.1: Schematischer Verlauf der zyklischen Temperaturdrift

## 6.2 Bestimmung der Standardabweichungen der **Einflussgrößen**

Bei der Berechnung der Standardabweichungen  $\sigma_{x_i}$  der Einflussgrößen wird von der gebräuchlichen Annahme ausgegangen, dass die Einflussgrößen Zufallsvariablen sind und in guter Näherung eine Gauß'sche Normalverteilung aufweisen. Solche Zufallsvariablen lassen sich jeweils durch ihren Mittelwert und Standardabweichung definieren. In unserem Fall entspricht der Mittelwert dem bekannten Wert der jeweiligen Einflussgröße, zu bestimmen bleibt die Standardabweichung. Wie bereits erwähnt, sind die jeweiligen Fehler der Einflussgrößen, die bei einer Motorprozessanalyse auftreten können, unbekannt, aber Erfahrungswerte bzw. Herstellerdaten stehen als Anhaltspunkte zur Verfugung. ¨ Mit Hilfe dieser Daten können die durch die Messfehler entstehenden Abweichungen der Einflussgrößen quantifiziert werden. Die so definierten Schwankungsbreiten  $\Delta x_i$  entsprechen den in der Wahrscheinlichkeitstheorie verwendeten Vertrauensbereichen. Es wird davon ausgegangen, dass die so angenommenen Vertrauensbereiche alle möglichen Zufallswerte abdecken, die eine Einflussgröße laut Erfahrung bei einer Messung annehmen kann. Unter Zuhilfenahme der Gauß'schen Normalverteilungskurve (Abbildung 6.2) lässt sich die gesuchte Standardabweichung aus dem vorher definierten Vertrauensbereich in eindeutiger Weise berechnen.

Laut Definition des Vertrauensbereichs liegt der wahre Wert der Zufallsvariable, in diesem Fall der Einflussgröße, mit einer Wahrscheinlichkeit von 99,73% innerhalb des um den Mittelwert durch  $3\sigma_{x_i}$  definierten Bereichs. Aus dieser Definition ist die gesuchte Standardabweichung der jeweiligen Einflussgröße mit Gleichung (6.5) zu berechnen.

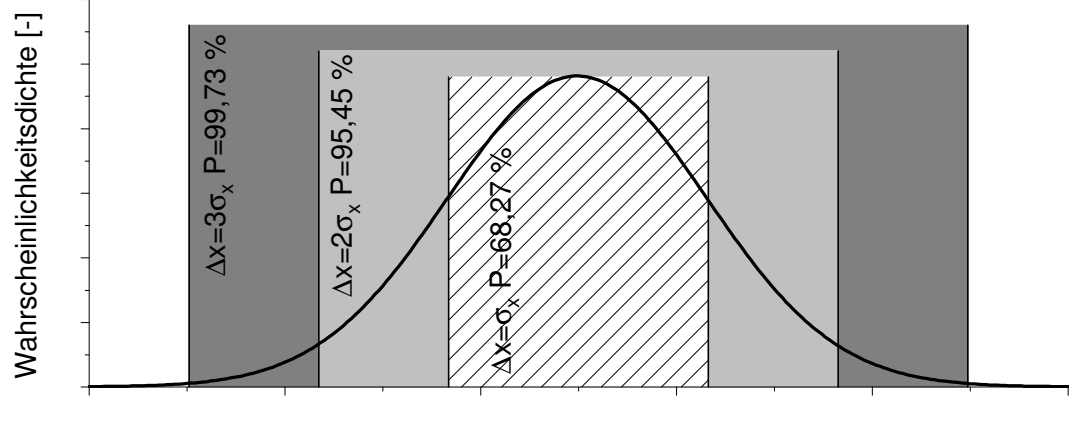

Zufallsvariable x

Abbildung 6.2: Gauß'sche Normalverteilungskurve

$$
\sigma_{x_j} = \frac{\Delta x_j}{3} \tag{6.5}
$$

# 6.3 Mathematische Formulierung der Zusammenhänge zwischen Einfluss- und Ergebnisgrößen und Berechnung der partiellen Ableitungen

In den meisten Fällen sind die gesuchten Funktionen zwischen Einfluss- und Ergebnisgrößen (Gleichung  $(6.1)$ ) viel komplexer, als dass man sie durch nur eine einzige Gleichung beschreiben könnte. Aus diesem Grund ist eine direkte partielle Differentiation der Ergebnisgrößen nicht möglich. Um dieses Problem zu umgehen, wurden die folgenden Ansätze untersucht.

## 6.3.1 Berechnung der partiellen Ableitungen mit Hilfe der statistischen Versuchsplanung

Für die mathematische Beschreibung der Abhängigkeiten zwischen den Einfluss- und Ergebnisgrößen wird die Analogie zu einer Aufgabenstellung herangezogen, die bei der statistischen Versuchsplanung auftritt. Bei dieser in der Motorenentwicklung häufig verwendeten statistischen Methode (englischer Ausdruck: Design of Experiments - DoE) geht es auch darum, mathematische Modelle zwischen den Input- und Outputgrößen des betrachteten Systems herzustellen [38]. Die Verwendung dieser Modelle ermöglicht dem Entwicklungsingenieur ein besseres Systemverständnis, und dadurch auch die Optimierung von relevanten Prozessabläufen. In den meisten Anwendungsfällen kommen Polynomansätze zur Approximation der funktionellen Zusammenhänge im System zum Einsatz, die mit Hilfe der multiplen linearen Regression parametriert werden. Die Stutzpunkte ¨ für die Regressionsanalyse werden ausgehend von statistischen und mathematischen Überlegungen so gewählt, dass sie einen möglichst genauen Einblick in die Funktionsweise des betrachteten Systems ermöglichen, und das bei möglichst geringem Versuchsaufwand. Die erhaltenen Polynome lassen sich dann einfach nach den Einflussgrößen differenzieren.

Mit Hilfe der folgenden Abbildung sollen die einzelnen Rechenschritte erläutert werden, die für die Berechnung der notwendigen partiellen Ableitungen durchgeführt werden sollen, siehe Abbildung 6.3.

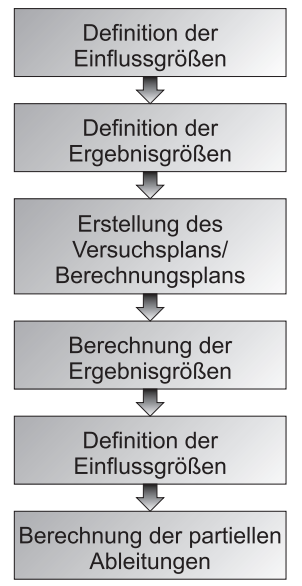

Abbildung 6.3: Berechnung der partiellen Ableitungen mit Hilfe von DoE

Nach der Definition der Einflussgrößen (siehe vorherigen Abschnitt)  $x_i$  und der Auswahl der zu untersuchenden Ergebnisgrößen  $y_i$  wird ein Versuchsplan erstellt. Das Wort Versuchsplan (Design) mag in dem vorliegenden Anwendungsfall etwas verwirrend sein, da hier keine weiteren Messungen bzw. Versuche in Betracht gezogen werden. Deswegen wird der Eindeutigkeit halber in weiterer Folge das Wort Berechnungsplan verwendet.. Die zu beurteilenden Messwerte werden als Basis bezeichnet. Die fur die Regressions- ¨ analyse notwendigen Stutzpunkte werden ausgehend von diesem Basispunkt rechnerisch ¨ wie folgt erzeugt. Für jede Einflussgröße wird ein Variationsbereich definiert, dessen Intervallgrenzen durch die bereits in den obigen Abschnitt diskutierten Erfahrungswerte bzw. Herstellerdaten festgelegt sind, siehe Gleichung (6.6).

$$
x_j = [x_{j, Basis} - \Delta x_j; x_{j, Basis} + \Delta x_j]
$$
\n(6.6)

Es wird weiterhin von der Annahme Gebrauch gemacht, dass die Einflussgrößen eine Normalverteilung aufweisen, und der wahre Wert der jeweiligen Einflussgröße innerhalb des um den Mittelwert definierten Vertrauensbereichs liegen soll. Das heißt, um die Auswirkungen der Fehler, die bei einer Einflussgröße statistisch gesehen auftreten können, auf die Ergebnisgröße zu beurteilen, soll der Variationsbereich dem bereits definierten Vertrauensbereich entsprechen.

Nach der Definition der Variationsbereiche für jede Einflussgröße wird ein Schema ausgew¨ahlt, das die Anzahl und Lage der zu berechnenden Parametervariationen bestimmt. Dies hängt hauptsächlich vom gewählten Modellansatz ab. Die in dieser Arbeit benutzte DoE Software MODDE [43] verwendet für quadratische Modelle unter anderem das sog. " promiss zwischen Genauigkeit und Rechenaufwand auch bei einer hohen Anzahl von Central Composite Faced Design" (siehe Abbildung 6.4), das einen sehr guten Kom-Einflussgrößen bietet.

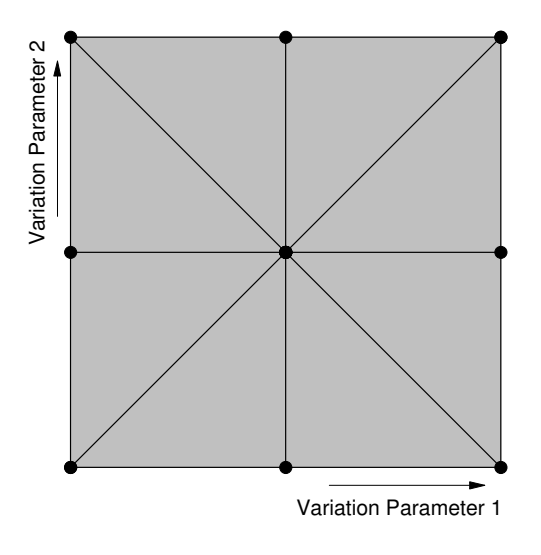

### Abbildung 6.4: Lage der Rechenpunkte im Parameterraum bei zwei veränderlichen Parametern

Wegen dieser gunstigen Eigenschaften wurde dieses Schema zur Erstellung des Berech- ¨ nungsplans gewählt. Es sei an dieser Stelle angemerkt, dass die hier vorgestellte Planerstellung nur als Beispiel dienen soll. Die Verwendung von anderen Mustern zur Erstellung eines Berechnungsplans ist durchaus möglich.

Nach der Erstellung des Berechnungsplans müssen die Motorprozessanalysen mit den veränderten Einflussgrößen durchgeführt werden. Die Anzahl der notwendigen Rechenläufe wird ebenfalls durch den Berechnungsplan festgelegt. Die so berechneten Ergebnisse der Motorprozessanalyse dienen gemeinsam mit dem jeweiligen Satz der Einflussgrößen als Stützpunkte für die Regressionsanalyse. Das Ziel der Regressionsrechnung ist die Bestimmung der Koeffizienten  $c_n$  eines Funktionals, das als Modell des untersuchten Systems innerhalb des betrachteten Parameterraums dienen soll, siehe Gleichung (6.7). Die Koeffizienten werden so bestimmt, dass die Summe der quadratischen Abweichungen zwischen den Stutzpunkten und den durch das Polynom bestimmten Funktionswerten ¨ ein Minimum annehmen soll.

$$
y = c_0 + c_1 x_1 + c_2 x_2 + \ldots + c_k x_1^2 + c_{k+1} x_2^2 + \ldots + c_n x_1 x_2 + \ldots \tag{6.7}
$$

Das Polynom enthält neben den quadratischen Termen auch lineare bzw. Interaktionsterme enthalten. Nach dem erfolgreichen Fitten des Modells mit Hilfe der berechneten Stutzpunktwerte lassen sich die partiellen Ableitungen nach den allgemeinen Differen- ¨ zierungsregeln analytisch berechnen:

$$
\frac{\partial y}{\partial x_1} = c_1 + 2c_k x_1 + c_n x_2 + \dots \tag{6.8}
$$

$$
\frac{\partial y}{\partial x_2} = c_2 + 2c_{k+1}x_2 + c_n x_1 + \dots \tag{6.9}
$$

Die Methode hat allerdings den Nachteil, dass die Regressionskoeffizienten der Approximationsgleichungen bei jedem zu beurteilenden Betriebspunkt des Motors extra berechnet werden müssen. Die wiederholte Verwendung der DoE Software zur Berechnung der Koeffizienten würde die Anwendbarkeit der Methode in der Praxis erheblich einschränken, schließlich sollte die Nutzbarkeit auch bei Auswertung von größeren Datenmengen gewährleistet werden. Aus diesem Grund wurden weitere mögliche Lösungsansätze untersucht, die auch der oben erwähnten Anforderung nach einfacher Durchführung genugen.

Es wurde zunächst untersucht, ob die Übertragbarkeit der erstellten Approximationsgleichungen von einem auf einen anderen Betriebspunkt möglich wäre. Der Vorteil der Übertragbarkeit wäre, dass in dem Fall die Verwendung der DoE Software nur einmal nötig wäre, was die Handhabbarkeit der Methode überaus erleichtern würde. Der Grundgedanke für diese Untersuchung war, dass die Abweichungen der Ergebnisgrößen, die durch die fehlerhaften Einflussgrößen verursacht wurden, unabhängig von dem aktuellen Betriebspunkt ungefähr in der gleichen Größenordnung liegen sollen. Um diesem Gedanken nachzugehen, wurden die Stutzstellen (Koordinaten auf der Abszissenachse ¨ im Parameterraum) für die Bestimmung der Regressionskoeffizienten modifiziert. In dem vorherigen Fall wurden für die Einflussgrößen ihre absoluten Werte als Basis genommen, und ausgehend davon wurden die durch den Berechnungsplan festgelegten Stützstellen für die Regressionsanalyse verwendet, siehe Gleichung  $(6.6)$ . Als Stützwerte (Koordinaten auf der Ordinatenachse im Parameterraum) dienten die Ergebnisse der laut des Berechnungsplans durchgeführten Motorprozessrechnungen, und zwar jeweils mit ihren absoluten Werten. In dem aktuellen Fall sollen Funktionale zur Beschreibung der Zusammenhänge zwischen den Einfluss- und Ergebnisgrößen erstellt werden, die nur die Abweichungen der Ergebnisgrößen von ihren Basiswerten beschreiben. In dem Fall werden unter Basiswerten jene Werte der Ergebnisgrößen verstanden, die mit den Ausgangswerten der Einflussgrößen berechnet wurden. Um diese Abweichungen der Ergebnisgrößen mit einer Approximationsgleichung abbilden zu können, wurden die Stützstellen für die Regressionsanalyse als die Abweichungen der Einflussgrößen formuliert, siehe Gleichung  $(6.10).$ 

$$
x_j = [-\Delta x_j; +\Delta x_j] \tag{6.10}
$$

Als Stützwerte für die Bestimmung der Regressionskoeffizienten wurden die Abweichungen der Ergebnisgrößen von ihren Basiswerten verwendet. Mit den so definierten Stützpunkten konnten die Koeffizienten der Funktionale berechnet werden, und somit eine mathematische Funktion zwischen den Einfluss- und Ergebnisgrößen aufgestellt werden.

Der verwendete Berechnungsablauf soll anhand eines einfachen Beispiels erläutert werden. Es soll die Auswirkung von möglichen Fehlern bei zwei Einflussgrößen  $x_1$  und  $x_2$  auf eine Ergebnisgröße der Motorprozessrechnung  $y$  untersucht werden. Die Unschärfeintervalle der Einflussgrößen  $\Delta x_1$  und  $\Delta x_2$  seien als bekannt angenommen. Das verwendete Central Composite Design liefert bei zwei Einflussgrößen einen Berechnungsplan, der die folgenden Parametervariationen enthält, siehe Tabelle 6.1. Mit den so definierten Wertepaaren der Einflussgrößen sind die Motorprozessanalysen durchzuführen.

| Einflussgröße 1             | Einflussgröße 2                  | Ergebnisgröße |  |
|-----------------------------|----------------------------------|---------------|--|
| $x_{1,Basis}$               | $x_{2, Basis}$                   | $y_{Basis}$   |  |
| $x_{1, Basis} - \Delta x_1$ | $x_{2, Basis} - \Delta x_2$      | $y_1$         |  |
| $x_{1, Basis} - \Delta x_1$ | $x_{2, Basis} + \Delta x_2$      | $y_2$         |  |
| $x_{1, Basis} + \Delta x_1$ | $x_{2, Basis}$ –<br>$\Delta x_2$ | $y_3$         |  |
| $x_{1, Basis} + \Delta x_1$ | $x_{2, Basis} + \Delta x_2$      | Y4            |  |

Tabelle 6.1: Input- und Outputgrößen der Motorprozessanalyse

Wie bereits erwähnt, sollen nur die Abweichungen der Ergebnisgrößen von ihren Basiswerten beschrieben werden, um eine eventuelle Übertragbarkeit des Funktionals zu ermöglichen. Aus diesem Grund werden nicht die bei den Motorprozessanalysen verwendeten Parametervariationen der Regressionsrechnung zu Grunde gelegt, sondern deren um ihre Basiswerte verschobene Werte, siehe Tabelle 6.2.

| Einflussgröße 1 | Einflussgröße 2 | Ergebnisgröße     |
|-----------------|-----------------|-------------------|
|                 |                 |                   |
| $-\Delta x_1$   | $-\Delta x_2$   | $y_1 - y_{Basis}$ |
| $-\Delta x_1$   | $+\Delta x_2$   | $y_2 - y_{Basis}$ |
| $+\Delta x_1$   | $-\Delta x_2$   | $y_3 - y_{Basis}$ |
| $+\Delta x_1$   | $+\Delta x_2$   | $y_4 - y_{Basis}$ |

Tabelle 6.2: Input- und Outputgrößen der Motorprozessanalyse

Ausgehend von diesen Stützpunkten lassen sich die Regressionskoeffizienten  $c_i$  zu dem erstellten quadratischen Modellgleichung berechnen, siehe Gleichung (6.11). Mit dieser mathematischen Funktion ist also die Anderung der betrachteten Ergebnisgröße, die durch die Abweichungen der Einflussgrößen verursacht wird, charakterisierbar.

$$
y = c_0 + c_1 x_1 + c_2 x_2 + c_3 x_1 x_2 + c_4 x_1^2 + c_5 x_2^2 \tag{6.11}
$$

Die durchgeführten Verifikationsrechnungen zeigten, dass die Abweichungen der Ergebnisgrößen, die durch fehlerhafte Einflussgrößen verursacht wurden, nur für benachbarte Betriebspunkte in etwa vergleichbar sind. Damit ist die Übertragbarkeit der bei einem bestimmten Betriebspunkt erstellten Funktionale auf einen anderen Betriebspunkt nicht möglich, deswegen wurde diese Lösungsmethode nicht weiterverfolgt.

In einem weiteren Schritt wurde untersucht, ob die verwendete DoE-Software durch ein am LEC entwickeltes Optimierungswerkzeug [34] ersetzt werden könnte. Der Optimierer ist bereits in der verwendeten Entwicklungsumgebung CORA implementiert, dadurch ist eine benutzerfreundliche Anwendung gegeben, die auch die Auswertung von größeren Datenmengen ermöglicht. Die Teilaufgaben, die bei einer kommerziellen DoE-Software zur Erstellung von mathematischen Zusammenhängen zwischen Inputund Outputgrößen des betrachteten Systems durchzuführen sind, kann wie folgt zusammengefasst werden. Diese Aufgaben sind schließlich auch von dem hier diskutierten Lösungsansatz zu erfüllen.

Im ersten Schritt soll der Versuchsplan/Berechnungsplan abhängig von der Anzahl der Einflussgrößen erstellt werden. Wie die durchgeführten Untersuchungen zeigten, konnten mit dem auch von MODDE favorisierten Central Composite Design (siehe Abbildung 6.4) durchaus gute Ergebnisse erzielt werden. Ausgehend von diesen Erkenntnissen wurde eine Rechenroutine erstellt und in CORA implementiert, die die notwendige Anzahl an Rechnungen und die Variationen der Einflussgrößen in Anlehnung an das erwähnte Design festlegt. Sobald der Berechnungsplan erstellt ist, können die Motorprozessanalysen mit den veränderten Einflussgrößen durchgeführt werden. Die Ergebnisse dieser Rechnungen dienen als Stützpunkte für die spätere Regressionsanalyse.

Als nächste Teilaufgabe kommt die Festlegung der Form des Funktionals. Wie bereits erwähnt wurde, kommen in den meisten Anwendungsfällen Polynomansätze zur Approximation der funktionellen Zusammenh¨ange im System zum Einsatz. Die Erfahrung zeigt, dass Polynome zweiter Ordnung für die vorliegende Aufgabenstellung weitgehend ausreichend sind, um ein gutes Ergebnis zu erzielen. Aus diesem Grund wurden die Funktionale der Ergebnisgrößen so konzipiert, dass sie neben den linearen und Interaktionstermen höchstens quadratische Terme enthalten. Die Anzahl der Modellterme ist durch die Anzahl der aktuell zu berücksichtigenden Einflussgrößen gegeben. Diese Tatsache erfordert eine gewisse Modularität bei der Erstellung der Funktionale. Die Anzahl der Einflussgrößen, deren Auswirkung auf die Ergebnisgrößen aktuell untersucht werden soll, soll von dem Benutzer schließlich frei wählbar sein.

Die letzte Aufgabe, die anschließend noch zu erfüllen ist, ist die Berechnung der Regressionskoeffizienten, wobei die Anzahl der Regressionskoeffizienten natürlich auch von der Anzahl der Einflussgrößen abhängt. Für diesen Zweck wurde der bereits erwähnte Optimierer herangezogen. Diese Optimierungsaufgabe kann man sich so vorstellen, dass ein Modell gegeben durch das Funktional an eine gewisse Anzahl von Stutzpunkten gegeben ¨ durch die Einfluss- und Ergebnisgrößen des betrachteten Systems angepasst werden soll. Die erfolgreiche Anwendung des Optimierers erfordert eine an die aktuelle Aufgabenstellung angepasste Zielfunktion, siehe Gleichung (6.12). Sie wurde so formuliert,

$$
\sum_{i=1}^{n} (y_{i, Prozessrechnung} - y_{i, Funktional})^2 \Rightarrow Min \qquad (6.12)
$$

dass die Summe der quadratischen Abweichungen zwischen den Ergebnissen der Motorprozessrechnungen und den mit dem Funktional berechneten Ergebnisgrößen ein Minimum annehmen soll. Das heißt, der Optimierer verändert die Regressionskoeffizienten ausgehend von vorgegebenen Startwerten so lange, bis die beste Ubereinstimmung zwi- ¨ schen den Soll- und Istwerten der Ergebnisgrößen erreicht wird.

Die durchgeführten Verifikationsrechnungen zeigten durchaus gute Ubereinstimmungen mit den vorher Verwendeten DoE Software, allerdings nur bis zu einer gewissen Anzahl von Einflussgrößen. Wie bereits erwähnt, bestimmt die Anzahl der Einflussgrößen die Anzahl der Modellterme der verwendeten quadratischen Approximationsgleichung, und dadurch auch die Anzahl der gesuchten Regressionskoeffizienten. Bei 8 berucksichtigten ¨ Einflussgrößen besteht das Funktional schon aus 45 Termen, und eine weitere Erhöhung der Anzahl der zu bestimmenden Koeffizienten übersteigt schon die Grenzen des Optimierers. Für dieses Problem könnte eine individuelle Formulierung der Funktionale als Abhilfe dienen. Ausgehend von den physikalischen Zusammenhängen zwischen den Einfluss- und Ergebnisgrößen stehen gewisse Vorinformationen darüber zur Verfügung, welche Einflussgrößen die jeweilige Ergebnisgröße maßgeblich beeinflussen können. Wenn man bei der Formulierung der Approximationsgleichung die Modellterme, die die Ergebnisgröße nur geringfügig beeinflussen, weglässt, reduziert sich natürlich auch die Gesamtanzahl der zu bestimmenden Koeffizienten. Durch diese Maßnahme wäre allerdings die geforderte Flexibilität und Erweiterbarkeit des Systems nicht mehr gewährleistet, deswegen wurde dieser Ansatz nicht mehr weiterverfolgt, und nach weiteren Lösungsmethoden gesucht.

Durch eine gezielte Umformulierung der Aufgabenstellung, etwa so, wie bereits im vorherigen Abschnitt diskutiert wurde, kann die Anzahl der zu bestimmenden Parameter erheblich reduziert werden. Das grunds¨atzliche Ziel ist nach wie vor die Erstellung von mathematischen Funktionen zwischen Einfluss- und Ergebnisgrößen, um mit Hilfe des Gauß'schen Fehlerfortpflanzungsgesetzes die Auswirkungen von möglichen Fehlern der Einflussgrößen auf die Ergebnisgrößen beurteilen zu können. Wie aus Gleichung (6.2) hervorgeht, sind dazu die partiellen Ableitungen der Ergebnisgrößen nach den Einflussgrößen notwendig. Bei der Bildung dieser partiellen Ableitungen sind laut Definition die Einflussgrößen mit ihren Basiswerten einzusetzen. Wenn man aber die Funktionale so formuliert, dass sie nur die Abweichungen der Ergebnisgrößen von ihren Basiswerten beschreiben, dann sind die Basiswerte der Einflussgrößen jeweils gleich Null. Diese Tatsache vereinfacht die Berechnung der partiellen Ableitungen. Die genaue Berechnungsweise soll anhand des im obigen Abschnitt diskutierten vereinfachten Beispiels erläutert werden. Das Funktional zwischen den zwei Einflussgrößen  $x_1$  und  $x_2$  bzw. der Ergebnisgröße y ist durch Gleichung (6.11) gegeben. Die gesuchte partielle Ableitung nach der Einflussgröße  $x_1$  lautet:

$$
\frac{\partial y}{\partial x_1} = c_1 + c_3 x_2 + 2c_4 x_1 \tag{6.13}
$$

Wenn man in dieser Gleichung berücksichtigt, dass die Basiswerte der Einflussgrößen gleich Null sind, siehe Tabelle 6.2, dann kann die partielle Ableitung mit der folgenden Gleichung ausgedrückt werden:

$$
\frac{\partial y}{\partial x_1} = c_1 \tag{6.14}
$$

Das heißt, zur Bildung der partiellen Ableitungen der Ergebnisgrößen ist es ausreichend, wenn die Regressionskoeffizienten zu den linearen Modelltermen bekannt sind. Die Anzahl der linearen Modellterme ist gleich der Anzahl der aktuell berücksichtigten Einflussgrößen, was eine erhebliche Reduktion der Anzahl der Unbekannten mit sich bringt. Durch diese Vereinfachung kann der Optimierer zur Bestimmung der Regressionskoeffizienten ohne Einschränkungen eingesetzt werden.

Diese Methode bietet also die Möglichkeit, ohne die Verwendung einer kommerziellen DoE-Software die partiellen Ableitungen der Ergebnisgrößen zu berechnen, und dadurch die Auswirkungen von Einflussgrößen auf die Ergebnisgrößen zu beurteilen.

## 6.3.2 Berechnung der partiellen Ableitungen durch punktweise **Differenzierung**

Wie bereits erwähnt, liegen die funktionellen Zusammenhänge der Einfluss- und Ergebnisgrößen einer Motorprozessanalyse im seltensten Fall als einfache mathematische Gleichungen vor. In dem vorherigen Abschnitt wurden einige Lösungsmethoden diskutiert, die diese Zusammenhänge in Anlehnung an die DoE-Methode in Form von mathematischen Funktionalen approximieren, um die für die Fehlerfortpflanzungsrechnung notwendigen partiellen Ableitungen berechnen zu können. In diesem Abschnitt soll ein alternativer Lösungsansatz vorgestellt werden, der die Berechnung der Ableitungen durch punktweise Differenzierung der zu Grunde gelegten Funktionen ermöglicht.

Die gesuchte partielle Ableitung einer Ergebnisgröße ist nichts anderes als die Antwort des betrachteten Systems auf die Veränderung einer Einflussgröße. Ausgehend von dieser Überlegung werden die jeweiligen Einflussgrößen einzeln variiert und aus den so erzeugten Werten der Ergebnisgrößen die Ableitungen berechnet, Diese Variation der Einflussgrößen erfolgt wiederum nach einem festgelegten Berechnungsplan, der bei einer Anzahl von n Einflussgrößen aus  $2n+1$  Rechenläufen besteht. Die erste Rechnung wird mit den Ausgangswerten der Einflussgrößen durchgeführt, um die Basiswerte für die Ergebnisgrößen zu berechnen. Danach werden die einzelnen Einflussgrößen um ihre Schwankungsbreiten  $\Delta x_i$  reduziert bzw. erhöht, um deren Auswirkungen nach den durchgeführten Motorprozessrechnungen auf die jeweilige Ergebnisgröße beurteilen zu können. Damit stehen jeweils drei charakteristische Punkte zu jeder Ergebnisgröße zur Verfügung, mit denen Hilfe schließlich die partiellen Ableitungen berechnet werden können. Es wird davon ausgegangen, dass die vorliegenden Zusammenhänge zwischen Einfluss- und Ergebnisgrößen durch quadratische Funktionen abbildbar sind. Diese Annahme hat in dem durch die Schwankungsbreiten  $\Delta x_i$  definierten Wertebereich durchaus ihre Gültigkeit, wie das die durchgeführten Verifikationsrechnungen zeigten. Diese quadratischen Funktionen sind in der x−y Ebene, gegeben durch die Werte der aktuell betrachtete Einflussund Ergebnisgröße, durch Parabeln charakterisierbar, siehe Abbildung 6.5.

Die allgemeine Gleichung einer Parabel lässt sich wie folgt formulieren,

$$
y = ax^2 + bx + c \tag{6.15}
$$

wobei die unbekannten Terme  $a, b$  und c sich mit Hilfe der oben angeführten Stützpunkte berechnen lassen. Für die Koordinaten der Stützpunkte, die zu der Einflussgröße  $x$  und

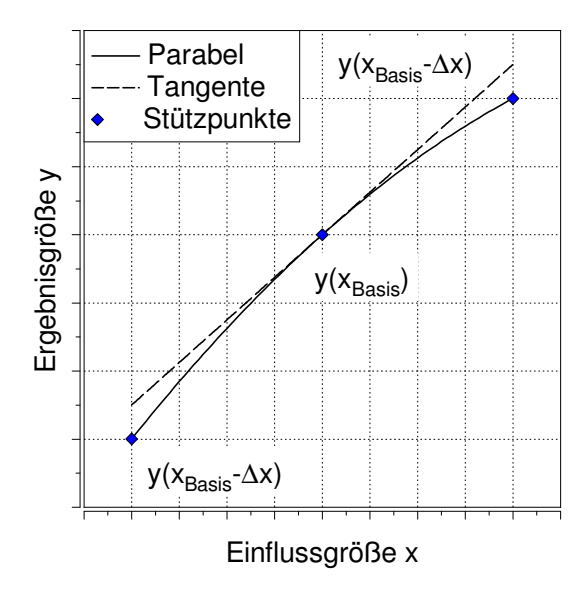

Abbildung 6.5: Berechnung der partiellen Ableitungen

der Ergebnisgröße  $y$  gehören, wurden die folgenden Hilfsvariablen eingeführt, siehe Tabelle 6.3:

| Einflussgröße                | Ergebnisgröße                   |
|------------------------------|---------------------------------|
| $x_1 = x_{Basis} - \Delta x$ | $y_1 = y(x_{Basis} - \Delta x)$ |
| $x_2 = x_{Basis}$            | $y_2 = y(x_{Basis})$            |
| $x_3 = x_{Basis} + \Delta x$ | $y_3 = y(x_{Basis} + \Delta x)$ |

Tabelle 6.3: Hilfsvariablen zur Berechnung der Parabelfunktion

Damit sind die gesuchten Terme mit den folgenden Gleichungen zu berechnen, siehe Gleichung (6.16) bis (6.18).

$$
a = \frac{x_1(y_2 - y_3) + x_2(y_3 - y_1) + x_3(y_1 - y_2)}{(x_1 - x_2)(x_1 - x_3)(x_3 - x_2)}
$$
(6.16)

$$
b = \frac{x_1^2(y_2 - y_3) + x_2^2(y_3 - y_1) + x_3^2(y_1 - y_2)}{(x_1 - x_2)(x_1 - x_3)(x_3 - x_2)}
$$
(6.17)

$$
c = \frac{x_1^2(x_2y_3 - x_3y_2) + x_1(x_3^2y_2 - x_2^2y_3) + x_2x_3y_1(x_2 - x_3)}{(x_1 - x_2)(x_1 - x_3)(x_3 - x_2)}
$$
(6.18)

Damit ist die Gleichung der Parabel eindeutig bestimmt. Ausgehend von dieser Gleichung kann schließlich die gesuchte Ableitung berechnet werden, die der Steigung der Tangente an der Stelle  $x_{Basis}$  (siehe Abbildung 8) entspricht. Die Steigung lässt sich durch die erste Ableitung von Gleichung (6.15) berechnen, siehe Gleichung (6.19):

$$
\dot{y} = 2ax_{Basis} + b \tag{6.19}
$$

Mit der oben vorgestellten Methode ist es also möglich, die für die Fehlerfortpflanzungs-Rechnung notwendigen partiellen Ableitungen zu berechnen, auch ohne die Verwendung einer kommerziellen DoE-Software bzw. des LEC-ParOS Optimierers. Diese Tatsache gewährleistet der Methode hohe Flexibilität und erleichtert ihre Anwendbarkeit zur Auswertung von Messergebnissen am Motorenprüfstand.

# 6.4 Berechnung der Unschärfeintervalle der **Ergebnisgrößen**

Nachdem alle in den obigen Abschnitten beschriebenen Schritte durchgefuhrt wurden, ¨ können die Varianzen und anschließend die Unschärfeintervalle der betrachteten Ergebnisgrößen mit Hilfe des Gauß'schen Fehlerfortpflanzungsgesetzes berechnet werden, siehe Gleichung (6.2). Die so berechneten Varianzen liefern mehrere wichtige Informationen über die jeweiligen Ergebnisgrößen.

Einerseits bestimmen sie die Breite der gesuchten Unsch¨arfeintervalle, die wie folgt berechnet werden können:

$$
\Delta y_i = 3\sigma_{y_i} \tag{6.20}
$$

Für die Ergebnisgrößen wird ähnlich wie für die Einflussgrößen angenommen, dass sie Zufallsvariablen sind, und einer Normalverteilung genügen. Ausgehend von dieser Uberlegung kann das Unschärfeintervall einer Ergebnisgröße als die dreifache Standardabweichung der Ergebnisgröße angegeben werden. Laut Definition der Normalverteilung wird also der wahre Wert der betrachteten Ergebnisgröße mit einer Wahrscheinlichkeit von 99, 73% innerhalb der so bestimmten Grenzen liegen.

Andererseits geben die Varianzen der Ergebnisgrößen auch darüber wichtige Informationen, welche Einflussgrößen zum Entstehen der durch die Unschärfeintervalle charakterisierten Ungenauigkeiten der Ergebnisgrößen maßgeblich beigetragen haben. Wie aus Gleichung (6.2) hervorgeht, setzt sich die Varianz einer Ergebnisgröße aus den Fehlern der Einflussgrößen zusammen, siehe Gleichung  $(6.21)$ .

$$
\sigma_y^2 = \left[\frac{\partial y}{\partial x_1}\right]^2 \sigma_{x_1}^2 + \left[\frac{\partial y}{\partial x_2}\right]^2 \sigma_{x_2}^2 + \ldots + \left[\frac{\partial y}{\partial x_n}\right]^2 \sigma_{x_n}^2 \tag{6.21}
$$

Wenn man die einzelnen Terme in der Gleichung (6.21) nach ihren Beiträgen geordnet auflistet, können die Auswirkungen der jeweiligen Einflussgrößen auf die Ergebnisgröße beurteilt werden. Um diese Art von Ranking mathematisch zu formulieren, wurde der folgende Zusammenhang verwendet, der die einzelne Varianzbeiträge bestimmt, siehe Gleichung (6.22):

$$
B_i = \frac{\left[\frac{\partial y}{\partial x_i}\right]^2 \sigma_{x_i}^2}{\sigma_y^2} \quad i = 1, ..., n \tag{6.22}
$$

Damit ist es möglich, auch darüber Schlüsse zu ziehen, bei welcher Einflussgrößen sich ein etwaiger Mehraufwand am Prüfstand durch Verwendung von präziseren Messgeräten lohnt, um eine bessere Aussagefähigkeit zu gewinnen.

# 7 Anwendung

In diesem Kapitel soll die Funktionsweise der verwendeten Methoden zur Interpretation von Prüfstandsmessdaten anhand einiger ausgewählten Beispiele diskutiert werden. Dazu werden einerseits synthetische Testfälle zur Veranschaulichung der Arbeitsweise der Methoden verwendet, andererseits werden auch reale Messpunkte untersucht. Die untersuchten Messpunkte wurden an Forschungsmotoren unterschiedlicher Baugröße und Verbrennungsverfahren gemessen, womit die allgemeine Verwendbarkeit der angewandten Methoden nachgewiesen werden soll.

## 7.1 Erkennung von synthetisch erzeugten Fehlern

Anhand dieses Beispiels soll die Wirkungsweise der verwendeten Gauß'schen Ausgleichsrechnung zur Erkennung und Korrektur von Messfehlern anschaulich gemacht werden.

Dazu wird angenommen, dass bei einer Messung am Motorprüfstand die Messdaten für Kraftstoff- und Luftmasse und die Ergebnisse der Abgasanalyse für  $CO<sub>2</sub>$  durch Fehler verfälscht wurden. Mit Hilfe dieses synthetischen Fallbeispiels soll untersucht werden, ob die Methode in der Lage ist, einzelne Fehler selektiv zu detektieren und zu korrigieren. Für mögliche Korrekturen werden fünf Messgrößen berücksichtigt, nämlich die zugeführte Kraftstoff- und Luftmasse sowie drei Abgaskomponenten  $CO_2$ ,  $O_2$  und  $H_2O$ . Als Nebenbedingungen werden vier Gleichungen herangezogen, nämlich die Energiebilanz sowie die Stoffbilanzen fur Kohlenstoff, Wasserstoff und Sauerstoff, siehe Gleichung ¨ (7.1) bis Gleichung (7.4).

$$
m_K H_u - Q_{unv} - Q_{max} = 0 \tag{7.1}
$$

$$
m_K \mu_C - (m_K + m_L) \left( \mu_{CO} \frac{M_C}{M_{CO}} + \mu_{CO_2} \frac{M_C}{M_{CO_2}} + \mu_{HC} \frac{M_C}{M_{CH_4}} \right) = 0 \tag{7.2}
$$

$$
m_K \mu_H - (m_K + m_L) \left( \mu_{HC} \frac{4M_H}{M_{CH_4}} \right) - m_{H_2O} \frac{2M_H}{M_{H_2O}} = 0 \tag{7.3}
$$

$$
m_L \mu_{O_2} - (m_K + m_L) \left( \mu_{CO} \frac{M_O}{M_{CO}} + \mu_{CO_2} \frac{2M_O}{M_{CO_2}} + \mu_{O_2} \right) - m_{H_2O} \frac{2M_H}{M_{H_2O}} = 0 \tag{7.4}
$$

Wie bereits erwähnt, soll unter dem Begriff Bilanz die Differenz aus Input und Output verstanden werden. Mit den realen verfälschten Messdaten werden die Bilanzgleichungen im Allgemeinen nicht erfüllt, d.h. die rechten Seiten der Gleichungen sind nicht gleich Null. Die Aufgabe besteht darin, den insgesamt wahrscheinlichsten Vektor von Messwertkorrekturen zu ermitteln, mit denen die Gleichungen identisch erfüllt werden. In diesem Beispiel ist die analytische L¨osung des durch die Nebenbedingungen gegebenen Gleichungssystems nicht möglich, weil die Anzahl der Unbekannten höher als die Anzahl der Nebenbedingungen ist. Zur Lösung der Aufgabe ist also in der Tat die Verwendung der Ausgleichsrechnung notwendig.

Für die Untersuchung wurden die folgenden Schritte durchgeführt: im ersten Schritt wurde ein Betriebspunkt ohne gravierende Messfehler ausgewählt, wo folglich alle Nebenbedingungen nahezu vollständig erfüllt waren. Dann wurden synthetische Fehler aufgeprägt, indem die Kraftstoffmasse, die Luftmasse und der  $CO<sub>2</sub>$ -Anteil im Abgas jeweils um 2% erhöht wurden. Alle weiteren Eingabegrößen wurden unverändert belassen. Dieser Zustand wird bei der Auswertung der Ergebnissen als Basisfall gekennzeichnet. Durch die Veränderung der erwähnten Eingabegrößen wurden alle vier Nebenbedingungen verletzt. Im Idealfall sollte die Ausgleichsrechnung die fehlerhaften Eingabegrößen so korrigieren, dass alle Nebenbedingungen wieder vollständig erfüllt werden. Die Ergebnisse der Ausgleichsrechnung zeigt Abbildung 7.1.

In dieser Abbildung sind auf der Ordinatenachse jeweils die relativen Abweichungen der berücksichtigten Eingabegrößen vom Basisfall aufgetragen. Die blauen Punkte repräsentieren die Messwerte im Basisfall und die blauen Balken stehen für ihre angenommenen Unschärfeintervalle, die grundsätzlich von der angegebenen Messgenauigkeit des jeweiligen Messgeräts abhängen und im vorliegenden Beispiel aber der Einfachheit halber für alle Größen gleich angenommen wurden. Die roten Punkte und Balken zeigen die korrigierten Werte. Es ist klar ersichtlich, dass die synthetisch veränderten Eingabegrößen von der Methode im Wesentlichen erkannt und korrigiert, die nicht veränderten Größen aber am Ausgangswert belassen wurden. Der Grund dafür, warum die betrachteten Eingabegrößen nach der Korrektur doch leicht von den bekannten Basiswerten abweichen, kann auf numerische Ungenauigkeiten bzw. auf die durch die Linearisierung der Gleichungen der Nebenbedingungen entstehenden Approximationsfehler zurückgeführt werden. Zusätzlich zur Korrektur der Eingabegrößen wurden für alle Größen auch korrigierte Unschärfeintervalle bestimmt und in der Abbildung dargestellt. Diese korrigierten Unschärfeintervalle werden später für die Genauigkeitsbewertung von Analyseergebnissen noch eine wichtige Rolle spielen.

In der Tabelle 7.1 sind die Ergebnisse der betrachteten Nebenbedingungen vor und nach der Ausgleichsrechnung dargestellt. Die Nebenbedingungen aus den Gleichungen bis wur-

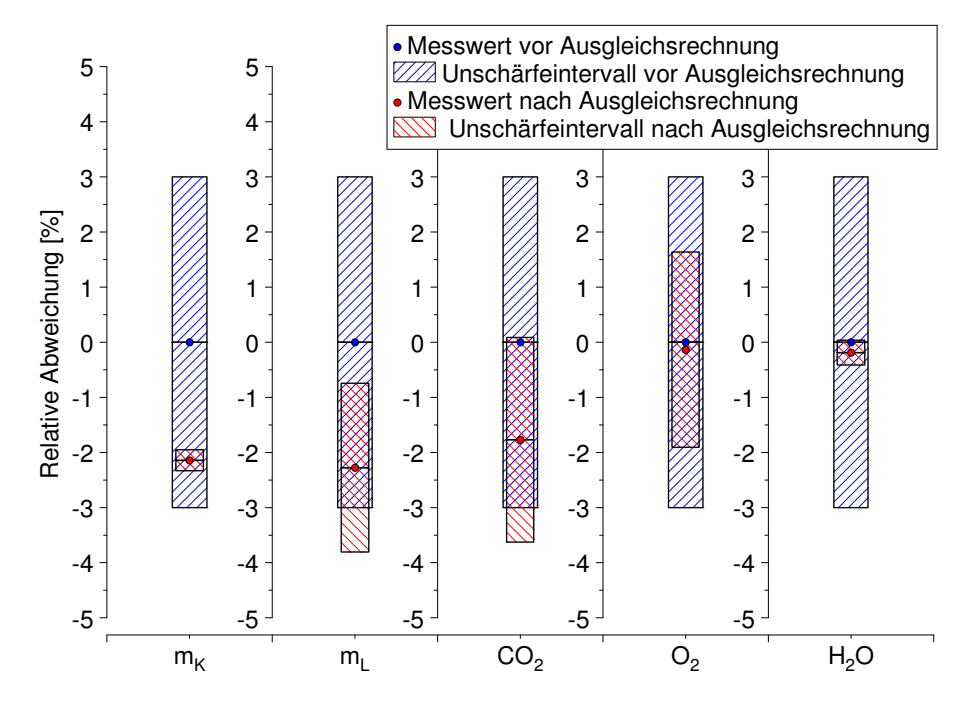

Abbildung 7.1: Ergebnisse der Ausgleichsrechnung

den dazu der Anschaulichkeit halber zu Relationen umformuliert, d.h. eine vollständig erfüllte Nebenbedingung (Wert 0 auf der rechten Seite) entspricht einer Bilanz von  $100\%$ , etwaige Abweichungen sind prozentual dargestellt. Die Tabellenwerte zeigen, dass alle Nebenbedingungen mit den Messwertkorrekturen wieder vollständig erfüllt werden.

|         | Energiebilanz   C-Bilanz   H-Bilanz   O-Bilanz |           |             |           |
|---------|------------------------------------------------|-----------|-------------|-----------|
| vorher  | $97.5\%$                                       | $102.0\%$ | $100.0\ \%$ | $98.1\%$  |
| nachher | $100,0\%$                                      | $100.0\%$ | $100,0\%$   | $100.0\%$ |

Tabelle 7.1: Energie- und Stoffbilanzen vor und nach der Ausgleichsrechnung

# 7.2 Berechnung von Unschärfeintervallen zu aus Messdaten abgeleiteten Analyseergebnissen

Im folgenden Beispiel soll untersucht werden, welche Auswirkungen die Eingabegrößen der Motorprozessanalyse auf ausgewählte Ergebnisgrößen haben. Die folgende Tabelle enthält die berücksichtigten Eingabegrößen und ihre aus der Erfahrung stammenden bzw. durch Herstellerangaben definierten Unschärfeintervalle. Um die Größenordnungen der durch die Fehlerfortpflanzung bestimmten Unsicherheiten der Ergebnisgrößen besser anschaulich machen zu können, wurden die Rechnungen mit zwei Sätzen von Unschärfeintervallen durchgeführt. Der erste Satz repräsentiert einen Fall, wo die Eingabegrößen mit größeren Unsicherheiten behaftet sind. Dahingegen werden im zweiten Fall höhere Anforderungen an die Messgenauigkeit vorausgesetzt, siehe Tabelle 7.6.

| Eingabegröße                 | Niedrige Messgenauigkeit | Hohe Messgenauigkeit |
|------------------------------|--------------------------|----------------------|
| Kraftstoffmasse (MK)         | $\pm$ 3 $\%$             | $\pm$ 1,5 %          |
| Luftmasse $(ML)$             | $\pm$ 3 $\%$             | $\pm$ 1,5 $\%$       |
| Wandwärmeübergang (WW)       | $\pm$ 15 $\%$            | $\pm$ 10 $\%$        |
| Sensorempfindlichkeit (SE)   | $\pm$ 3 $\%$             | $\pm$ 1 $\%$         |
| Zykl. Temperaturdrift (TD)   | $\pm$ 0.5 bar            | $\pm$ 0.3 bar        |
| Druckniveau (DN)             | $\pm$ 0.3 bar            | $\pm$ 0.1 bar        |
| Winkelversatz (WV)           | $\pm$ 0.3 °KW            | $\pm$ 0.1 °KW        |
| Verdichtungsverhältnis (EPS) | $\pm 0.3$                | $\pm 0.1$            |
| Heizwert (HU)                | $\pm$ 3 $\%$             | $\pm$ 1 $\%$         |
| Restgas(RG)                  | $\pm$ 5 %                | $\pm$ 3 $\%$         |

Tabelle 7.2: Eingabegrößen und ihre Unschärfeintervalle

Als Ergebnisgrößen wurden in diesem Beispiel einige für die Motorenentwicklung relevanten Prozessgrößen aus der Motorprozessanalyse herangezogen. Mit Hilfe der vorgestellten Bewertungsmethode wurden die Unschärfeintervalle zu diesen Ergebnisgrößen unter der Annahme der in der obigen Tabelle 7.6 definierten Unschärfeintervalle für die Eingabegrößen bestimmt. Die folgende Tabelle 7.3 enthält die berechneten Unschärfeintervalle für die beiden Fälle jeweils mit einer angenommenen Ergebniswahrscheinlichkeit von 68, 27% (Standardabweichung).

| Ergebnisgröße                           | Ergebniswert               | Unschärfeintervall<br>bei niedriger<br>Messgenauigkeit | Unschärfeintervall<br>bei hoher<br>Messgenauigkeit |
|-----------------------------------------|----------------------------|--------------------------------------------------------|----------------------------------------------------|
| Indizierter<br>Mitteldruck              | $16,2$ bar                 | $\pm$ 0.2 bar                                          | $\pm$ 0,1 bar                                      |
| Brennratenintegral                      | 20844 J                    | $\pm$ 363 J                                            | $\pm$ 158 J                                        |
| Energiebilanz                           | 100 %                      | $\pm$ 2.3 %P                                           | $\pm 1.0 \%$ P                                     |
| Schwerpunktlage                         | $10.4 \text{ }^{\circ}$ KW | $\pm$ 0.7 °KW                                          | $\pm$ 0.3 °KW                                      |
| Maximaltemperatur<br>unverbrannter Zone | 958 K                      | $\pm$ 14 K                                             | $\pm$ 6 K                                          |
| Indizierter<br>Wirkungsgrad             | 47,3 %                     | $\pm$ 0.9 %                                            | $\pm$ 0.4 $%$                                      |

Tabelle 7.3: Ergebnisgrößen und deren Unschärfeintervalle bei niedriger und hoher Messgenauigkeit

Die so berechneten Unschärfeintervalle repräsentieren die globalen Unsicherheiten der betrachteten Ergebnisgrößen. Des Weiteren können wie schon erwähnt auch darüber Informationen gewonnen werden, welche Eingabegrößen zum Entstehen dieser Unsicherheiten maßgeblich beigetragen haben. Dazu wurden die einzelnen Fehleranteile der Eingabegrößen an dem jeweiligen Gesamtfehler der Ergebnisgrößen mit Gleichung (6.22) berechnet. Die Ergebnisse dieser Rechnung sind in der folgenden Abbildung 7.2 dargestellt.

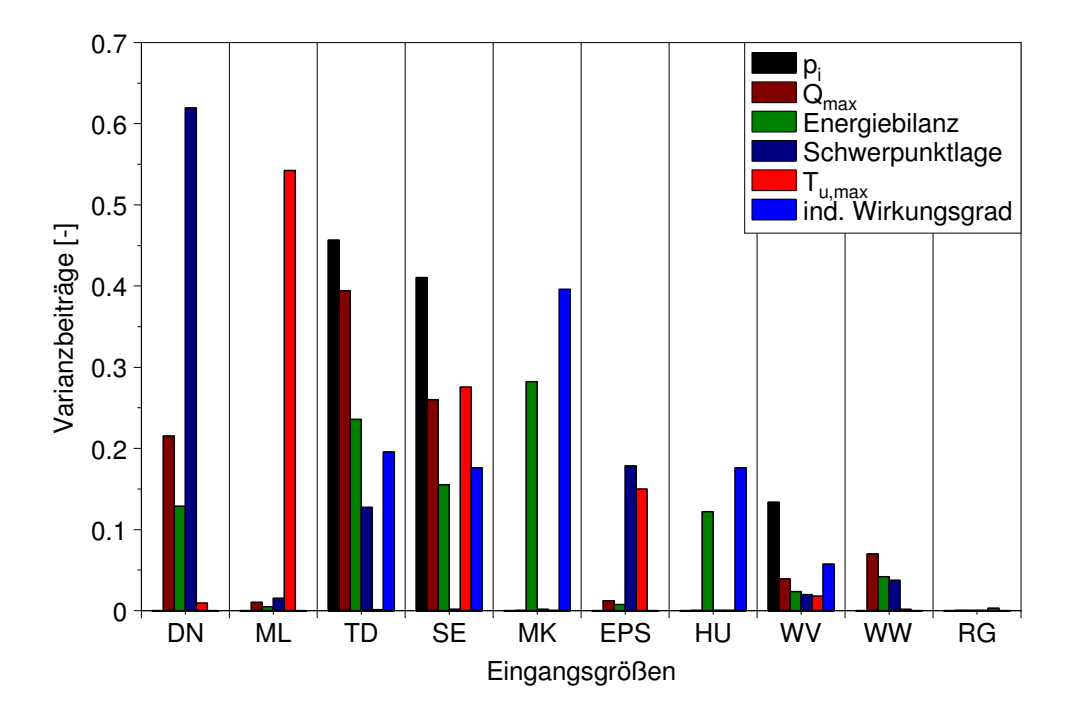

Abbildung 7.2: Auswirkungen der Eingangsgrößen auf die ausgewählten Ergebnisgrößen

Beispielhaft sollen hier die Ergebnisse für den indizierten Mitteldruck etwas genauer betrachtet werden. Es ist ersichtlich, dass die Ungenauigkeiten, die zum Unschärfeintervall des Mitteldrucks geführt haben, hauptsächlich bei der zyklischen Temperaturdrift  $TD$ , bei der Empfindlichkeit SE des Drucksensors und bei der Bestimmung des Winkelversatzes  $WV$  zu suchen sind.

Mit der vorgestellten Methode ist es also möglich, dem Prüfstandsbetreiber gezielte Hinweise zu geben, welche Eingabegrößen die Ergebnisse der Motorprozessanalyse maßgeblich beeinflussen, und wo eventuelle Verbesserungen hinsichtlich der Messgenauigkeit angebracht wären.

## 7.3 Berechnung des indizierten Wirkungsgrades an einem Großgasmotor

In diesem Abschnitt soll anhand eines Beispiels gezeigt werden, dass selbst kleine durch die Ausgleichsrechnung berechnete Korrekturen der Messgrößen von großer Bedeutung sein können. Um die Auswirkungen dieser kleinen Korrekturen darzustellen, wurde der indizierte Wirkungsgrad  $\eta_i$  herangezogen.

Bei der Entwicklung von Verbrennungskonzepten ist der Wirkungsgrad die wichtigste Bewertungsgröße. Dabei werden heute bereits Aussagen im Bereich von 0,1 bis 0,2 % Punkten als entscheidend angesehen. In dem vorliegenden Beispiel wurde das folgende Szenario untersucht: eine kostenspielige Hardwareänderung hat am Einzylinder-Forschungsmotor einen Wirkungsgradvorteil von etwa 0,2 % Punkten ergeben. Mit Hilfe der vorgestellten Methoden soll die folgende Frage beantwortet werden: Wie belastbar ist dieses Ergebnis im Hinblick auf mögliche Messwertunschärfen? Wenn die Fehlerfortpflanzungsrechnung eine Unschärfe von etwa  $0.1 \%$  Punkten für den Wirkungsgrad ergibt, kann das Ergebnis als belastbar angesehen werden.

Der indizierte Wirkungsgrad lässt sich mit der folgenden Gleichung (7.5) berechnen:

$$
\eta_i = \frac{p_i V_H}{m_K H_u} \tag{7.5}
$$

In der obigen Gleichung bedeutet  $p_i$  den indizierten Mitteldruck und  $V_H$  das Zylinderhubvolumen.  $m_K$  und  $H_u$  stehen für die Kraftstoffmasse bzw. für den unteren Heizwert des Kraftstoffs.

Um die anfangs gestellte Frage beantworten zu könne, wurden sowohl die Ausgleichsrechnung als auch die Fehlerfortpflanzungsrechnung nach Gauß angewandt. Wenn man davon ausgeht, dass das Zylinderhubvolumen eine bekannte Größe und damit keine Zufallsvariable ist, bleiben nur die anderen drei Größen in Gleichung (7.5), deren wahrscheinlichste Werte mit Hilfe der Ausgleichsrechnung zu ermitteln sind. Bei dem untersuchten Betriebspunkt wurden die verwendeten Nebenbedingungen nur unwesentlich verletzt, siehe Tabelle 7.4, was für eine hohe Messqualität spricht.

|         | Energiebilanz $\parallel$ C-Bilanz |           | H-Bilanz   O-Bilanz |           |
|---------|------------------------------------|-----------|---------------------|-----------|
| vorher  | $101.6\%$                          | $103.2\%$ | $100,0\%$           | $101.4\%$ |
| nachher | $100,0\%$                          | $100,0\%$ | $100,0\%$           | $100,0\%$ |

Tabelle 7.4: Energie- und Stoffbilanzen vor und nach der Ausgleichsrechnung

Davon ausgehend wurden die in der Tabelle 7.6 gezeigten Unschärfen der Messgrößen mit hoher Messgenauigkeit für die weiteren Auswertungen verwendet. Dabei wurden die Messunsicherheiten ausgehend der im Kapitel 4.3 diskutierten Zusammenhängen bestimmt.

Die geringfügige Verletzung der Nebenbedingungen hatte zur Folge, dass die betrachteten Eingabegrößen  $m_K$  und  $H_u$  im Zuge der Ausgleichsrechnung auch nur minimal korrigiert wurden. Dies galt ebenfalls für den indizierten Mitteldruck  $p_i$ , der selbst keine Eingabegröße ist, sondern ein aus den Eingabegrößen abgeleiteter Wert. Die absoluten Zahlenwerte dieser Größen sind in der Abbildung 7.4 dargestellt.

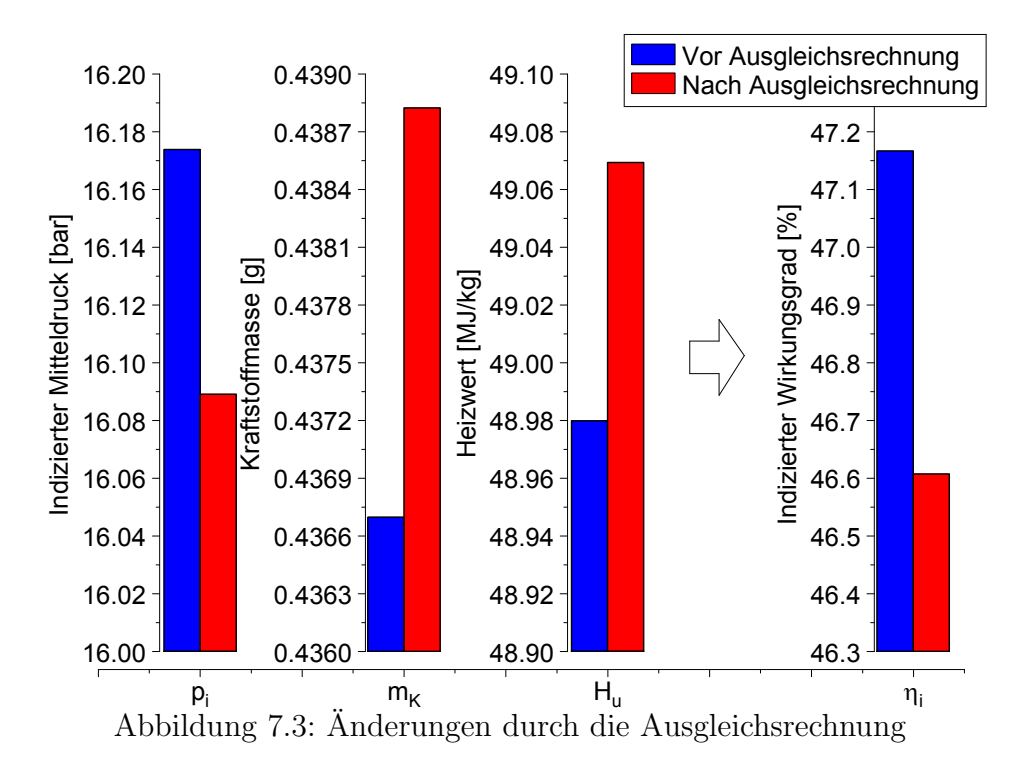

Die blauen Balken stehen für den unkorrigierten Zustand, die roten Balken geben die Ergebnisse nach der Ausgleichsrechnung wieder. Abbildung 7.3 zeigt auf der rechten Seite auch den mit der Gleichung (7.5) berechneten indizierten Wirkungsgrad ebenfalls vor und nach der Ausgleichsrechnung. Obwohl die in diesem Beispiel betrachteten Größen (indizierter Mitteldruck, Kraftstoffmasse und Heizwert) von der Ausgleichsrechnung nur geringfügig verändert wurden, ist die daraus abgeleitete Wirkungsgradänderung von etwa 0,5 Prozentpunkten nicht mehr vernachlässigbar, siehe Tabelle 7.5.

Anwendung

|                                      | $\Delta p_i[\%]$ | $\Delta m_K [\%]$ | $\Delta H_u[\%]$ | $\Delta\eta_i[\%]$ | $\Delta \eta_i$ [% $Pkt$ ] |
|--------------------------------------|------------------|-------------------|------------------|--------------------|----------------------------|
| Anderung durch<br>Ausgleichsrechnung | $-0,52$          | 0,49              | 0,18             | $-1,19$            | $-0,56$                    |
| Unschärfe vor<br>Ausgleichsrechnung  | 0,52             | 0,50              | 0,33             | 0,80               | 0,38                       |
| Unschärfe nach<br>Ausgleichsrechnung | 0,47             | 0,39              | 0,31             | 0.69               | 0,32                       |

Tabelle 7.5: Anderungen durch die Ausgleichsrechnung (W=68,27 %) ¨

Um nun zurück auf die gestellte Frage zu kommen, sollen die berechneten Unschärfen der Größe Wirkungsgrad näher untersucht werden. Abbildung 7.4 verdeutlicht mit Hilfe der Wahrscheinlichkeitsdichtefunktionen die stochastische Unsicherheit dieser Größe.

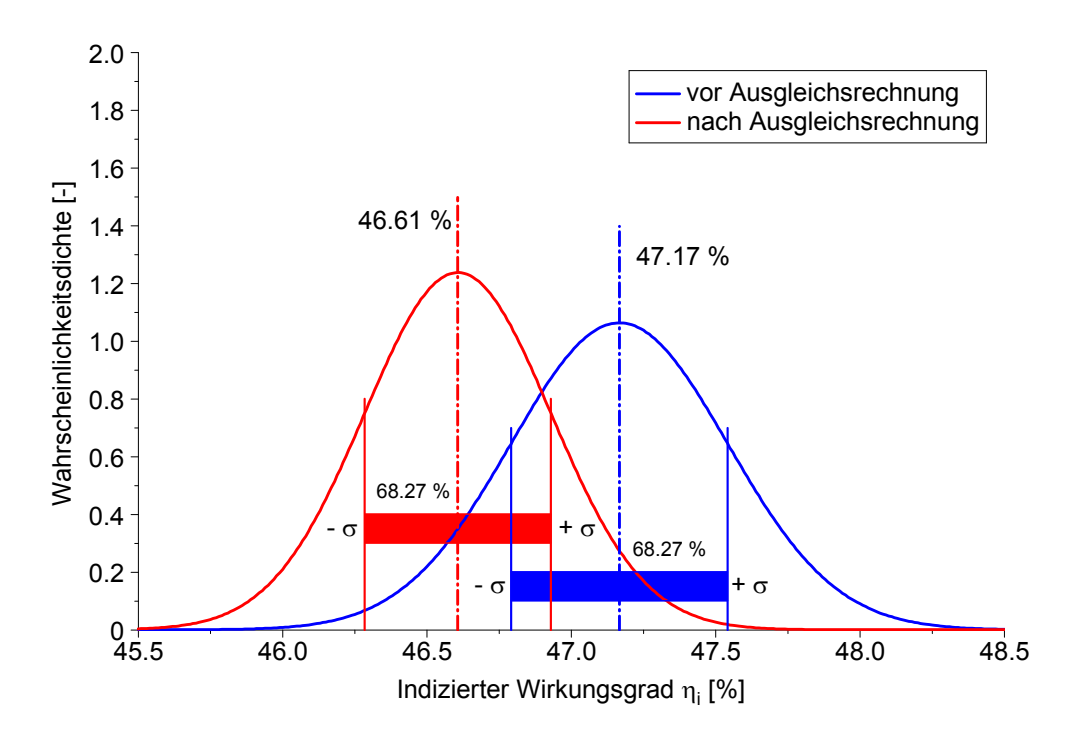

Abbildung 7.4: Wahrscheinlichkeitsdichtefunktionen

Der indizierte Wirkungsgrad betrug im untersuchten Betriebspunkt 47,17 %. Dieser Wert wurde mit den gemessenen Werten ermittelt, wobei noch keine Ausgleichsrechnung durchgefuhrt wurde. In diesem Fall lieferte die Fehlerfortpflanzungsrechnung eine Stan- ¨ dardabweichung von ±0, 38 % Punkten. Mit Hilfe dieser Information konnten die Wahrscheinlichkeitsdichtefunktion und das Unschärfeintervall des Wirkungsgrades berechnet werden, siehe blaue Kurven in Abbildung 7.4. Das so definierte Unschärfeintervall um den aus der Messung bestimmten Mittelwert enthält mit 68,27 % Wahrscheinlichkeit den wahren Wert für den Wirkungsgrad. Wie es auch aus der Abbildung ersichtlich ist, ist die so bestimmte Unschärfe, die sich aus den Messungenauigkeiten ergibt, größer als die anfangs gestellte Genauigkeitsanforderung.

Nach der Durchführung der Ausgleichsrechnung wurden die Messgrößen zur Bestimmung des Wirkungsgrades bzw. deren Unschärfen korrigiert. Dieser Zustand beschreibt laut Definition der Gauß'schen Ausgleichsrechnung den wahrscheinlichsten Fall, was auch durch die vollständige Erfüllung der Nebenbedingungen bewiesen wird, siehe Tabelle 7.4. Der mit den korrigierten Messwerten berechnete Wirkungsgrad beträgt  $46,61\%$ , und die dazugehörige Standardabweichung reduzierte sich auf  $\pm 0.32\%$  Punkte, siehe rote Kurven in Abbildung 7.4. Die relativ geringfügige Anderung der Standardabweichung im Vergleich zum vorherigen Fall lässt sich dadurch erklären, dass, wie bereits erwähnt, die Nebenbedingungen nur leicht verletzt wurden, weswegen nur kleine Korrekturen nötig waren. In diesem Fall ist also das Unschärfeintervall des Wirkungsgrades ebenfalls größer als die geforderte Ungenauigkeit.

Aus dieser Untersuchung ist ersichtlich, dass die gewunschte Aussagegenauigkeit von ¨ ±0, 1% Punkten unter den angenommenen Messwertungenauigkeiten aus der Sicht der Wahrscheinlichkeitstheorie nicht erreichbar ist. Um belastbare Aussagen in dieser Größenordnung machen zu können, würde man eine Messtechnik mit höheren Genauigkeiten als in diesem Beispiel angenommen benötigen. Welche Messgenauigkeiten dazu notwendig wären, soll im Folgenden untersucht werden.

Zur Beantwortung dieser Fragestellung wurden im ersten Schritt jene Einflussgrößen bestimmt, die zur Entstehung der Unsch¨arfe des Wirkungsgrades beitragen. Die nachstehende Tabelle 7.6 enthält diese Größen und ihre anfangs angenommene Ungenauigkeiten.

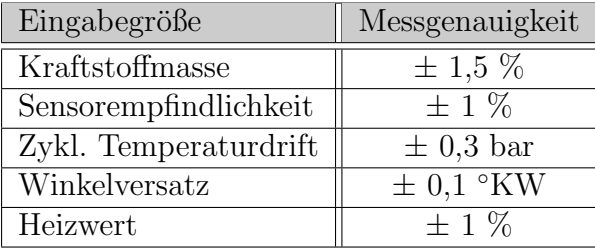

Tabelle 7.6: Eingabegrößen, die die Unschärfe des Wirkungsgrads beeinflussen

Wie berets erwähnt, um eine höhere Aussagegenauigkeit zu erreichen, müssten die Messgeräte höhere Genauigkeiten besitzen. Zur Ermittlung der notwendigen Messgenauigkeiten wurden die in der Tabelle 7.6 angeführten Messgenauigkeiten, mit Ausnahme der Genauigkeit der Winkelversatzbestimmung schrittweise erhöht und die Unschärfe für den Wirkungsgrad mit Hilfe der Fehlerfortpflanzungsrechnung neu berechnet. Abbildung 7.5 enthält die Ergebnisse dieser Untersuchung.

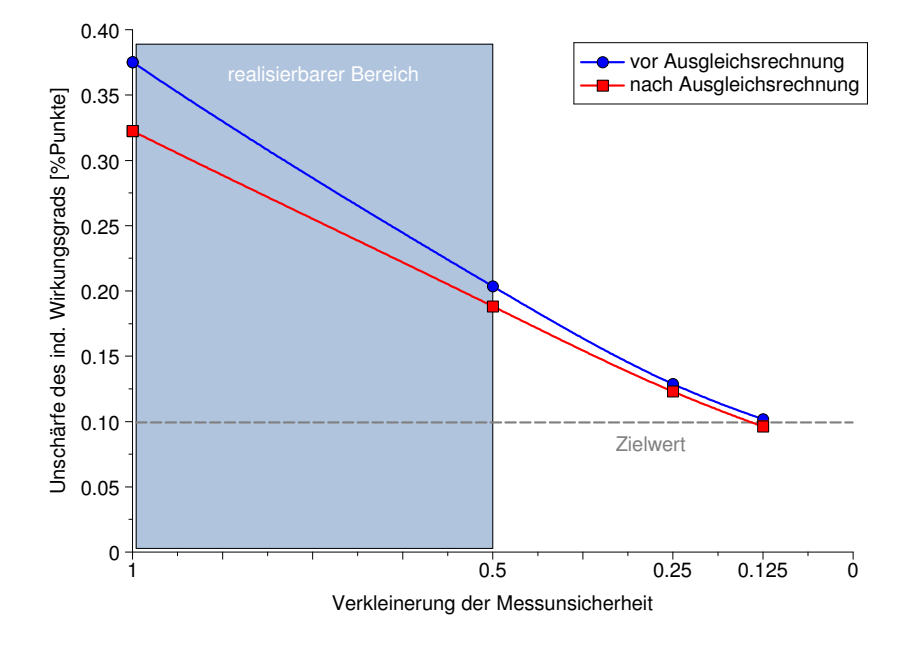

Abbildung 7.5: Unschaerfe des Wirkungsgrads in Abhängigkeit der Messunsicherheit

Wie auch aus Abbildung 7.5 hervorgeht, wäre eine erhebliche Reduzierung der Messunsicherheiten (ein Achtel kleiner als anfangs angenommen) notwendig, um den gewünschten Zielwert für die Unschärfe des Wirkungsgrads von  $0,1\%$  Punkten zu erreichen. Dies ist aus heutiger Sicht der Messtechnik nicht realisierbar. Eine Verkleinerung der Messunsicherheiten um 50 % ist aber durchaus vorstellbar. Zusammenfassend kann festgestellt werden, dass die Unschärfe des Wirkungsgrads sich, unter der in diesem Beispiel angenommenen Rahmenbedingungen, nicht genauer als  $\pm$  0,2 % Punkten bestimmen lässt.

# 8 Zusammenfassung und Ausblick

## 8.1 Zusammenfassung

Im Rahmen dieser Dissertation wurden Methoden zur Plausibilisierung von Prufstands- ¨ messdaten für die Motorenentwicklung untersucht und entwickelt.

Wie bei jedem Messvorgang, werden auch die am Motorenprüfstand ermittelten Messgrößen durch diverse Störeinflüsse beinträchtigt. Um aus diesen Daten belastbare Ergebnisse, vor allem mit Hilfe der Motorprozessanalyse ableiten zu können, müssen sie auf Plausibilität untersucht werden. Des Weiteren kann die Anwendung von mathematischen Methoden zur Datenplausibilisierung auch zur Reduzierung von Kosten- und Zeitaufwand am Prüfstand beitragen, die durch die zur Absicherung der Ergebnisse notwendigen Wiederholversuche entstehen.

Als Ursachen für die Störeinflüsse können einerseits systematische andererseits zufällige Messabweichungen genannt werden. Die Abweichungen von den wahren Werten der Messgrößen, die durch bekannte systematische Messabweichungen hervorgerufen werden, lassen sich in der Regel durch die regelmäßige Kalibrierung der Messgeräte quantifizieren und in denen Auswerteelektroniken berücksichtigen. Demgegenüber bleiben für die Behandlung der unbekannten systematischen Abweichungen bzw. der zufälligen Messabweichungen nur jene Methoden, die mit Hilfe der mathematischen Statistik und Wahrscheinlichkeitstheorie Aussagen uber die Genauigkeit des betrachteten Messvor- ¨ gangs ermöglichen.

In der vorliegenden Arbeit wurde eine Methode entwickelt, die die Korrektur der Eingangsgrößen der Motorprozessanalyse ermöglicht. Als Eingangsgrößen der Motorprozessanalyse dienen einerseits die sog. langsamen Messdaten wie Massenströme, Temperaturen und Drücke, deren Werte sich innerhalb eines Zyklus nicht ändern. Eine weitere Gruppe der Eingangsgrößen bilden die sog. schnellen Messdaten, wie z.B. der Zylinderdruckverlauf, die die zeitabhängige Beschreibung des Brennverfahrens möglich machen. Als Basis fur die vorgestellte Methode wurde auf die Ausgleichsrechnung nach Gauß ¨ zurückgegriffen. Mit Hilfe des entwickelten Verfahrens ist es möglich, die oft fehlerhaften Eingangsgrößen der Motorprozessanalyse so zu korrigieren, dass sie gewissen Bedingungen, gegeben durch Zusammenhänge zwischen den Messgrößen, genügen. Für die Formulierung dieser Zusammenhänge wurden einerseits physikalische bzw. chemische Bilanzgleichungen (Energiebilanz bzw. Stoffbilanzen) herangezogen, andererseits wurden Beziehungen zwischen Messgrößen und Ergebnissen von Simulationsmodellen gebildet. Diese Nebenbedingungen werden von den wahren Werten der Messgrößen immer erfüllt, und dies wird auch von den gesuchten korrigierten Werten verlangt.

Darüber hinaus wurde eine Methode beschrieben, die die Beurteilung der Genauigkeit von selbst nicht messbaren und deshalb von Messdaten abgeleiteten Ergebnisgrößen ermöglicht. Zur Genauigkeitsbewertung durch Berechnung der resultierenden Unschärfeintervalle wurde das Gauß'sche Fehlerfortpflanzungsgesetz eingesetzt. Neben der Berechnung der globalen Unsicherheit einer Ergebnisgröße können mittels der beschriebenen Methode auch Informationen darüber abgeleitet werden, welche Messgrößen zum Entstehen dieser Unsicherheit beigetragen haben. Dies ermöglicht es, den Prüfstandsbetreibern gezielte Hinweise zu geben, bei welcher Messgröße eine Verbesserung der Messqualität angebracht wäre.

Alle die entwickelten Methoden wurden in ein am LEC entwickelten Motorprozessrechenprogramm implementiert, und deren Funktionsfähigkeit sowohl an synthetischen Beispielfällen als auch an realen Messdaten von unterschiedlichen Motorenprüfständen getestet. Bei der Erstellung des Programmcodes wurde ein besonderes Augenmerk daran gelegt, eine Programmstruktur zu entwickeln, die entsprechend der jeweiligen Benutzeranforderungen erweiterbar ist.

## 8.2 Ausblick

Wie die durchgeführten Verifikationsrechnungen zeigten, hängt die Aussagefähigkeit der entwickelten Methode zur Messdatenkorrektur stark von der Anzahl der verwendeten Nebenbedingungen ab. Eine Messgröße kann nur dann auf Plausibilität untersucht werden, wenn sie mindestens in einer der Nebenbedingungen vorkommt. Ausgehend von dieser Tatsache ist es naheliegend, wenn es gelingt, weitere Zusammenhänge zwischen den zu korrigierenden Größen herzustellen, kann die Genauigkeit der Methode gesteigert werden. Wie bereits erwähnt, können für die Bildung von Nebenbedingungen nicht nur physikalische Zusammenh¨ange sondern auch Ergebnisse von Simulationsmodellen verwendet werden. Durch die ständige Weiterentwicklung dieser Modelle werden sie in der Zukunft auch für die Zwecke der Datenvalidierung vermehrt eingesetzt.

In einem weiteren Schritt ist es auch daran gedacht, die beschriebene Methodik in ein kombiniertes Programmsystem zur Prüfstandsdatenerfassung und Prozessrechnung zu integrieren, um damit dem Benutzer online Informationen über die Plausibilität der gemessenen Daten und gleichzeitig auch Messwert-Korrekturen zur Verfugung zu stellen. ¨

# Literaturverzeichnis

- [1] CHMELA, F.; ORTHABER, G.C.: "Rate of Heat Release Prediction for Direct Injec-<sup>tion</sup> Diesel Engines Based on Purely Mixing Controlled Combustion", SAE Paper 1999-01-0186, 1999.
- [2] Chmela, F.; Dimitrov, D.; Losonczi, B.; Pirker, G.; Schlick, H.; Wim-MER, A.: "Möglichkeiten und Grenzen der nulldimensionalen Simulation des Arment, A.C. "Integlienmenen und Grenzen der namanmensionalen Bimalditon des Arbeitsprozesses von Großmotoren", 12. Tagung "Der Arbeitsprozess des Verbrennungsmotors", Graz, 2009.
- [3] Chmela, F.; Pirker, G.; Losonczi, B.; Wimmer, A.; Desantes, J.; Garcia-OLIVER, J.: "A new burn rate simulation model for improved prediction of multiple onvent, 5... "," he would have simulation model for improved prediction effects on large diesel engines", THIESEL, Valencia, 2010.
- [4] CLEVER, S.; ISERMANN, R.: "Diagnose-Systeme Dieselmotor I und II", FVV-SEEVER, S., EERWANN, I.C. <sup>"Br</sup>
- [5] CLEVER, S.; ISERMANN, R.: "Modellgestützte Fehlererkennung und Diagnose für " Common-Rail-Einspritzsysteme", Motortechnische Zeitschrift, MTZ 71-02, 2010.
- [6] CORREAS JIMENEZ, D.: "Estudio teorico-experimental del chorro libre diesel iso-" termo", Universidad Politecnica de Valencia, Valencia, 1998.
- [7] DIN 1319-1: " Grundlagen der Meßtechnik Teil 1: Grundbegriffe", 1995.
- [8] DIN 1319-3: Grundlagen der Meßtechnik Teil 3: Auswertung von Messungen einer einzelnen Meßgröße, Meßunsicherheit", 1996.
- [9] Fimml,W.: Untersuchung der Auswirkungen der hydraulischen Eigenschaften von Einspritzdüsen auf die motorische Gemischbildung und Verbrennung", Dissertation, Technische Universität Graz, 2010.
- [10] FIMML, W.; WIMMER, A.; CHMELA, F.: "Verfahren zur Messung der Einspritzrate 1 Innut, W., WINNER, II., OHMERS, I., "Verfahren zur Intessung der Entspriestate<br>unter motornahen Bedingungen", Diesel- und Benzindirekteinspritzung VI, Expert Verlag, 2010.
- [11] FLOHR, A.: "Konzept und Umsetzung einer Online-Messdatendiagnose an Motorenprüfstanden", Dissertation, Technische Universität Darmstadt, 2005.
- [12] FRANZE, R.M.: "Online Messdatenplausibilisierung am Motorenprüfstand", Disser-1 RANZE, R.M.: "Onthe Messaatenpraasioniste
- [13] FUCHS, F.: "Entwicklung und Erprobung einer betriebsbegleitenden Datenvalidierung für thermische Kreisprozesse", Dissertation, Universität Stuttgart, 2002.
- [14] GOLLOCH, R.: "Downsizing bei Verbrennungsmotoren", Springer-Verlag, Berlin, 2005.
- [15] GRILL, M.: "Objektorientierte Prozessrechnung von Verbrennungsmotoren", Dissertation, Universität Stuttgart, 2006.
- [16] GROHE, H.: "Messen an Verbrennungsmotoren", Vogel-Verlag, Würzburg, 1979.
- [17] GROHS, P.: "Lagrange Multiplikatoren", Skriptum, Technische Universität Wien, 2006.
- [18] GROSSMANN, W.: "Grundzüge der Ausgleichsrechnung", Springer-Verlag, Berlin, 1969.
- [19] HARTMANSHENN, E.; ISERMANN, R.: "Diagnosemethoden Ottomotor", FVV-<br>Registe 720 Depressedt 2002 Bericht 739, Darmstadt, 2002.
- [20] JAKUBEK, S.: "Einige Beiträge zur Fehlerdiagnose und experimentellen Modellbildung statischer und dynamischer Prozesse", Habilitationsschrift, Technische Universität Wien, 2007.
- [21] KIENCKE, U.; EGER, R.: "Messtechnik Systemtheorie für Elektrotechniker", 6. Auflage, Springer-Verlag, Berlin, 2005.
- [22] KIMMICH, F.; SCHWARTE, A.; ISERMANN, R.: "Diagnosemethoden Dieselmotor", FVV-Bericht 709, Darmstadt, 2000.
- [23] KISTLER: "Motorenindizierung, Druckmessung für Forschung und Entwicklung", www.kistler.com, 2010.
- [24] KORN, G.A.; KORN, T.M.: "Mathematical Handbook for Scientists and Engineers. Definitions, Theorems, and Formulas for Reference and Review", Dover Publications Inc., Mineola, 2000.
- [25] KURATLE, R.H.: "Motorenmeßtechnik", Vogel-Verlag, Würzburg, 1995.
- [26] LOSONCZI, B.; CHMELA, F.; PIRKER, G.; WIMMER, A.: "Erkennung und Korrek-Hossenell, B., Elimella, F., Flittell, S., Wimmert, A., "Elimentaly and Rotten<br>tur von Messfehlern zur Erhöhung der Genauigkeit von Motorprozessanalysen", 13. Tagung "Der Arbeitsprozess des Verbrennungsmotors", Graz, 2011.
- [27] Merker, G.P.; Schwarz, Ch.: Grundlagen Verbrennungsmotoren: Simulation der Gemischbildung, Verbrennung, Schadstoffbildung und Aufladung", Vieweg+Teubner Verlag, Wiesbaden, 2009.
- [28] MÜHL, T.: "Einführung in die elektrische Messtechnik Grundlagen, Messverfahren, Geräte", 2. Auflage, Teubner Verlag, Wiesbaden, 2006.
- [29] PASTOR, J.V.; LOPEZ, J.J.; GARCIA, J.M.; PASTOR, J.M.: "A 1D model for the description of mixing-controlled inert diesel sprays", Fuel 87 (2008) 2871-2885, 2008.
- [30] PATTAS, K.; HÄFNER, G.: "Stickoxidbildung bei der ottomotorischen Verbrennung", Motortechnische Zeitschrift, MTZ 34-12, 1973.
- [31] PETERS, N.: "Technische Verbrennung", Skriptum, RWTH Aachen, 2006.
- [32] PIRKER, G.; CHMELA, F.; WIMMER, A.: "ROHR Simulation for DI Diesel Engines Based on Sequential Combustion Mechanisms", SAE Paper 2006-01-0654, 2006.
- [33] PIRKER, G.; CHMELA, F.; WIMMER, A.: "Null-dimensionale Modellierung des " Brennratenverlaufs von DI-Dieselmotoren auf Basis eines Einspritzstrahlmodells", 2. Tagung Motorprozesssimulation und Aufladung, Berlin, 2007.
- [34] PIRKER, G.; CHMELA, F.; WIMMER, A.: "Automated Parameter Determination for IC Engine Simulation Models", SAE Paper 2009-01-0674, 2009.
- [35] PIRKER, G.; LOSONCZI, B.; FIMML, W.; WIMMER, A.; CHMELA, F.: "Predictive FINER, C., ECSONCH, D., TIMME, W., WIMMER, T., CIMERA, I., J. Peacetive<br>Simulation of Combustion and Emissions in Large Diesel Engines with Multiple Fuel Injection", 26th CIMAC World Congress, Bergen, 2010.
- [36] PISCHINGER, R.; KLELL, M.; SAMS, T.: "Thermodynamik der Verbrennungskraftmaschine", Springer-Verlag, Wien, 2002.
- [37] RAKOPOULOS, C.D.; HOUNTALAS, D.T.; TZANOS, E.I.; TAKLIS, G.N.: "A fast  $A_{\text{A}}$  of  $B_{\text{A}}$  of  $C_{\text{A}}$ ,  $C_{\text{A}}$ ,  $D_{\text{A}}$ ,  $D_{\text{A}}$ ,  $D_{\text{A}}$ ,  $D_{\text{A}}$ ,  $D_{\text{A}}$ ,  $D_{\text{A}}$ ,  $D_{\text{A}}$ ,  $D_{\text{A}}$ ,  $D_{\text{A}}$ ,  $D_{\text{A}}$ ,  $D_{\text{A}}$ ,  $D_{\text{A}}$ ,  $D_{\text{A}}$ ,  $D_{\text{A}}$ ,  $D_{\text{A}}$ ,  $D_{\text{A}}$ species chemical equilibrium scheme", Advances in Engineering Software 19 109- 119, 1994.
- [38] RÖPKE, K.: "DoE-Design of Experiments, Methoden und Anwendungen in der Motor RE, R.: "*Boll Design of Experiments*, *Methoden and Thact* torenentwicklung", Verlag Moderne Industrie, Landsberg, 2005.
- [39] STRASSER, T.: "Einsatz von künstlichen neuronalen Netzen zur Messdatenplausibilitätsprüfung bei automatischen Messungen an Motorprüfständen", Dissertation, Technische Universität Wien, 2003.
- [40] STREIT, S.: "Anwendung der Ausgleichsrechnung bei wärmetechnischen Versu-STREFT; S.: "Zhavenaung der Trasgetensrechnung bei
- [41] STREIT, S.: "Meßunsicherheiten und Verträglichkeitsprüfungen: Beispiele und Vergleich mit herkömmlichen Verfahren", VDI Berichte Nr. 1210, 1995.
- [42] TURNS, S.R.: "An introduction to combustion: concepts and applications", McGraw-Hill, New York, 1996.
- [43] UMETRICS: "User Guide and Tutorial to MODDE", Kinnelon, 2006.
- [44] VDI 2048: Messunsicherheiten bei Abnahmemessungen an energie- und kraft-" werkstechnischen Anlagen – Grundlagen", 2000.
- [45] VDI 2048: Messunsicherheiten bei Abnahmemessungen an energie- und kraft-" werkstechnischen Anlagen – Beispiele, insbesondere Retrofitmaßnahmen", 2003.
- [46] WARNATZ, J.; MAAS, U.; DIBBLE, R.W.: "Verbrennung: Physikalisch-Chemische " Grundlagen, Modellierung und Simulation, Experimente, Schadstoffentstehung", Springer-Verlag, Berlin, 2001.
- [47] WIMMER, A.: "Analyse und Simulation des Arbeitsprozesses von Verbrennungsmotoren", Habilitationsschrift, Technische Universität Graz, 2000.
- [48] WIMMER, A.: "Motorenmesstechnik", Skriptum, Technische Universität Graz, 2007.
- [49] Wimmer, A.; Redtenbacher, C.; Trapp, C.; Klausner, J.; Schaumber-GER, H.: "Aktuelle Herausforderungen bei der Entwicklung von Brennverfahren für GER, H.: "Antactic Herausjonaerungen oct der Entwicklung von Bredenberg. († 1976).<br>Großgasmotoren", 1. Rostocker Gasmotorentagung, Rostock, 2010.

## Abbildungsverzeichnis

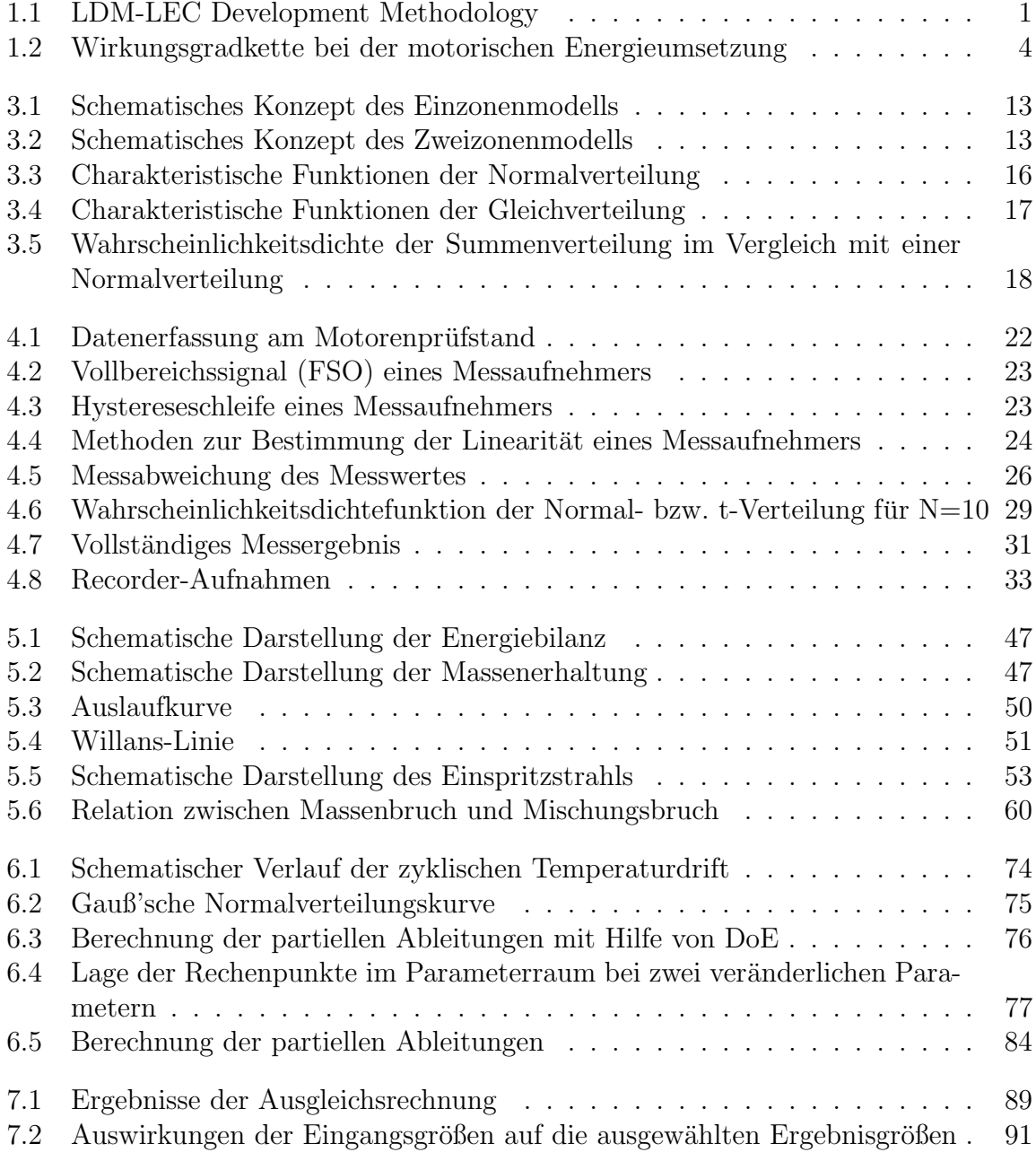

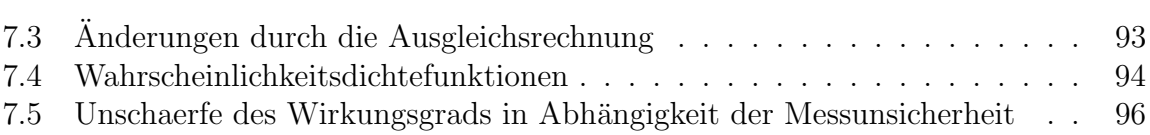